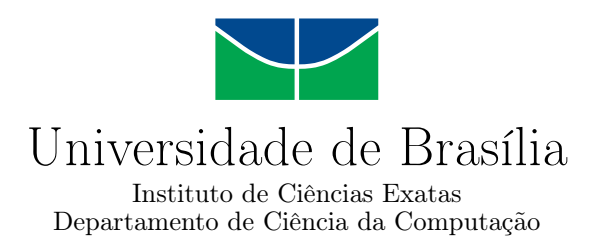

## **Mineração de Dados Aplicada ao Enade**

Giovanni Torres Corso Mateus Denucci Garcia Seabra Resende

Monografia apresentada como requisito parcial para conclusão do Bacharelado em Ciência da Computação

> Orientador Prof. Dr. Jan Correa

> > Brasília 2018

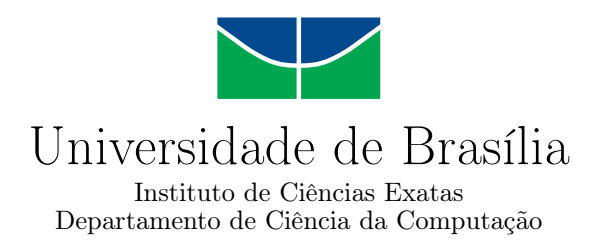

### **Mineração de Dados Aplicada ao Enade**

### Giovanni Torres Corso Mateus Denucci Garcia Seabra Resende

Monografia apresentada como requisito parcial para conclusão do Bacharelado em Ciência da Computação

> Prof. Dr. Jan Correa (Orientador) CIC/UnB

Prof. Dr. Maristela Terto de Holanda Prof. Dr. Li Weigang CIC/UnB CIC/UnB

Prof. Dr. Edison Ishikawa Coordenador do Bacharelado em Ciência da Computação

Brasília, 19 de Dezembro de 2018

## **Dedicatória**

Dedico esse trabalho aos meus pais e todos que acompanharam a longa jornada que foi desenvolve-lo.

-Mateus Denucci Garcia Seabra Resende

Dedico este trabalho aos meus pais e irmãos por acreditarem em mim e por me incentivarem com este trabalho até o final.

-Giovanni Torres Corso

## **Agradecimentos**

Existe uma frase que identifico com uma certa frequência na minha vida: "Deus escreve certo com linhas tortas". Por isso, primeiramente gostaria de agradecer a Deus por ter me guiado nesse caminho e tornado tudo possível. Gostaria de agradecer toda a minha família, em especial meus pais, que nunca mediram esforços para sempre me proporcionar o melhor. Outra frase famosa que com o passar dos anos se mostra cada vez mais verdadeira vida é: "Quem tem amigos tem tudo". Tenho muitos amigos que me acompanharam nessa jornada e caso fosse citar todos este trabalho dobraria de tamanho. Por isso vou citar somente meu grande amigo Giovanni Torres que além de ser um grande companheiro na vida também foi minha dupla na realização desse trabalho. Gostaria também de agradecer os professores da UnB por todo conhecimento que me foi passado. Por último gostaria de agradecer meu professor orientador Jan Corrêa por me ter auxiliado trabalho.

-Mateus Denucci Garcia Seabra Resende

Agradeço primeiramente a Deus, por todas as oportunidades que me deu e por todo Seu auxílio e amor. Agradeço aos meus pais e irmãos por todo amor e suporte, por serem um dos pilares da minha vida me dando base e sustentação para realizar qualquer sonho e cumprir qualquer objetivo. Agradeço aos meus amigos, em especial os que estiveram mais próximos a mim nesse período: Maísa Menezes, Felipe Ken, Tarcísio Júnior, Victor Thuin, Luciano Santos por todo apoio que me deram e por estarem ao meu lado quando eu precisei. Em especial agradeço ao meu amigo-irmão Mateus Denucci por, além de sua amizade, ter realizado este trabalho comigo, por todo empenho e apoio tornando possível essa formatura. Agradeço também aos professores do Departamento de Ciência da Computação da UnB que contribuíram muito com meu desenvolvimento profissional, em especial ao meu orientador Jan Mendonça pela orientação e auxílio.

-Giovanni Torres Corso

## **Resumo**

O Instituto Nacional de Estudos e Pesquisas Educacionais Anísio Teixeira (INEP) disponibiliza os dados recolhidos por pesquisas, avaliações e exames realizados. Os dados referentes ao exame nacional de desenvolvimento dos estudantes (Enade) são um exemplo disso. Esses dados contêm diversas informações sobre os estudantes que realizaram o exame. Neste trabalho foram aplicadas técnicas de visualização, análise e mineração de dados por meio de recursos como tabelas, gráficos e a ferramenta Weka. O Enade do ano de 2014 foi estudado de forma geral por ser o ano mais atual contendo os cursos de computação, mas houve um foco diferenciado para o curso de Ciência da Computação (Bacharel) e para os alunos da Universidade de Brasília (UnB). Foram feitas diversas análises em cima dos dados como correlações entre colunas, classificação da nota com relação aos atributos e análise das respostas dos estudantes nos itens do exame. O objetivo dessas análises foi entender melhor o perfil dos estudantes do ensino superior no Brasil.

**Palavras-chave:** Mineração de dados, ENADE, graduação, Weka, UnB, Ciência da Computação

## **Abstract**

The Anísio Teixeira National Institute for Educational Studies and Research (INEP) publishes data from various sources, including research, assessments, and past exams. One example is data on students from the National Assessment of Student Achievement (ENADE). This paper presents the results of applying visualization techniques, analyses, and data mining algorithms using resources like tables, charts, and the software Weka. The 2014 edition of ENADE was studied as a whole, but focused on comparing University of Brasilia (UnB) Computer Science bachelor's degree students with students pursuing the same degree at other universities. Several analyses were made with this data with the goal of better understanding the profile of Brazilian college students. They include correlation between attributes, classification of scores based on those attributes, and analysis of the students' answers on the exam.

**Keywords:** Data mining, ENADE, undergraduate, Weka, UnB, computer science

# **Sumário**

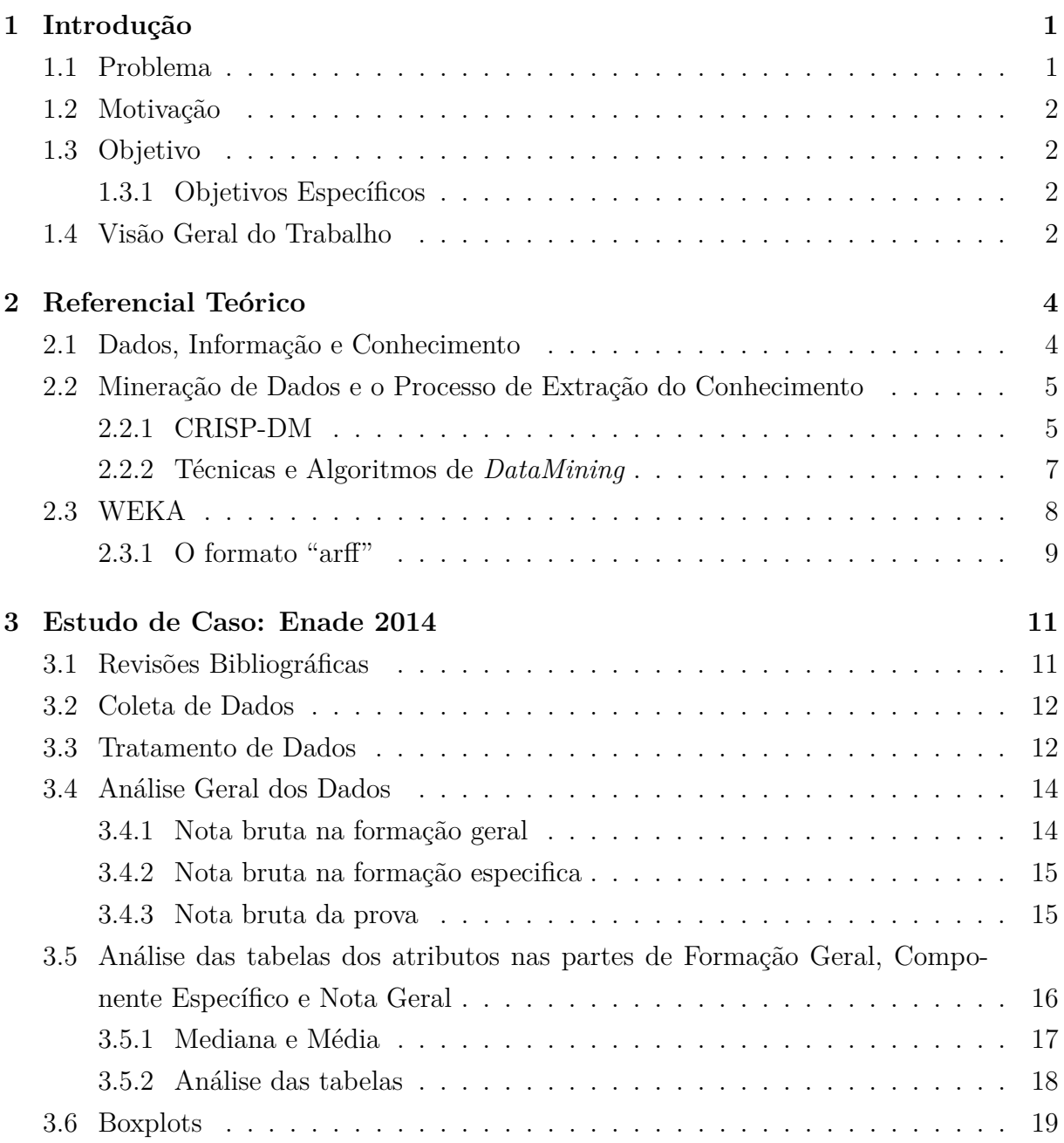

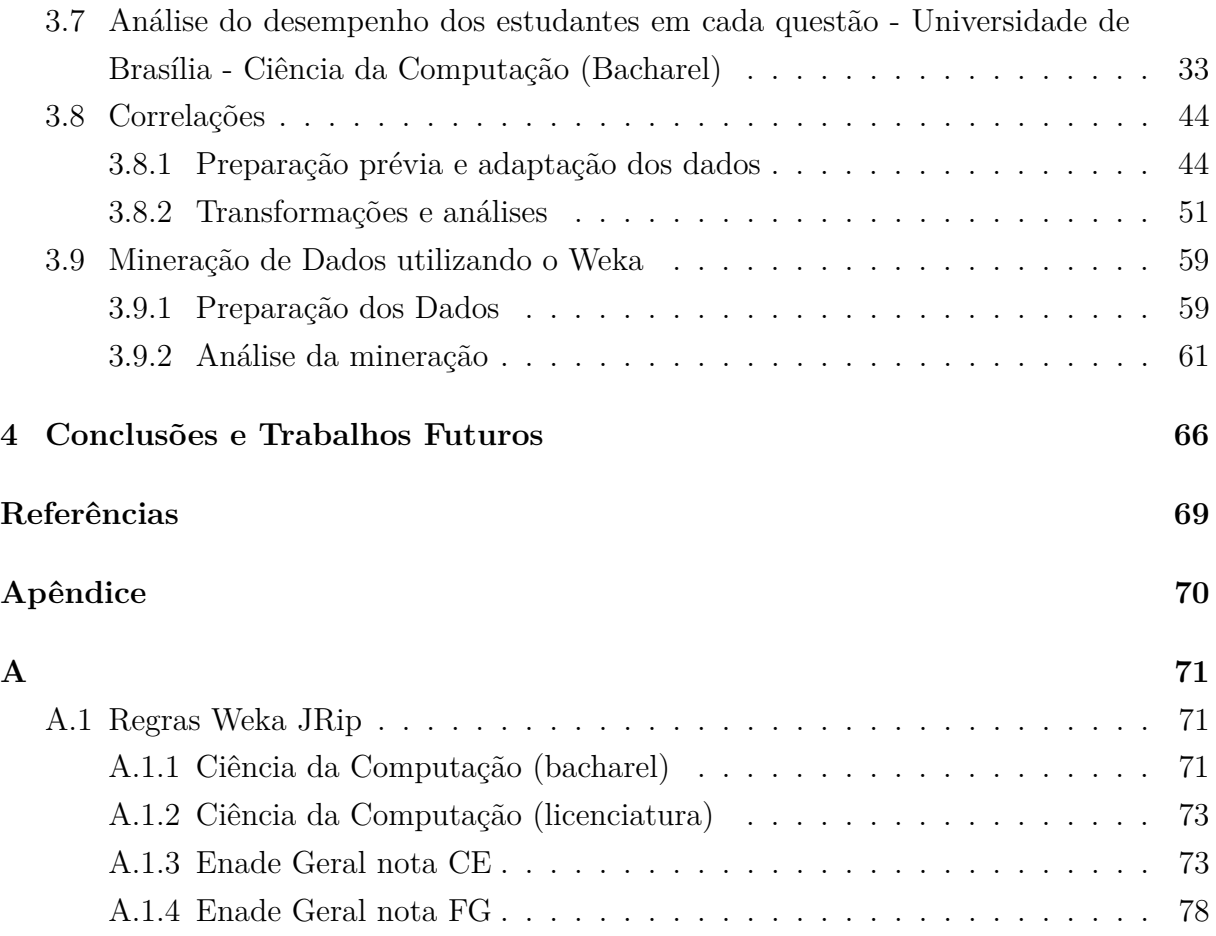

# **Lista de Figuras**

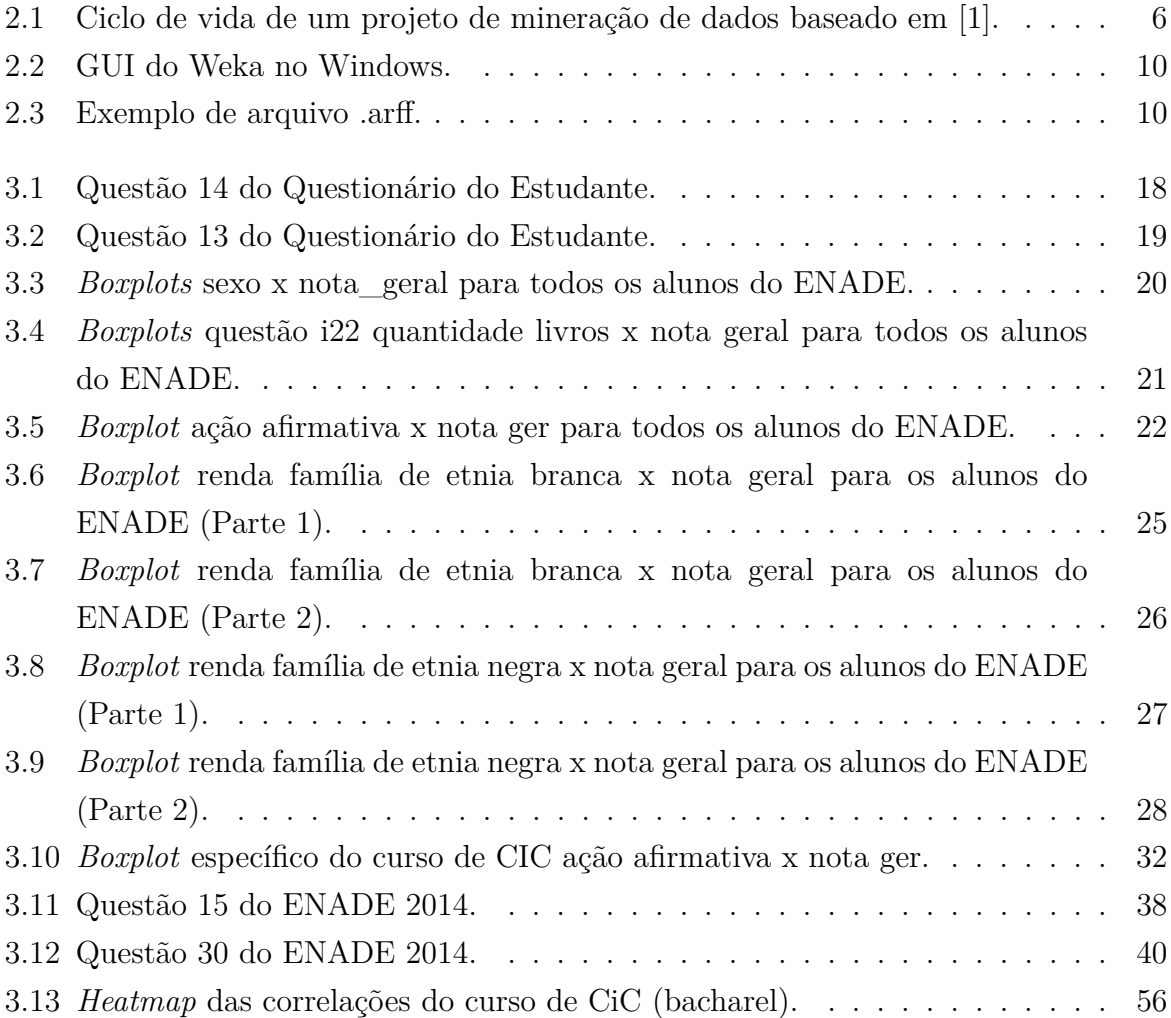

## **Lista de Tabelas**

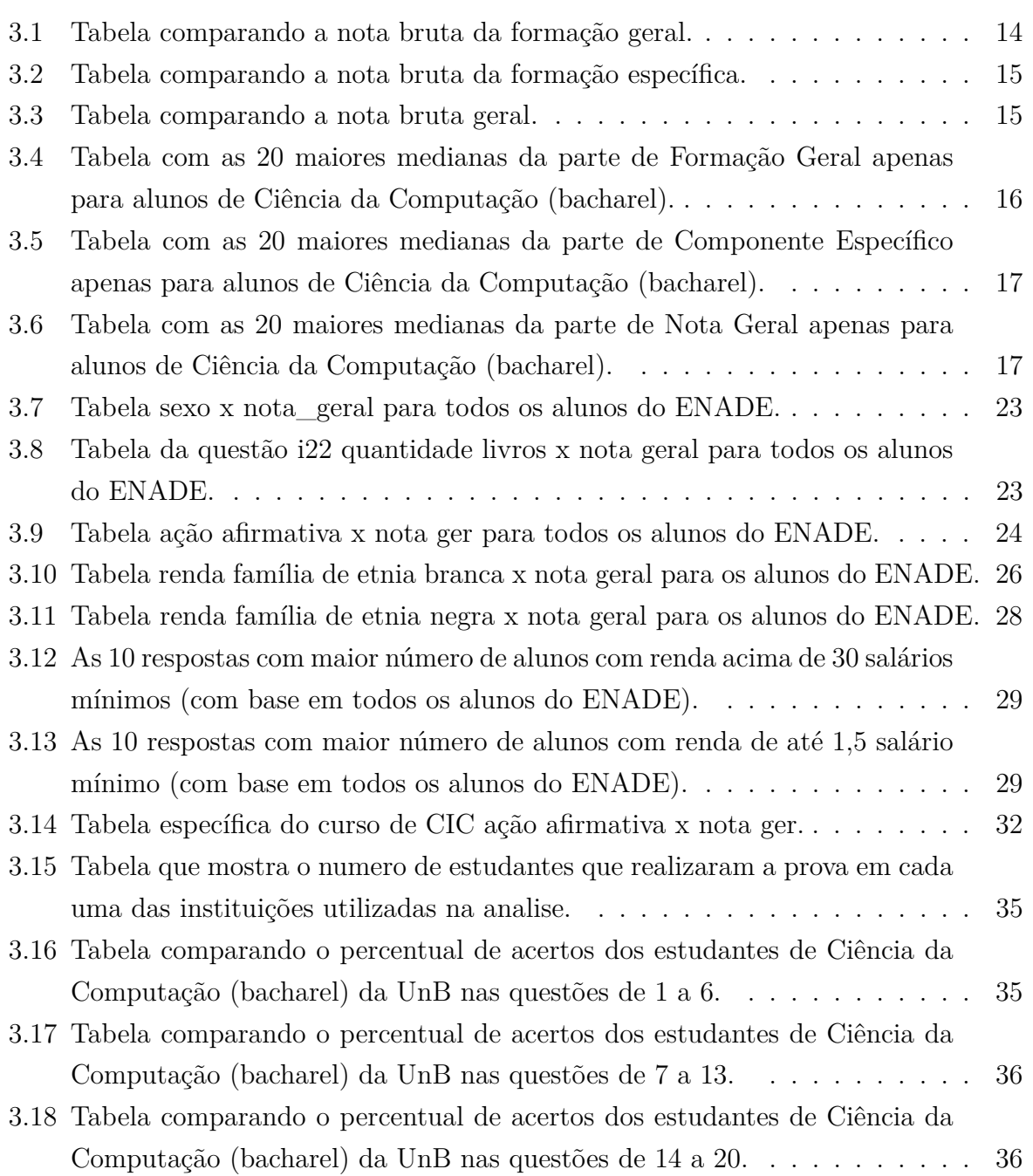

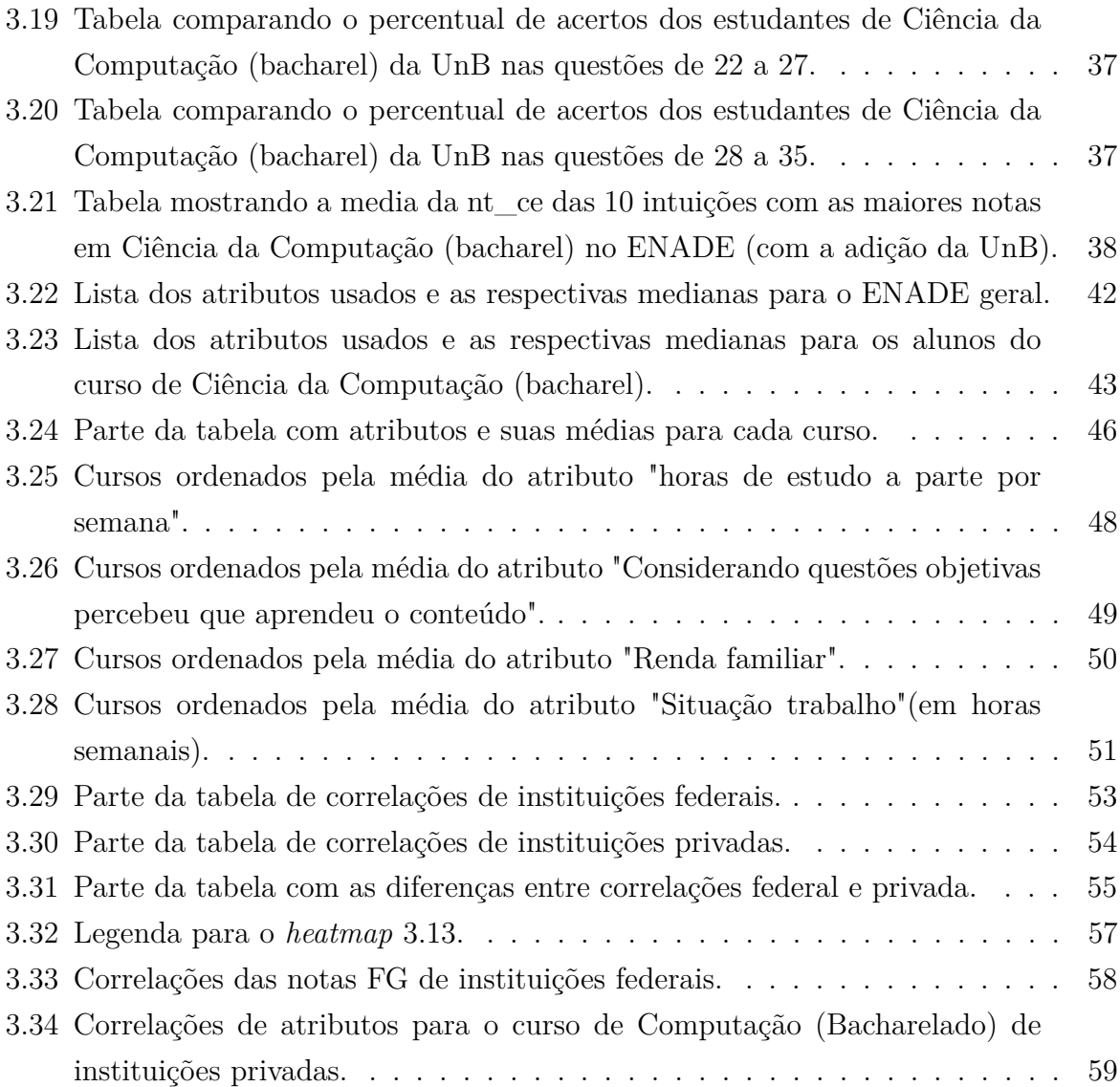

# <span id="page-11-0"></span>**Capítulo 1**

## **Introdução**

Atualmente uma grande quantidade de dados é gerada diariamente, contudo extrair informações destes dados nem sempre é uma tarefa fácil. Uma forma para extrair informações úteis dos dados é utilizando a mineração de dados. Existem ferramentas que auxiliam nesse processo de mineração de dados.

Segundo o site do INEP, o Exame Nacional de Desempenho dos Estudantes (Enade) avalia estudantes concluintes dos cursos de graduação em relação aos conteúdos programáticos, habilidades e competências adquiridas em sua formação. Esta prova avalia o desempenho destes estudantes. Os resultados obtidos dão base para os indicadores de qualidade da educação superior, o que permite conhecer e comparar a qualidade de ensino superior de diversos cursos de todo o Brasil.

Além disso, os microdados disponíveis no Enade contém informações sobre os alunos, tais como etnia, renda, tipo de ensino, nota, seu respectivo curso, entre outras. Estes dados contém informações que podem não ser percebidas tão facilmente por seres humanos, contudo, com ajuda da mineração de dados pode ser possível extrair relações, regras, ou padrões existentes nesses dados.

Realizando a mineração de dados nestes microdados, pode ser possível encontrar padrões relacionados aos atributos e perfis dos estudantes, ou alguma característica destes que influencie em suas notas, etc.

### <span id="page-11-1"></span>**1.1 Problema**

Os microdados do Enade contêm diversos dados sobre os aproximadamente 481 mil alunos que realizam a prova, contudo a partir destes dados brutos é difícil fazer análises significativas. Dois dos objetivos da aplicação de algoritmos de mineração de dados em sobre este conjunto de dados são: gerar informações úteis para o entendimento humano e procurar padrões não elementares em cima de um grande conjunto de dados.

### <span id="page-12-0"></span>**1.2 Motivação**

Avaliar a educação superior no Brasil é um problema muito importante. Mas o formato que os dados são disponibilizados não permitem uma análise direta. Transformar esses dados e aplicar algoritmos de mineração de dados podem auxiliar essa tarefa de extrair informações.

### <span id="page-12-1"></span>**1.3 Objetivo**

O objetivo deste trabalho é buscar algum padrão ou regra que determine ou influencie diretamente na nota dos alunos. Para isso, tem-se como base informações sobre os alunos e seus respectivos cursos, o que permite fazer análises e relações entre as características dos alunos, seus cursos e suas notas correspondentes.

#### <span id="page-12-2"></span>**1.3.1 Objetivos Específicos**

Afim de alcançar o objetivo geral, foram definidos os seguintes objetivos específicos:

- Extrair os dados do Enade;
- Entender os dados:
- Realizar o tratamento desses dados;
- Aplicar as técnicas e algoritmos de mineração de dados nos dados obtidos;
- Analisar os resultados obtidos após a aplicação das técnicas de mineração.

### <span id="page-12-3"></span>**1.4 Visão Geral do Trabalho**

Este trabalho está dividido nos seguintes capítulos:

• Capítulo 1: Introdução

Este capitulo introduz o assunto do trabalho juntamente com o problema a ser investigado, motivação e objetivos a serem alcançados.

- Capítulo 2: Referencial Teórico Este capítulo apresenta um referencial sobre as teorias e ferramentas necessárias para a execução desse trabalho.
- Capítulo 3: Estudo de caso: Enade 2014 Esse capítulo contém majoritariamente o processo de mineração de dados. Desde a coleta de dados até a análise dos resultados encontrados na mineração.

• Capítulo 4: Conclusões e Trabalhos Futuros

Esse capítulo contém as conclusões do trabalho realizado e sugestões de trabalhos futuros.

## <span id="page-14-0"></span>**Capítulo 2**

## **Referencial Teórico**

Este capítulo apresenta um referencial sobre as teorias e ferramentas necessárias para a execução desse trabalho.

### <span id="page-14-1"></span>**2.1 Dados, Informação e Conhecimento**

Neste trabalho são utilizados conceitos como dados, informação e conhecimento. Para que não haja uma má interpretação, estes conceitos estão explicados a seguir.

Segundo Valdemar W. Setzer [\[2\]](#page-79-2) dados são definidos como uma sequência de símbolos quantificados ou quantificáveis. Sendo que quantificável significa algo que pode ser quantificado e depois reproduzido sem que se perceba a diferença para com o original. Dados então podem ser compreendidos como um conjunto de códigos que possuem ou não algum significado atribuído. Como exemplos de dados pode-se citar (mesmo que seu conteúdo não seja compreensível): textos, fotos, figuras, sons gravados.

De acordo com Shannon citado em [\[3\]](#page-79-3) "Informação é o que é transferido de uma fonte a um destino por um canal de comunicação, medido pela incerteza (probabilidade) do que não é antecipável em relação ao que pode ser esperado e entendido pelo receptor (ou destinatário)".

Valdemar W. Setzer [\[2\]](#page-79-2) caracteriza conhecimento como "uma abstração interior, pessoal, de algo que foi experimentado, vivenciado, por alguém (...) Nesse sentido, o conhecimento não pode ser descrito; o que se descreve é a informação (se entendida pelo receptor), ou o dado. Também não depende apenas de uma interpretação pessoal, como a informação, pois requer uma vivência do objeto do conhecimento. Assim, o conhecimento está no âmbito puramente subjetivo do homem ou do animal.". [\[4\]](#page-79-4)Entende-se por descoberta de conhecimento o processo não trivial de identificar padrões nos dados que sejam válidos, potencialmente úteis e minimamente entendíveis.

## <span id="page-15-0"></span>**2.2 Mineração de Dados e o Processo de Extração do Conhecimento**

Diariamente, um número muito grande de dados de diversos tipos são coletados, armazenados e manipulados. Contudo, nem sempre esses dados são efetivamente utilizados.

Um ser humano é capaz de realizar essa tarefa sem muitas complicações se o conjunto de dados for de um tamanho razoável; entretanto, quando esse conjunto de dados se torna muito grande, um esforço enorme deve ser feito, ou, muitas das vezes é até impraticável realizar a tarefa.

Como alternativa, usam-se ferramentas e técnicas computacionais para auxiliar o ser humano nessa tarefa de Mineração de Dados [\[5\]](#page-79-5), que é basicamente o processo de descoberta de padrões interessantes e úteis, assim como de conhecimento, de grandes volumes de dados. Esses dados podem incluir bases de dados, *data warehouses*, a *web*, entre outros repositórios de dados. Essas ferramentas podem ajudar o ser humano a identificar esses padrões, buscar correlações entre dados, estatísticas e de diversas outras formas que potencialize a utilização das informações obtidas.

#### <span id="page-15-1"></span>**2.2.1 CRISP-DM**

O modelo CRISP-DM [\[6\]](#page-79-6)[\[7\]](#page-79-7), cuja sigla significa *Cross-Industry Standard Process for Data Mining*, é um meio de guiar a mineração de dados. Pode ser considerada uma metodologia ou um modelo de processos. Como metodologia, ele descreve fases típicas de um projeto, as tarefas envolvidas em cada fase e uma explicação da relação entre essas tarefas. E como modelo de processos ele fornece uma visão geral do ciclo de vida de mineração de dados.

<span id="page-16-0"></span>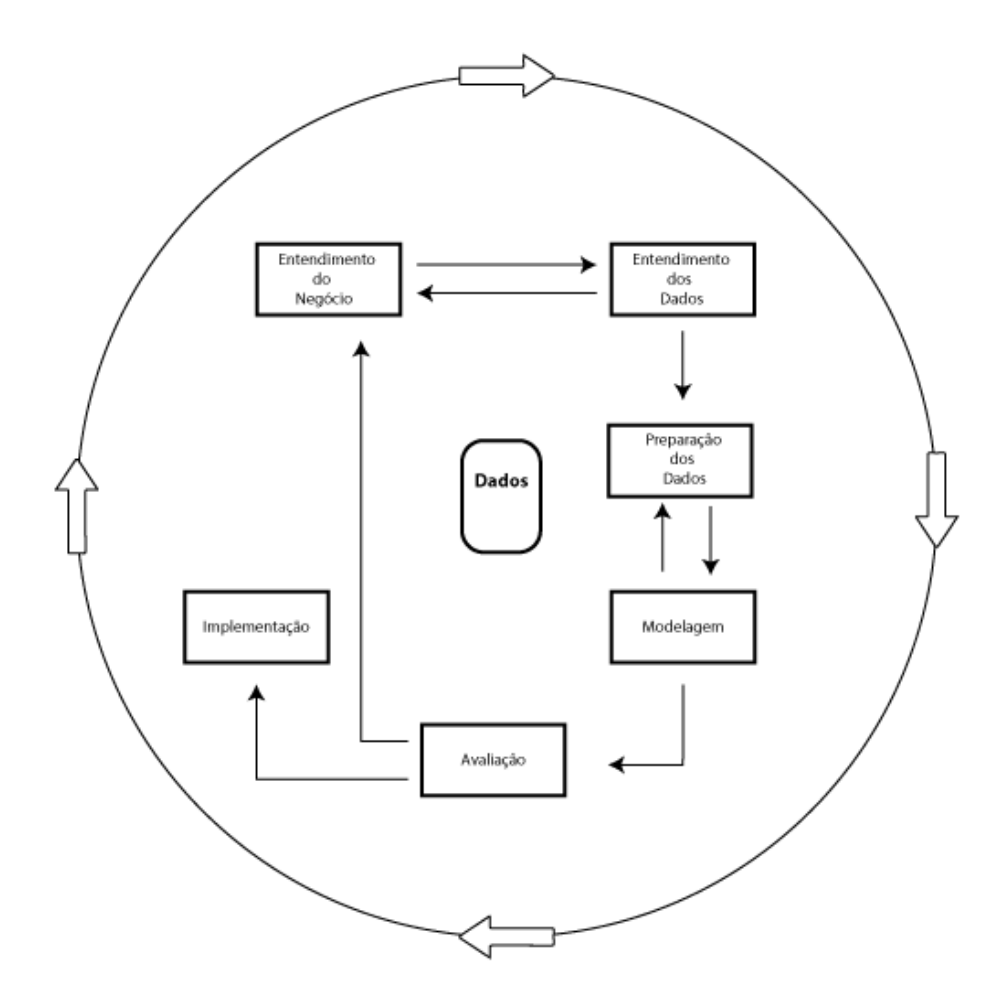

Figura 2.1: Ciclo de vida de um projeto de mineração de dados baseado em [\[1\]](#page-79-1).

#### **2.2.1.1 Entendimento do Negócio**

Esta fase consiste em descobrir os objetivos, requerimentos e o que a empresa (ou organização) pretende obter com a mineração de dados, verificar também se a mineração pode ser utilizada para isso, e descobrir que tipo de dado pode ser coletado para montar um modelo.

#### **2.2.1.2 Entendimento dos Dados**

Esta parte do processo envolve analisar de forma mais aprofundada os dados disponíveis para uso, determina-se um conjunto de dados, sua qualidade, e avalia-se se ele é adequado para ser utilizado no futuro; essa fase é muito importante para evitar-se problemas durante a próxima fase - a preparação dos dados (que comumente é a mais longa do projeto).

#### <span id="page-17-1"></span>**2.2.1.3 Preparação dos Dados**

Este passo é geralmente uma das partes mais importantes e mais trabalhosas do processo de mineração de dados. Envolve preprocessar os dados brutos para que os algoritmos de *machine learning* possam gerar um modelo. Algumas tarefas podem ser realizadas, como: agrupar conjuntos de dados ou registros; selecionar um subgrupo de dados específico; agregar registros, derivar novos atributos, separar dados para modelagem, remover ou realocar espaços brancos ou faltando, separar os dados em conjuntos de treino e teste.

#### **2.2.1.4 Modelagem**

Preparação e modelagem são fases que muitas vezes estão conectadas; resultados obtidos na modelagem geram informações que afetam a escolha de técnicas de preprocessamento. Normalmente são feitas diversas iterações nessa fase; dificilmente uma questão estipulada no início será respondida com um único modelo e uma única execução, então costuma-se utilizar mais de um modelo e mais de uma execução de algoritmos até chegar a um resultado satisfatório.

#### **2.2.1.5 Avaliação**

É a fase de análise dos resultados. Precisa-se identificar se as descrições estruturais extraídas dos dados têm de fato algum valor para realizar previsões ou se são apenas falsos padrões.

#### **2.2.1.6 Implantação**

É a fase final do processo de CRISP-DM. Não importa o quão bom o modelo obtido é ou o quão bem esse modelo se encaixa com os dados, essas informações obtidas precisam ser aplicadas de alguma maneira. O processo CRISP-DM tem como objetivo final aumentar o conhecimento em cima dos dados obtidos e é justamente nessa fase, depois de passar por todas as outras cinco fases, que isso acontece. Essa fase pode ser simples como apenas a criação de um relatório.

#### <span id="page-17-0"></span>**2.2.2 Técnicas e Algoritmos de** *DataMining*

A seguir são apresentadas técnicas de mineração de dados, sendo que para cada uma delas existem diversos algoritmos.

#### **2.2.2.1 Clusterização**

A Clusterização é considerada a classificação não supervisionada de padrões [\[8\]](#page-79-8) de atributos, dados, vetores de atributos, entre outros elementos, formando então agrupamentos, também chamados *clusters*. Esses *clusters* são formados organizando-se os padrões baseados na similaridade existente entre os elementos que compõem cada agrupamento.

Nessa classificação não supervisionada, que é quando os dados não são previamente classificados ou rotulados, identifica-se uma dificuldade que é agrupar esses padrões de forma que exista alguma significância nesse padrão obtido em cada agrupamento, que é unido por padrões em comum, podendo-se então obter uma classificação, hipóteses novas ou alguma informação sobre as inter-relações dos dados.

Essa busca por padrões pode usar vários métodos possíveis, não existindo um método "genérico", e, em consideráveis vezes, não chega-se a um resultado concreto ou expressivo.

#### **2.2.2.2 Classificação**

Classificação é uma técnica de mineração de dados que tem como função categorizar ou definir um conjunto de dados [\[9\]](#page-79-9).

Na classificação cria-se uma espécie de modelo que determine a saída de uma nova instância de dados [\[10\]](#page-79-10). Pode-se, por exemplo, criar uma árvore de decisão de forma que se determine a saída dessa nova instância de dados, onde cada nó representa uma decisão a ser tomada, levando até as folhas da árvore, onde se mostra a saída prevista. Algoritmos de classificação também podem ser conhecidos como árvore de classificação ou de decisão, sendo assim um algoritmo de decisão ou classificação. Criam-se então regras que vão ter alguma finalidade, como por exemplo, e normalmente, tomar uma decisão ou realizar alguma previsão.

#### <span id="page-18-0"></span>**2.3 WEKA**

A ferramenta que será utilizada no processo de mineração de dados é o software Weka ("*Waikato Environment for Knowledge Analysis*"). O Weka[\[11\]](#page-79-11) é um pacote de algoritmos de aprendizado de máquina uteis em tarefas de mineração de dados. Ele contém ferramentas para: pré-processamento de dados, classificação, regressão, clusterização, regras de associação e visualização. Além de todos esses recursos, também pode ser utilizado para o desenvolvimento de novos algoritmos de aprendizado de máquina. O software começou a ser escrito em 1993 utilizando a linguagem de programação Java na Universidade de Waikato, Nova Zelândia. Weka é um software aberto e sua distribuição segue os termos da GNU (*General Public Licence*), o que torna seu uso livre, sem a necessidade de compra de licença. É possível utilizar a plataforma por meio de uma GUI (*Graphical User Interface*) que permite a fácil manipulação de dados e visualização dos resultados ou ainda pode ser chamado diretamente de um código Java.

Porque o Weka foi escolhido:

- *Open source*: possui a licença GLP 3.0
- Multiplataforma: Disponivel para Windows, Linux e Mac OS
- Uso de algoritmos complexos com uma interface simples

#### <span id="page-19-0"></span>**2.3.1 O formato "arff"**

Será utilizada a ferramenta com a GUI, como mostra a Figura [2.2,](#page-20-0) e para isso os dados devem estar em um formato de arquivo especial chamado "arff" (sigla para *Attribute-Relation File Format*). Este arquivo está no fomato ASCII e contém uma lista de instâncias que compartilha uma lista de atributos em comum. Arquivos ARFF [\[12\]](#page-79-12) foram desenvolvidos no departamento de Ciência da Computação da Universidade de Waikato, Nova Zelândia para ser usado juntamente com o Weka. Esses arquivos podem ser gerados de maneira simples e são divididos em duas partes: cabeçalho e dados.

O cabeçalho, como pode ser vizualizado na Figura [2.3,](#page-20-1) contém o nome da relação, a lista com os atributos contidos nos dados e seus respectivos tipos. Por exemplo:

@RELATION carro

@ATTRIBUTE velocidadeMaxima NUMERIC

@ATTRUBUTE ano NUMERIC

@ATTRIBUE cor preto,branco,vermelho,prata

Os dados são as instancias do seu banco de dados propriamente dito. Seguindo o exemplo acima uma possível área de dados teria o seguinte formato:

@DATA 150,2009,preto 250,2017,prata 170,2011,branco 198,2012,preto

<span id="page-20-0"></span>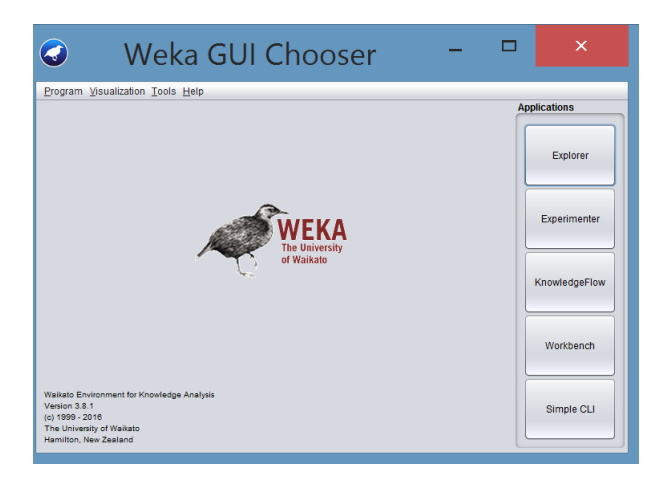

Figura 2.2: GUI do Weka no Windows.

<span id="page-20-1"></span>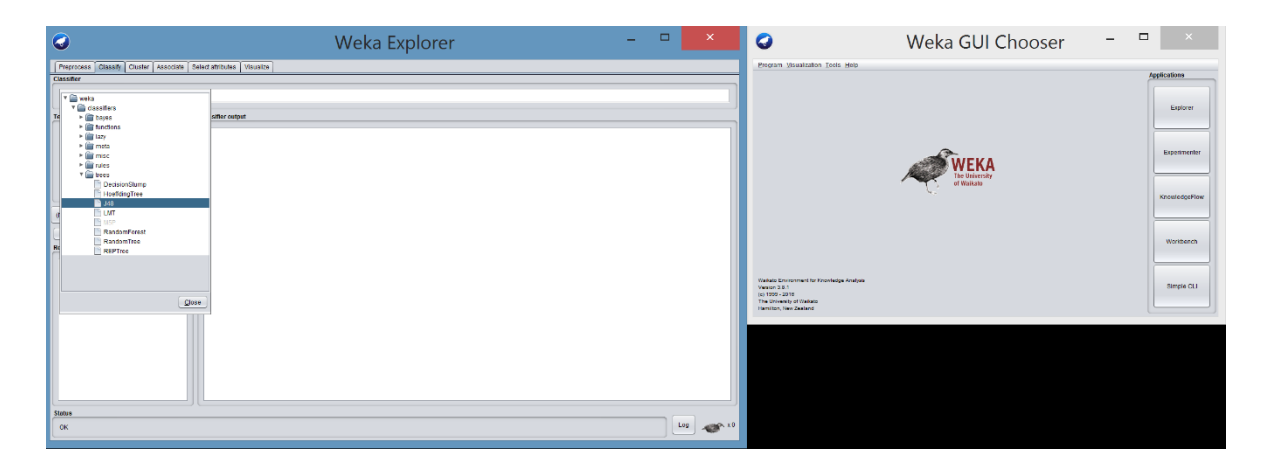

Figura 2.3: Exemplo de arquivo .arff.

## <span id="page-21-0"></span>**Capítulo 3**

## **Estudo de Caso: Enade 2014**

O Exame Nacional de Desenvolvimento dos Estudantes (Enade) [\[13\]](#page-79-13) é um dos procedimentos de avaliação do Sistema Nacional de Avaliação da Educação Superior (Sinaes), realizado pelo INEP. Ele tem como objetivo avaliar o rendimento dos alunos concluintes dos cursos de graduação, em relação aos conteúdos programáticos, habilidades e competências adquiridas em sua formação, assim avaliando a qualidade do curso de formação superior. A realização do exame é obrigatória e esta informação deve constar em seu histórico escolar.

O Enade 2014 foi escolhido como objeto do estudo pois, até a data presente, é o mais recente contendo dados sobre os cursos da área de Computação.

### <span id="page-21-1"></span>**3.1 Revisões Bibliográficas**

Alguns artigos pertinentes ao assunto abordado neste trabalho são citados a seguir.

No artigo "*Math and Science Students' Performance Analysis.*"[\[14\]](#page-80-0), por exemplo, os autores procuram descobrir fatores que influenciam o desempenho dos alunos na nota geral do Enade utilizando uma regressão linear.

No artigo "Técnicas de mineração de dados aplicadas aos microdados do ENADE para avaliar o desempenho dos acadêmicos do curso de Ciência da Computação no Rio Grande do Sul utilizando o software R."[\[15\]](#page-80-1), os autores usaram clusterização hierárquica para achar agrupamentos de instituições baseado no desempenho dos alunos.

No artigo "Fatores relacionados aos concluintes do curso de Licenciatura em Matemática - uma análise dos resultados do Enade.", usaram o algorítmo de classificação *Naive Bayes* para tentar prever se a probabilidade da nota dos alunos foi "baixa", "mediana" ou "alta" usando os outros atributos. Esta precisão foi feita para os alunos do curso de licenciatura em matemática.

No artigo "Mineração de dados aplicada na base do enade com enfoque na criação de perfis dos estudantes que prestaram o exame utilizando o algorítmo J48"[\[16\]](#page-80-2) o autor utiliza o Weka para achar árvores de decisão sobre os dados do Enade 2013 usando o desempenho dos alunos como classe.

### <span id="page-22-0"></span>**3.2 Coleta de Dados**

É possível baixar os micro dados do ENADE das edições entre 2004 (ano de início) e 2015 no próprio site do INEP e seu uso é livre. Os diretórios disponíveis após o *download* dos micro dados são:

- Dados (Contém o(s) arquivo(s) dos microdados do Enade 2014)
	- **–** microdados\_enade\_2014 (csv);
- Inputs (Contém os seguintes inputs para leitura dos microdados)
	- **–** input\_enade (sas);
	- **–** input\_enade (R);
	- **–** .Rhistory (Rhistory);
- Documentação
	- **–** Manual do usuário (pdf);
	- **–** Dicionário de variáveis (xls);
	- **–** questionario\_estudante\_enade\_2014 (pdf);
	- **–** questionario\_licenciaturas\_enade 2014 (pdf);

O arquivo "miscrodados\_enade\_2014" no formato "csv" (*Comma-separated values*) pode ser visualizado de forma organizada no Microsoft Excel. A manipulação de arquivos csv pode ser feita de maneira eficiente com linguagens de programação como python. O uso de dados públicos é muito vantajoso em trabalhos de mineração de dados justamente por isso: fácil acesso, uso aberto e gratuito e formato já adequado.

### <span id="page-22-1"></span>**3.3 Tratamento de Dados**

Conforme a metodologia CRISP-DM [\[1\]](#page-79-1) Seção [2.2.1.3,](#page-17-1) uma das etapas importantes para a mineração de dados é justamente o tratamento dos dados de forma que eles possam ser processados por algoritmos de aprendizado de máquina. Para utilizar a ferramenta Weka é necessário criar o arquivo no formato "arff". Para realizar essa tarefa foi utilizada a linguagem Python versão 3.5.2 devido a sua simplicidade para a manipulação de arquivos texto, por ter várias bibliotecas úteis que puderam ser utilizadas para a manipulação e tratamento dos dados, e por ser um *software* livre. Esse arquivo ".arff", conforme mostrado na Seção [2.3.1,](#page-19-0) é composto por duas partes: cabeçalho e dados.

Primeiramente, utilizando os arquivos "Dicionário de Variáveis.xls", que é um arquivo basicamente com os nomes das questões, "questionario\_ estudante\_enade\_2014.pdf", que são as perguntas direcionadas para cada aluno de forma mais pessoal, e "questionario\_licenciaturas\_enade\_2014.pdf", que são questões apenas para os estudantes dos cursos de licenciatura, (que estão contidos na pasta DOCUMENTACAO) como referência, foi criado o cabeçalho do arquivo arff com as informações dos atributos. Então foram modificados os nomes de alguns atributos para que ficassem mnemônicos e sua análise fosse facilitada. Utilizando um *script* escrito em Python, os números correspondentes às opções de cada atributo foram substituídos pelo seu valor nominal para facilitar a análise. Esse tratamento dos dados pode ser verificado no exemplo:

- @attribute qe\_i3  $\{a,b,c\}$
- @attribute i3\_nacionalidade {"Brasileira.","Brasileira naturalizada.","Estrangeira."}

Existem dois campos denominados "vt\_ace\_ofg" e "vt\_ace\_oce" que são *strings* que armazenam o resultado das respostas do aluno na parte objetiva na formação geral e os acertos da parte objetiva do componente específico respectivamente. Essas *strings* são formadas por uma sequência de números onde: 0=Errado, 1=Certo, 8=Anulada pela comissão e 9=Anulada pelo índice de discriminação (correlação pontobisserial < 0,20). O campo "vt\_ace\_ofg" é composto por uma sequência de 8 números e "vt\_ace\_oce" por uma sequência de 27 números. Cada número dessa sequência se tornou um atributo nominal onde seus possíveis valores são: certo (caso o número seja 1), errado (caso o número seja 0) e NA (caso o número seja 8 ou 9). Dessa forma foram inseridos 35 novos atributos ao cabeçalho do arquivo arff. O objetivo disso é extrair as respostas de dentro desses vetores e usá-las como atributos de dados, de forma que um algorítmo de mineração de dados possa, posteriormente, analisar e possivelmente classificar esses dados. Um *script* desenvolvido em Python é responsável por passar linha a linha no arquivo de dados, extraído do microdados\_enade\_2014.csv, e adicionar os 35 novos campos em cada instância de acordo com os vetores correspondentes. Arquivo de cabeçalho e de dados são unidos e são adicionadas tags para completar a estrutura, criando o arquivo enade.arff, que é reconhecido pelo weka [\[17\]](#page-80-3).

### <span id="page-24-0"></span>**3.4 Análise Geral dos Dados**

No total, o arquivo microdados possui 481720 instâncias onde cada instância representa um estudante inscrito no ENADE. Cada estudante possui três atributos relacionados as notas associadas a ele conforme mostrado no dicionario de variáveis Seção [3.2,](#page-22-0) são eles: "nt\_fg", "nt\_ce" e "nt\_ger". A "nt\_fg" é a nota bruta na parte de formação geral<sup>[1](#page-24-3)</sup>, "nt\_ce" é a nota bruta na parte de componente específico<sup>[2](#page-24-4)</sup> e "nt\_ger" é a nota bruta geral da prova[3](#page-24-5) . Dos 481720 inscritos no ENADE, 82,37% dos participantes de fato realizaram a prova e possuem uma nota atribuída.

No total, 9822 estudantes de Ciência da Computação (Bacharel) foram inscritos no ENADE. Destes, 84,26% de fato realizaram a prova e possuem uma nota atribuída.

Foram feitas algumas comparações analisando dados a respeito de todos os estudantes que compareceram no ENADE com dados referentes a somente alguns cursos. Essas comparações foram feitas utilizando os três atributos que dizem respeito as notas. Utilizase para essa comparação o termo "Quartil", que é uma separatriz que divide a área de uma distribuição em quatro domínios iguais. Exemplificando, o primeiro quartil ou 25 quartil é um valor onde 25% dos participantes obtiveram notas iguais ou inferiores a este valor; o segundo quartil, ou mediana, seria o valor onde 50% dos participantes obtiveram uma nota igual ou inferior a este valor, e assim por diante. A linha 'porcentagem' serve para indicar a porcentagem de alunos do total que tem essa nota associada e válida (os alunos que efetivamente participaram e possuem essa nota atribuída).

#### <span id="page-24-2"></span><span id="page-24-1"></span>**3.4.1 Nota bruta na formação geral**

| Taota 9.II Taota comparanto a nota ordina da formação Roma. |              |                                  |  |  |  |
|-------------------------------------------------------------|--------------|----------------------------------|--|--|--|
|                                                             | <b>ENADE</b> | Ciência da Computação (bacharel) |  |  |  |
| 25 Quartil                                                  | 42,1         | 48,1                             |  |  |  |
| Mediana                                                     | 55,4         | 61,8                             |  |  |  |
| 75 Quartil                                                  | 67,8         | 73,1                             |  |  |  |
| Número de Instâncias                                        | 396776       | 8276                             |  |  |  |
| Percentual que fez a prova                                  | 82,37%       | 84,26%                           |  |  |  |

Tabela 3.1: Tabela comparando a nota bruta da formação geral.

A Tabela [3.1](#page-24-2) compara os valores das notas brutas da formação geral de todos os estudantes que realizaram o ENADE com os estudantes de Ciência da Computação (Bacharel). Por meio dessa tabela é possível perceber que os estudantes de bacharelado em

<span id="page-24-3"></span><sup>&</sup>lt;sup>1</sup>Média ponderada da parte objetiva (60%) e discursiva (40%) na formação geral (0 a 100)

<span id="page-24-4"></span><sup>&</sup>lt;sup>2</sup>Média ponderada da parte objetiva  $(85%)$  e discursiva  $(15%)$  no componente específico  $(0 \text{ a } 100)$ 

<span id="page-24-5"></span><sup>3</sup>Média ponderada da formação geral (25%) e componente específico (75%) (0 a 100)

Ciência da Computação obtiveram, na parte de formação geral, um desempenho de 7 a 15% superior a media dos estudantes do ENADE como um todo.

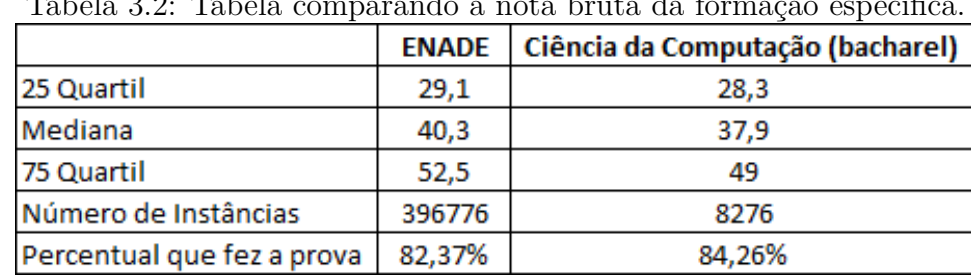

#### <span id="page-25-2"></span><span id="page-25-0"></span>**3.4.2 Nota bruta na formação especifica**

Tabela 3.2: Tabela comparando a nota bruta da formação específica.

A Tabela [3.2](#page-25-2) compara os valores das notas brutas da formação especifica de todos os estudantes que realizaram o ENADE com os estudantes de Ciência da Computação (Bacharel). Por meio dessa tabela é possível perceber que os estudantes de bacharelado em Ciência da Computação obtiveram uma nota mais baixa que a media dos estudantes do ENADE na parte de formação específica.

### <span id="page-25-3"></span><span id="page-25-1"></span>**3.4.3 Nota bruta da prova**

|                            | <b>ENADE</b> | Ciência da Computação (bacharel) |  |  |  |
|----------------------------|--------------|----------------------------------|--|--|--|
| 25 Quartil                 | 33,8         | 34.8                             |  |  |  |
| Mediana                    | 44           | 43,75                            |  |  |  |
| 75 Quartil                 | 54,6         | 53,5                             |  |  |  |
| Número de Instâncias       | 396776       | 8276                             |  |  |  |
| Percentual que fez a prova | 82,37%       | 84,26%                           |  |  |  |

Tabela 3.3: Tabela comparando a nota bruta geral.

A Tabela [3.3](#page-25-3) compara os valores das notas brutas da prova como um todo de todos os estudantes que realizaram o ENADE com os estudantes de Ciência da Computação (Bacharel). Embora seja difícil fazer uma comparação objetiva das provas na parte de componente específico devido às provas serem diferentes, é possível perceber que os estudantes de bacharelado em Ciência da Computação obtiveram um desempenho inferior quando analisada a mediana e o terceiro quartil. Já o primeiro quartil dos estudantes desse curso foi superior. Vale lembrar que a parte da prova referente ao componente específico é diferente para cada curso, logo fica difícil fazer uma comparação objetiva.

## <span id="page-26-0"></span>**3.5 Análise das tabelas dos atributos nas partes de Formação Geral, Componente Específico e Nota Geral**

Com base nos dados obtidos anteriormente referentes as notas de Formação Geral, Componente Específico e Nota Geral na Seção [3.4,](#page-24-0) decidiu-se fazer algumas análises em cima dos dados. Separaram-se os dados que foram considerados relevantes para esta análise em uma tabela, sendo eles: o atributo, os quartis (25 quartil, mediana e 75 quartil), o número de instâncias, que indica a quantidade bruta de alunos referente aquele atributo sendo analisado, e a porcentagem, que indica quanto esse número de instâncias representa do total de alunos de CiC que fizeram o ENADE. Os dados foram separados em três tabelas, uma para nota FG (de Formação Geral), uma para nota CE (de Componente Específico) e uma para nota GER (Geral).

Com isso, a ideia era analisar os dados e identificar algum padrão ou alguma relação significativa que pudesse existir entre os atributos e algum dos valores dos quartis. Essas tabelas e análises foram feitas tanto para alunos do Enade geral como também para alunos somente do curso de Ciência da Computação (bacharel). Por fim, os atributos de todas as tabelas (das notas FG, CE e GER) foram ordenadas pelas medianas, tanto de forma crescente como decrescente. Depois foram separados os 20 atributos com as maiores medianas (ordenados ainda pela mediana de forma decrescente), as Tabelas [3.4,](#page-26-1) [3.5](#page-27-1) e [3.6](#page-27-2) nos mostram esses valores referentes às tabelas geradas tendo como base os alunos de Ciência de Computação (bacharel) apenas.

<span id="page-26-1"></span>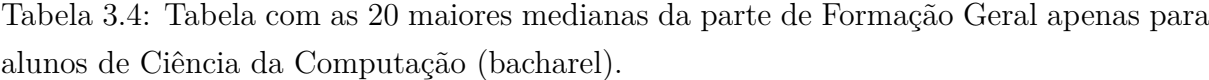

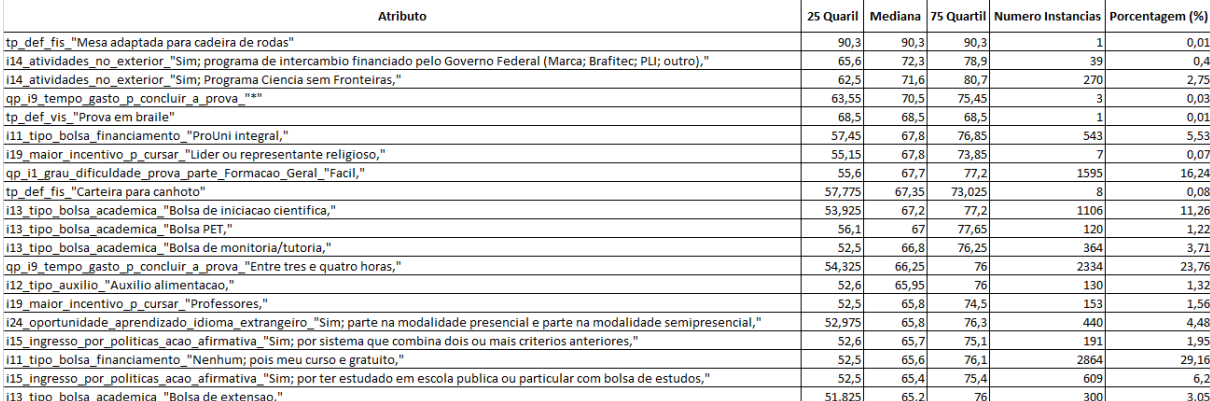

<span id="page-27-1"></span>Tabela 3.5: Tabela com as 20 maiores medianas da parte de Componente Específico apenas para alunos de Ciência da Computação (bacharel).

| <b>Atributo</b>                                                                                                    |       |       |        | 25 Quatil   Mediana   75 Quartil   Numero de Instancias   Porcentagem (%) |       |
|----------------------------------------------------------------------------------------------------|-------|-------|--------|---------------------------------------------------------------------------|-------|
| tp def fis "Mesa adaptada para cadeira de rodas"                                                                         | 79,9  | 79,9  | 79,9   |                                                                           | 0,01  |
| i1 est civil "Viuvo(a),"                                                                                                 | 58,2  | 58,2  | 58.2   |                                                                           | 0,01  |
| i14 atividades no exterior "Sim; Programa Ciencia sem Fronteiras,"                                                       | 48,5  | 57,55 | 66,075 | 270                                                                       | 2,75  |
| i13 tipo bolsa academica "Bolsa PET,"                                                                                    | 40,5  | 52,5  | 62,2   | 120                                                                       | 1,22  |
| i14 atividades no exterior "Sim; programa de intercambio financiado pelo Governo Federal (Marca; Brafitec; PLI; outro)," | 45,75 | 52,5  | 62,35  | 39                                                                        | 0,4   |
| tp_sexo_"N"                                                                                                    | 52    | 52    | 52     |                                                                           | 0,01  |
| i13 tipo bolsa academica "Bolsa de iniciacao científica,"                                                                | 40,5  | 51    | 62,1   | 1106                                                                      | 11,26 |
| i12 tipo auxilio "Auxilio alimentacao,"                                                                                  | 36,4  | 48,5  | 58,1   | 130                                                                       | 1,32  |
| in vespertino "1"                                                                                                    | 36,9  | 48,5  | 58.7   | 2372                                                                      | 24,15 |
| i13 tipo bolsa academica "Bolsa de monitoria/tutoria,"                                                                   | 36,4  | 47,75 | 59.15  | 364                                                                       | 3,71  |
| i11 tipo bolsa financiamento "Nenhum; pois meu curso e gratuito,"                                                        | 36,5  | 47,5  | 58,6   | 2864                                                                      | 29,16 |
| i12 tipo auxilio "Auxilio moradia e alimentacao,"                                                                        | 35,9  | 47,5  | 59.6   | 73                                                                        | 0,74  |
| i41 coordenacao do curso esteve disponivel p orientar alunos "Nao se aplica"                                             | 28,3  | 46,5  | 57,475 | 114                                                                       | 1,16  |
| i51_atividades_durante_tcc_contribuiram_p_qualificar_sua_formacao_profissional_"Nao sei responder"                       | 35,4  | 46,5  | 58,1   | 593                                                                       | 6,04  |
| in matutino "1"                                                                                                    | 35,4  | 46,5  | 57,5   | 2794                                                                      | 28,45 |
| qp i2 grau dificuldade prova parte Componente Especifico "Facil,"                                                        | 32,9  | 46    | 60,6   | 277                                                                       | 2,82  |
| qp_i4_enunciados_questoes_parte_Formacao_Geral_claros_e_objetivos_"*"                                                    | 45,5  | 45,5  | 45,5   |                                                                           | 0,01  |
| in noturno "0"                                                                                                    | 34,4  | 45    | 56,7   | 2899                                                                      | 29,52 |
| i6 moradia com quem onde "Em alojamento universitario da propria instituicao,"                                           | 32,8  | 44,75 | 59,875 | 24                                                                        | 0,24  |
| i12 tipo auxilio "Auxilio Permanencia,"                                                                                  | 35,5  | 44,5  | 54,4   | 122                                                                       | 1,24  |

<span id="page-27-2"></span>Tabela 3.6: Tabela com as 20 maiores medianas da parte de Nota Geral apenas para alunos de Ciência da Computação (bacharel).

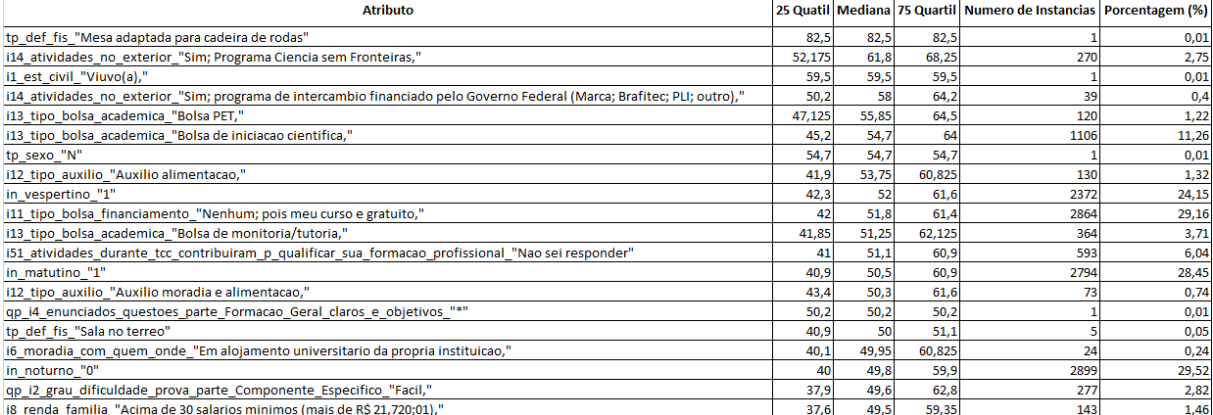

#### <span id="page-27-0"></span>**3.5.1 Mediana e Média**

A média aritmética simples de um conjunto de valores numéricos [\[18\]](#page-80-4), também conhecida como média, é calculada somando-se todos os valores do conjunto e dividindo-se o resultado pelo número de elementos somados, que é igual ao número de elementos do conjunto, ou seja, a média de n números é sua soma dividida por n.

A mediana, é uma medida de localização do centro da distribuição dos dados. Ordenados os elementos da amostra, a mediana é o valor (pertencente ou não à amostra) que a divide ao meio, isto é, 50% dos elementos da amostra são menores ou iguais à mediana e os outros 50% são maiores ou iguais à mediana [\[19\]](#page-80-5). Para a sua determinação utiliza-se a seguinte regra, depois de ordenada a amostra de n elementos: Se n é ímpar, a mediana é o elemento médio; se n é par, a mediana é a média aritmética, isto é a metade da soma, dos dois elementos médios.

A vantagem da mediana em relação à média é que a mediana pode dar uma ideia melhor de um valor típico porque não é tão distorcida por valores extremamente altos ou baixos. No caso do nosso estudo, como um número considerável de alunos não se interessa em fazer a prova e acabam tirando muitas notas zero ou em extremos baixos, a média pode ser bastante prejudicada, enquanto a mediana mostra uma ideia melhor do desempenho de um aluno. Por exemplo, caso algum curso fizesse um boicote ao exame, a sua média seria muito prejudicada, contudo a mediana ainda daria uma ideia do desempenho geral dos alunos.

#### <span id="page-28-0"></span>**3.5.2 Análise das tabelas**

Analisando as Tabelas [3.4,](#page-26-1) [3.5](#page-27-1) e [3.6,](#page-27-2) conseguimos observar alguns dos atributos com valores significativos (não são considerados significativos os atributos com número muito pequeno de instâncias) dentro da amostra dos alunos de CIC que realizaram o ENADE, para todas as partes, por exemplo, o atributo "i14\_atividades\_no\_exterior", que representa o item 14 do Questionário do Estudante, como mostra a Figura [3.1,](#page-28-1) esteve presente entre as 20 melhores medianas em todas as partes e com mais de um tipo de resposta do atributo, sendo elas "Sim; programa de intercâmbio financiado pelo Governo Federal (Marca; Brafitec; PLI; outro)," com uma porcentagem de 0,40%, e "Sim; Programa Ciencia sem Fronteiras," com 2,75%, e apenas na parte de Formação Geral, mais um campo deste atributo apareceu entre as 20 melhores, sendo ele "Sim; outro intercambio nao institucional" com 1,11%.

- A () Não participei.
- B () Sim, Programa Ciência sem Fronteiras.
- C () Sim, programa de intercâmbio financiado pelo Governo Federal (Marca; Brafitec; PLI; outro).
- D () Sim, programa de intercâmbio financiado pelo Governo Estadual.
- E () Sim, programa de intercâmbio da minha instituição.
- F () Sim, outro intercâmbio não institucional.

Figura 3.1: Questão 14 do Questionário do Estudante.

Além deste, o atributo "i13\_tipo\_bolsa\_academica", que representa o item 13 do Questionario do Estudante, como mostra a Figura [3.2,](#page-29-1) também está presente em todas as partes, com mais de uma uma opção e com porcentagens consideráveis do total de alunos. São elas: "i13\_tipo\_bolsa\_academica\_"Bolsa de iniciacao cientifica,"com 11.26%, i13\_tipo\_bolsa\_academica\_"Bolsa PET,"com 1.22% e i13\_tipo\_bolsa\_academica\_"Bolsa de monitoria/tutoria,"com 3.71%. E apenas na parte de Componente Específico, ainda temos "i13\_tipo\_bolsa\_academica\_"Bolsa de extensao,"com uma porcentagem de 3.05%.

<span id="page-28-1"></span><sup>14.</sup> Durante o curso de graduação você participou de programas e/ou atividades curriculares no exterior?

- <span id="page-29-1"></span>13. Ao longo da sua trajetória acadêmica, você recebeu algum tipo de bolsa acadêmica? No caso de haver mais de uma opção, marcar apenas a bolsa de maior duração.
	- A ( ) Nenhum.
	- B () Bolsa de iniciação científica.
	- C () Bolsa de extensão.
	- D () Bolsa de monitoria/tutoria.
	- E ( ) Bolsa PET.
	- F () Outro tipo de bolsa acadêmica.

Figura 3.2: Questão 13 do Questionário do Estudante.

### <span id="page-29-0"></span>**3.6 Boxplots**

Em busca de novas ferramentas que possibilitassem uma análise visual dos valores dos dados, procurou-se gerar recursos que fossem uma alternativa para estas análises por tabela. Utilizando Python 3.5.2 [\[20\]](#page-80-6) foram gerados diversos materiais com o objetivo de auxiliar na visualização desse grande volume de dados. Um dos materiais gerados foi o *boxplot*. Um *boxplot* [\[21\]](#page-80-7) é uma ferramenta gráfica em forma de retângulo onde a base inferior e superior (topo) do retângulo representam o primeiro e o terceiro quartis respectivamente; uma linha que passa horizontalmente dentro do retângulo é a mediana (ou segundo quartil), e as linhas que se estendem para cima do terceiro quartil e para baixo do primeiro quartil até chegarem em duas hastes horizontais representam os limites superiores e inferiores respectivamente, o que indica que todos os valores estão dentro destes limites. Para cada um dos atributos (explicados nas seções [3.2,](#page-22-0) [3.3](#page-22-1) e [3.4\)](#page-24-0) existente foi criado um *boxplot* relacionando cada opção de resposta do atributo a nota\_fg, nota\_ce, nota\_ger. Inicialmente, esses *boxplots* foram criados tendo como base todos os alunos do Enade.

<span id="page-30-0"></span>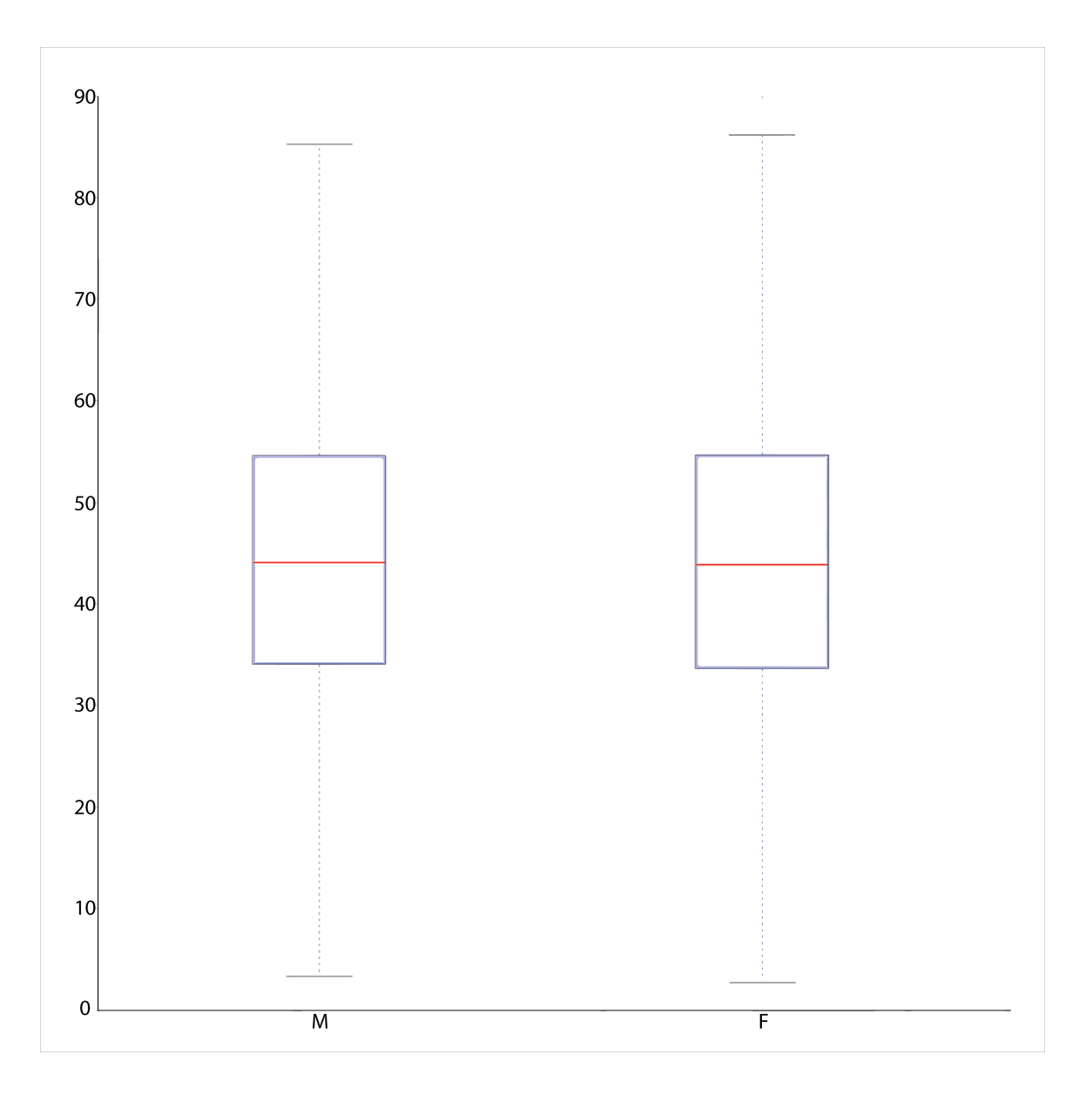

Figura 3.3: *Boxplots* sexo x nota\_geral para todos os alunos do ENADE.

Como exemplo prático, pode ser visualizado o *boxplot* representado pela imagem [3.3.](#page-30-0) Nessa imagem pode-se ver a relação entre o atributo 'sexo', contendo os valores "M" e "F" (descritos na parte de baixo) e a 'nota\_ger' (descrita na parte esquerda da imagem), é possível perceber que o limite máximo, o primeiro quartil, segundo quartil, terceiro quartil e o limite mínimo são bem próximos independente do sexo. Olhando para a escala à esquerda, é possível ter uma noção dos valores.

<span id="page-31-0"></span>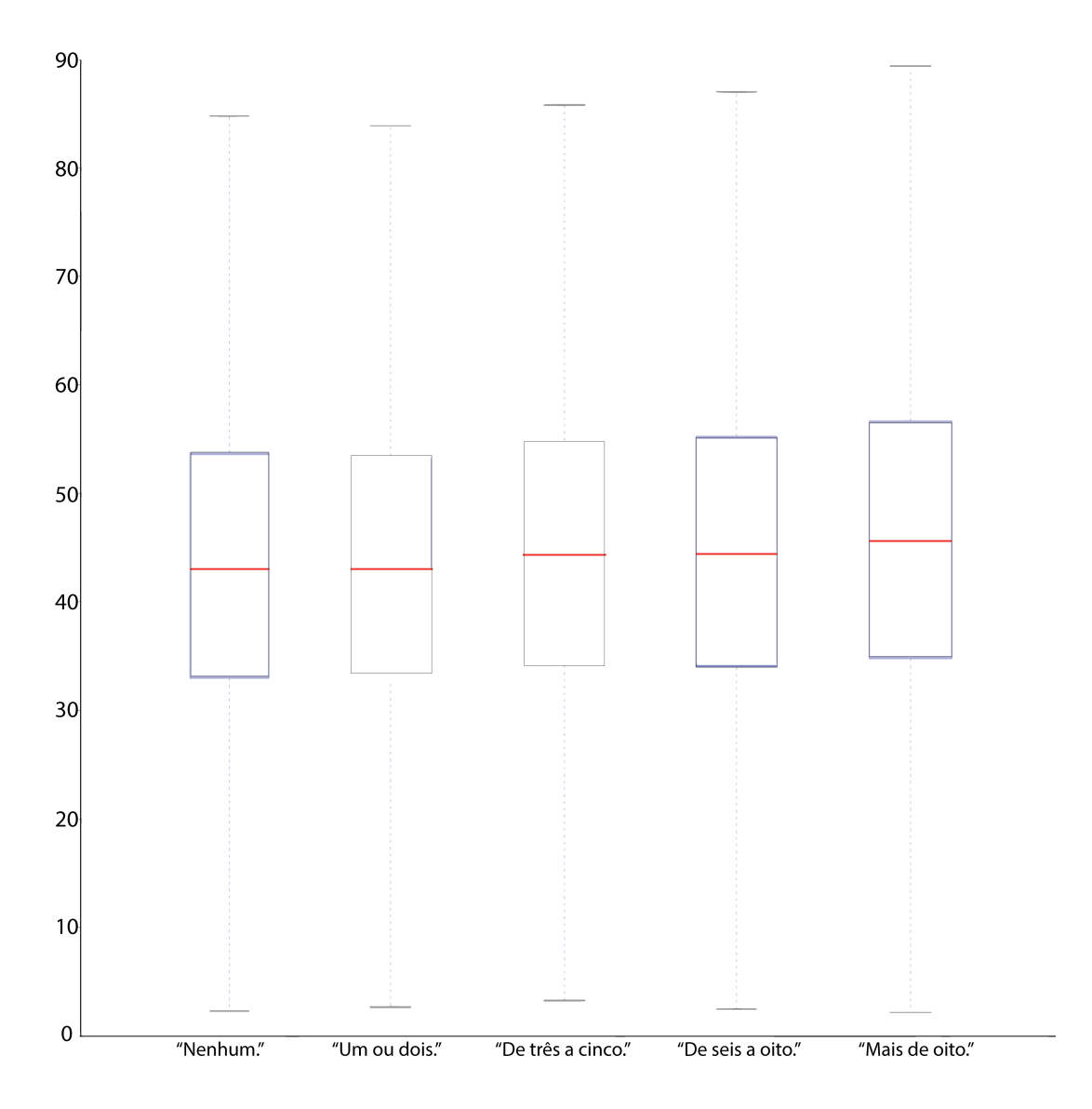

Figura 3.4: *Boxplots* questão i22 quantidade livros x nota geral para todos os alunos do ENADE.

Um outro *boxplot*, indicado pela imagem [3.4](#page-31-0) acima mostra a relação entre a resposta da questão 22 do questionário do estudante (ver Seção [3.2\)](#page-22-0) e a nota\_ger. Cada um dos *boxplots* representa uma das opções que foi dada ao estudante com relação a pergunta "Quantos livros você leu no último ano". As opções eram: "Nenhum.", "Um ou dois.", "De três a a cinco.", "De seis a oito" e "Mais de oito.". Com exceção do primeiro e segundo *boxplots* que são semelhantes, pode-se notar como o retângulo como um todo juntamente com a linha vermelha (equivalente a mediana) está um pouco mais alto a cada gráfico. Isso pode ser interpretado como: quanto maior o número de livros lidos no ano anterior, maior foi a nota geral bruta dos alunos.

<span id="page-32-0"></span>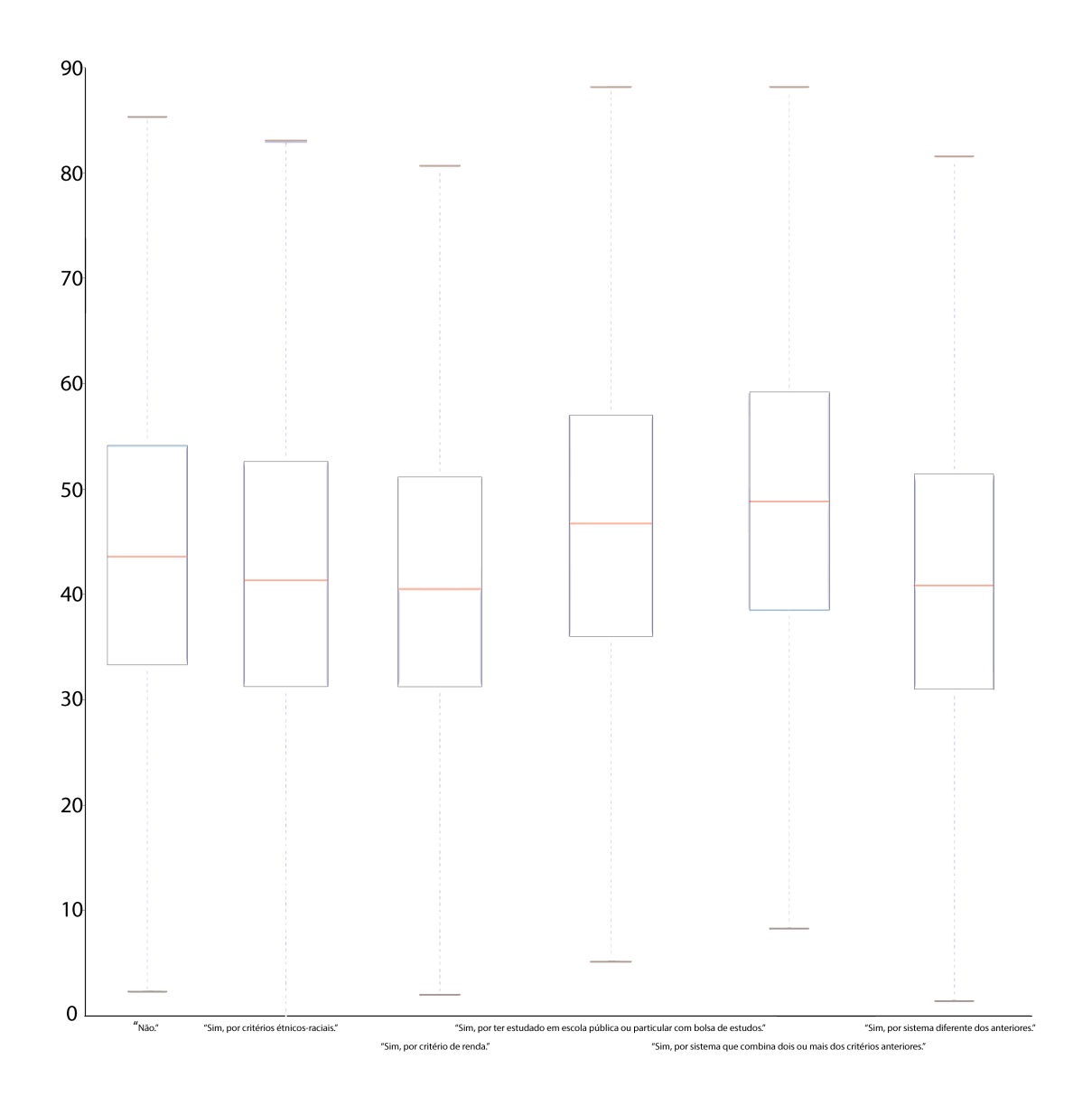

Figura 3.5: *Boxplot* ação afirmativa x nota ger para todos os alunos do ENADE.

A Figura [3.5](#page-32-0) mostra a relação entre a questão 15 do questionário do estudante que diz respeito ao acesso a universidade por meio de ações afirmativas e a nt\_ger, como é mostrado a seguir.

15. Seu ingresso no curso de graduação se deu por meio de políticas de ação afirmativa ou inclusão social?

A ( ) Não.

- B ( ) Sim, por critério étnico-racial.
- C ( ) Sim, por critério de renda.

D ( ) Sim, por ter estudado em escola pública ou particular com bolsa de estudos.

E ( ) Sim, por sistema que combina dois ou mais critérios anteriores.

F ( ) Sim, por sistema diferente dos anteriores.

Pode-se notar que o *boxplot* da resposta "Sim, por sistema que combina dois ou mais das anteriores" está posicionado acima de todos os outros. Isso implica que todos os valores dos quartis deste *boxplot* (primeiro, segundo, terceiro) são maiores quando comparados com os respectivos valores dos quartis dos outros *boxplots* presentes na imagem.

Embora os *boxplots* sejam uma ferramenta gráfica útil como é possível reparar nas figuras colocadas como exemplo, eles não mostram de forma tão simples o valor exato dos quartis, sabendo disso, foram geradas tabelas para suprir essa falta.

| nota_ger                 | "M"    | "F"    |
|--------------------------|--------|--------|
| Número de instâncias     | 165077 | 231680 |
| Percentual de instâncias | 34,27% | 48,09% |
| Min                      |        |        |
| 25 quartil               | 34,1   | 33,7   |
| Mediana                  | 44,1   | 43,9   |
| 75 quartil               | 54,6   | 54,7   |
| <b>Max</b>               | 97,4   | 94.3   |

<span id="page-33-0"></span>Tabela 3.7: Tabela sexo x nota\_geral para todos os alunos do ENADE.

Agora com a Tabela [3.7](#page-33-0) pode-se ver com mais exatidão que os números de fato são próximos independente do sexo confirmando o que foi observado previamente na Figura [3.3.](#page-30-0) Pode-se notar que a soma do percentual de instâncias não resulta em 100%, isso se deve ao fato de que nem todos os alunos inscritos de fato realizaram a prova ou possuem uma nota atribuída, como é explicado na Seção [3.4.](#page-24-0)

<span id="page-33-1"></span>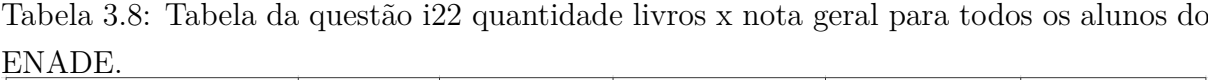

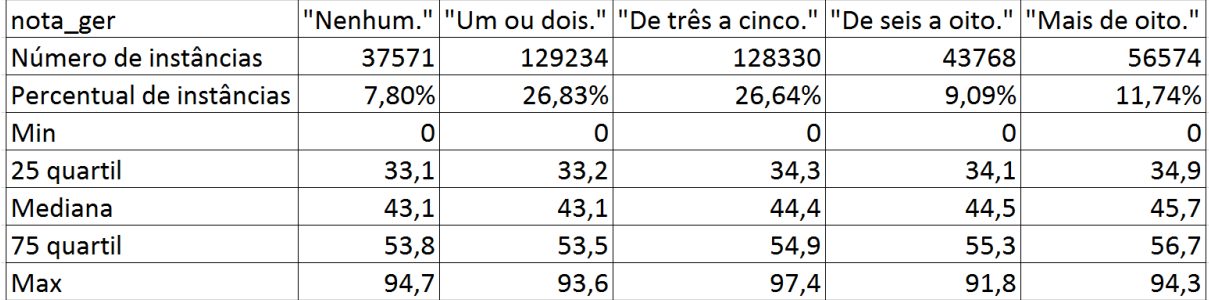

Analisando a Tabela [3.8](#page-33-1) novamente pode-se observar com detalhes o que foi analisado das imagens dos *boxplots* da Figura [3.4.](#page-31-0) As notas aumentam conforme o número de livros lidos também aumenta.

| nota ger               | "Não." | "Sim, por critério<br>étnico-racial." | "Sim, por critério de<br>renda." | Sim, por ter estudado em<br>escola pública ou particular combina dois ou mais diferente dos<br>lcom bolsa de estudos." | "Sim, por sistema que  "Sim, por sistema<br>critérios anteriores | lanteriores." |
|------------------------|--------|---------------------------------------|----------------------------------|----------------------------------------------------------------------------------------------------|------------------------------------------------------------------|---------------|
| Número de instâncias   | 320758 | 6447                                  | 18006                            | 25518                                                                                                    | 10218                                                            | 14531         |
| Percentual de instânci | 66.59% | 1,34%                                 | 3.74%                            | 5.30%                                                                                                    | 2.12%                                                            | 3.02%         |
| <b>Min</b>             |        |                                       |                                  |                                                                                                    |                                                                  |               |
| 25 quaril              | 33,8   | 31,7                                  | 31,7                             | 36,5                                                                                                    | 39                                                               | 31,4          |
| Mediana                | 44     | 41,7                                  | 40.9                             | 47,1                                                                                                    | 49,2                                                             | 41,3          |
| 75 quaril              | 54,6   | 53 <sub>1</sub>                       | 51,5                             | 57,4                                                                                                    | 59,5                                                             | 51,7          |
| Max                    | 97,4   | 92,2                                  | 88,9                             | 91,5                                                                                                    | 91,9                                                             | 89,7          |

<span id="page-34-0"></span>Tabela 3.9: Tabela ação afirmativa x nota ger para todos os alunos do ENADE.

A Tabela [3.9](#page-34-0) confirma a análise visual da Figura [3.5](#page-32-0) e podemos ver como os quartis da opção "Sim, por sistema que combina dois ou mais das anteriores" são, de fato, numericamente superiores aos outros.

Após analisar os dados em sua forma bruta, optou-se por fazer algumas relações das opções do atributo renda (sendo eles: "Ate 1,5 salario minimo (ate R\$ 1.086;00).", "De 1,5 a 3 salarios minimos (R\$ 1.086;01 a R\$ 2.172;00)", "De 3 a 4,5 salarios minimos (R\$ 2.172;01 a R\$ 3.258;00)", "De 4,5 a 6 salarios minimos (R\$ 3.258;01 a R\$ 4.344;00)", "De 6 a 10 salarios minimos (R\$ 4.344;01 a R\$ 7.240;00)", "De 10 a 30 salarios minimos (R\$ 7.240;01 a R\$ 21.720;00)", "Acima de 30 salarios minimos (mais de R\$ 21.720;01)) com as opções dos atributos: matutino, vespertino, ação afirmativa, raça e sexo. Essas relações foram comparados novamente com os três tipos de nota: nt\_fg, nt\_ce e nt\_ger.

Um resultado interessante a ser observado foi: as Figuras [3.6](#page-35-0) e [3.7](#page-36-0) a seguir mostram o *boxplots* de cada opção do atributo renda relacionado com a opção "Branco" do atributo raça (usando nt\_ger). A Tabela [3.10](#page-36-1) mostra os valores correspondentes para os quartis.

<span id="page-35-0"></span>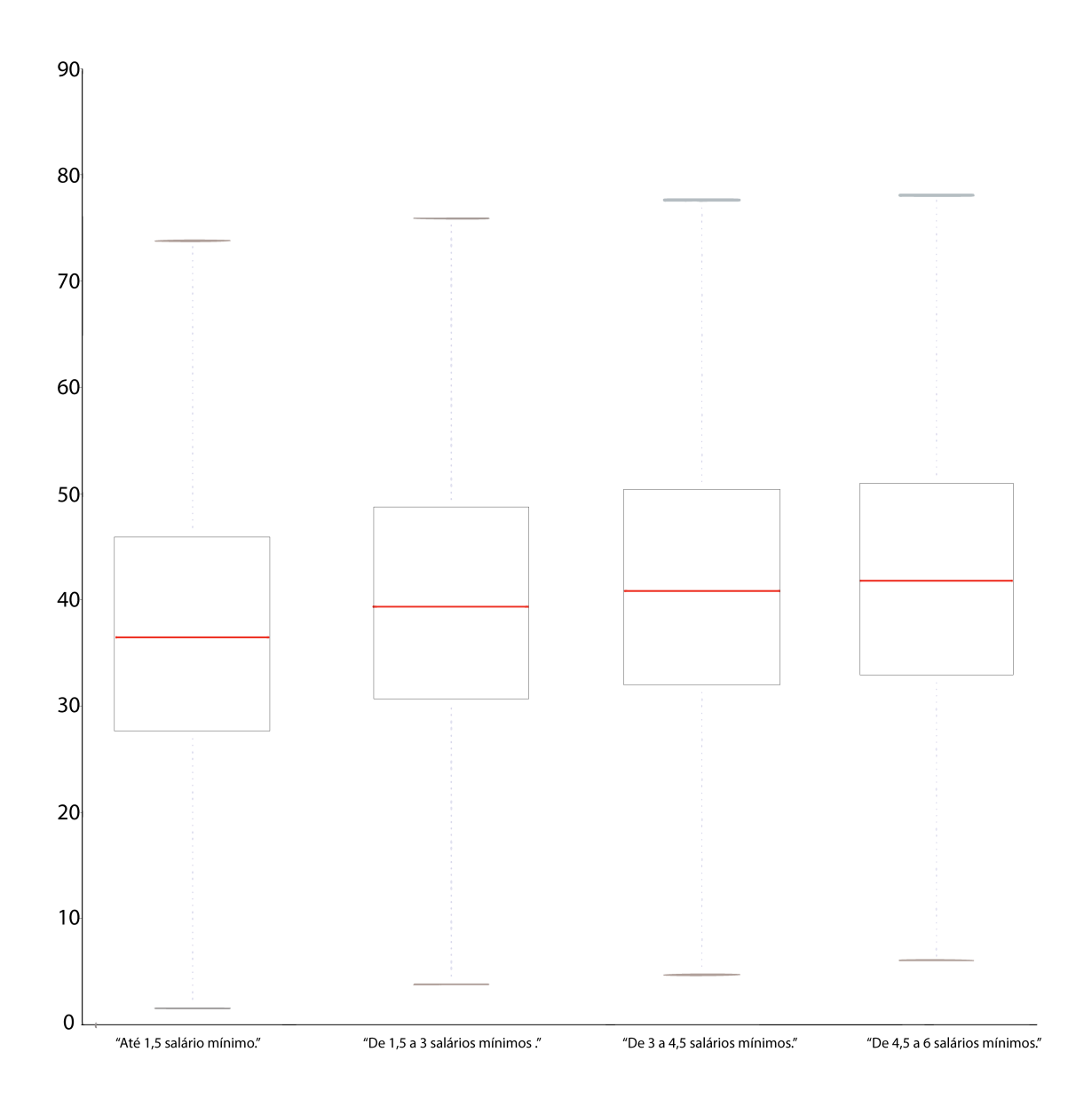

Figura 3.6: *Boxplot* renda família de etnia branca x nota geral para os alunos do ENADE (Parte 1).
<span id="page-36-0"></span>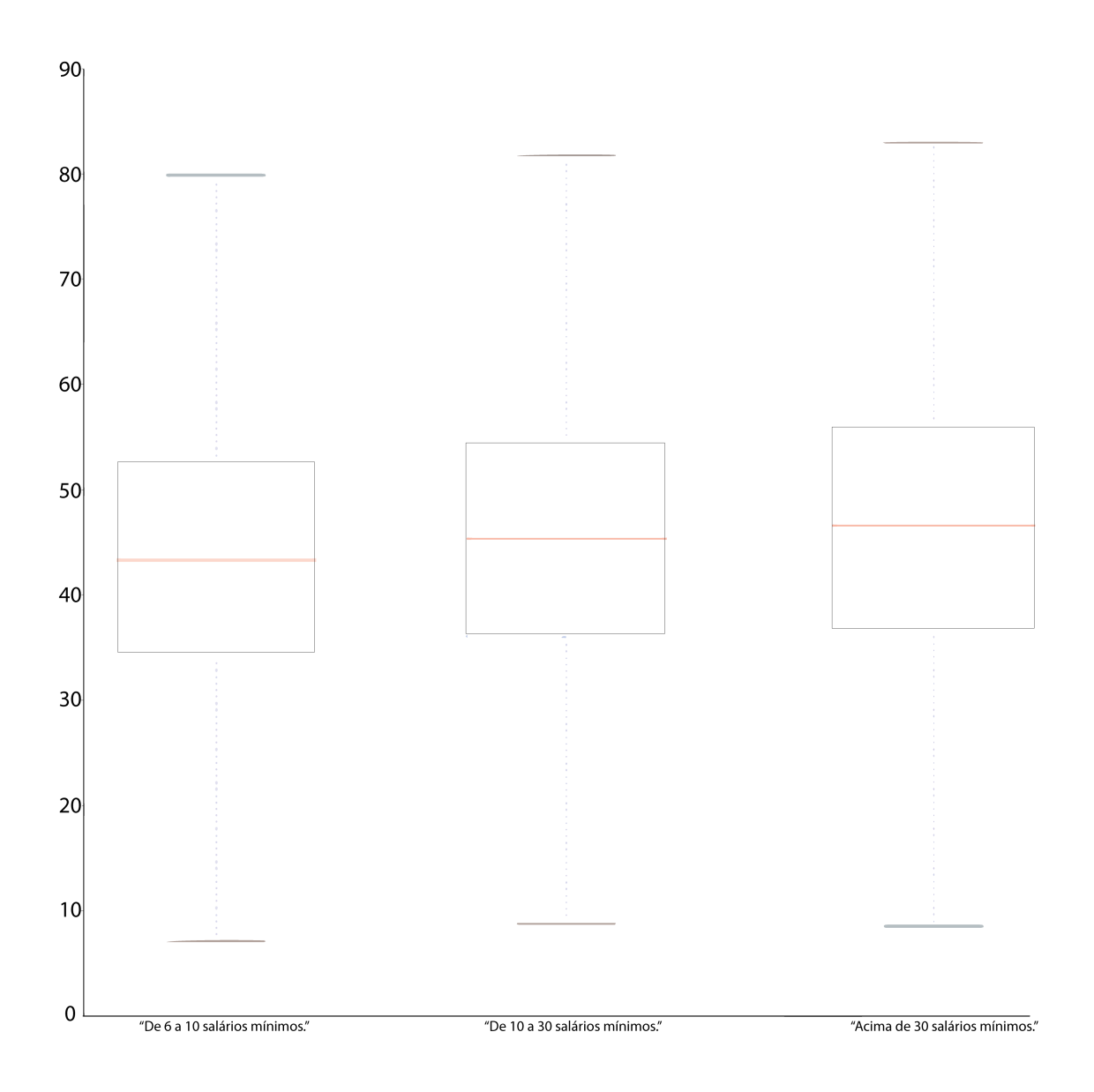

Figura 3.7: *Boxplot* renda família de etnia branca x nota geral para os alunos do ENADE (Parte 2).

Tabela 3.10: Tabela renda família de etnia branca x nota geral para os alunos do ENADE.

| nota ger                 | "Até 1.5 salário<br>mínimo (até<br>R\$1086.00)." | "De 1,5 a 3 salários<br>mínimos (R\$1086,00 a<br>R\$2172,00)." | "De 3 a 4,5 salários<br>mínimos (R\$2172,01 a<br>R\$3258,00)." | "De 4,5 a 6 salários<br>mínimos (R\$3258,01<br>a R\$4344,00)." | "De 6 a 10 salários<br>mínimos (R\$4344,01<br>a R\$7240.00)." | "De 10 a 30 salários<br>mínimos (R\$7240,01 a mínimos (mais de<br>R\$21720.00)." | "Acima de 30 salários<br>R\$21720.01)." |
|--------------------------|--------------------------------------------------|----------------------------------------------------------------|----------------------------------------------------------------|----------------------------------------------------------------|---------------------------------------------------------------|----------------------------------------------------------------------------------|-----------------------------------------|
| Número de instâncias     | 26285                                            | 52236                                                          | 42512                                                          | 30388                                                          | 33600                                                         | 22295                                                                            | 3797                                    |
| Percentual de instâncias |                                                  |                                                                |                                                                |                                                                |                                                               |                                                                                  |                                         |
| com relação ao ENADE     | 5.46%                                            | 10.84%                                                         | 8.83%                                                          | 6.31%                                                          | 6.98%                                                         | 4.63%                                                                            | 0.79%                                   |
| Min                      |                                                  |                                                                |                                                                |                                                                |                                                               |                                                                                  |                                         |
| 25 quaril                | 30,8                                             | 34                                                             | 35,6                                                           | 36.7                                                           | 38,1                                                          | 40.1                                                                             | 40,9                                    |
| Mediana                  | 40,5                                             | 43.9                                                           | 45.4                                                           | 46.6                                                           | 48.1                                                          | 50.4                                                                             | 51,7                                    |
| 75 quaril                | 51,2                                             | 54.1                                                           | 55.9                                                           | 56.7                                                           | 58.3                                                          | 60.4                                                                             | 62,2                                    |
| Max                      | 87,9                                             | 93,6                                                           | 90 <sub>1</sub>                                                | 91,6                                                           | 96,1                                                          | 97.4                                                                             | 95,3                                    |

As Figuras [3.8](#page-37-0) e [3.9](#page-38-0) e sua respectiva Tabela [3.11](#page-38-1) mostram, de forma semelhante ao

parágrafo anterior, as opções do atributo renda relacionado com a opção "Negro" do atributo raça (usando nt\_ger).

<span id="page-37-0"></span>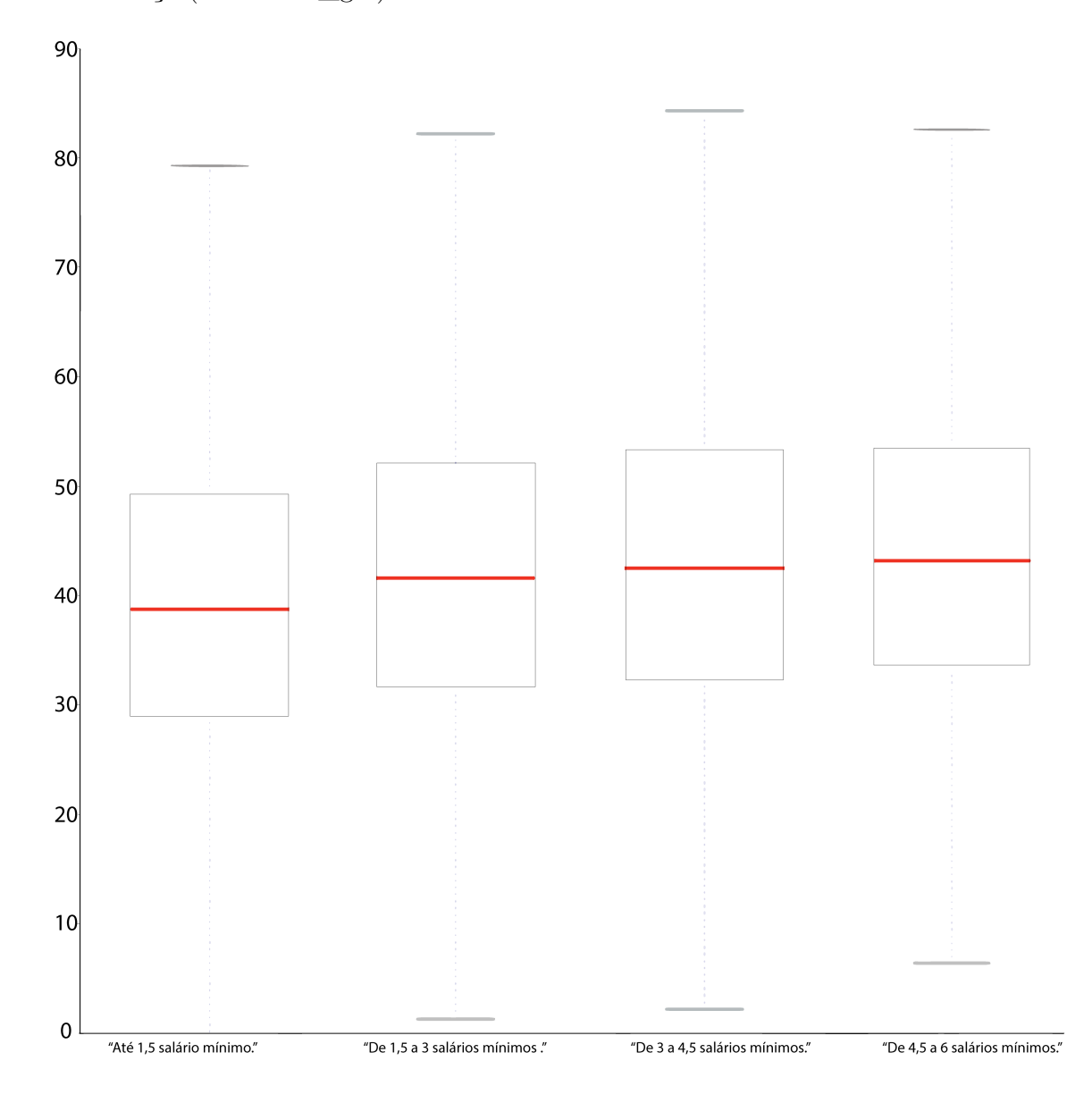

Figura 3.8: *Boxplot* renda família de etnia negra x nota geral para os alunos do ENADE (Parte 1).

<span id="page-38-0"></span>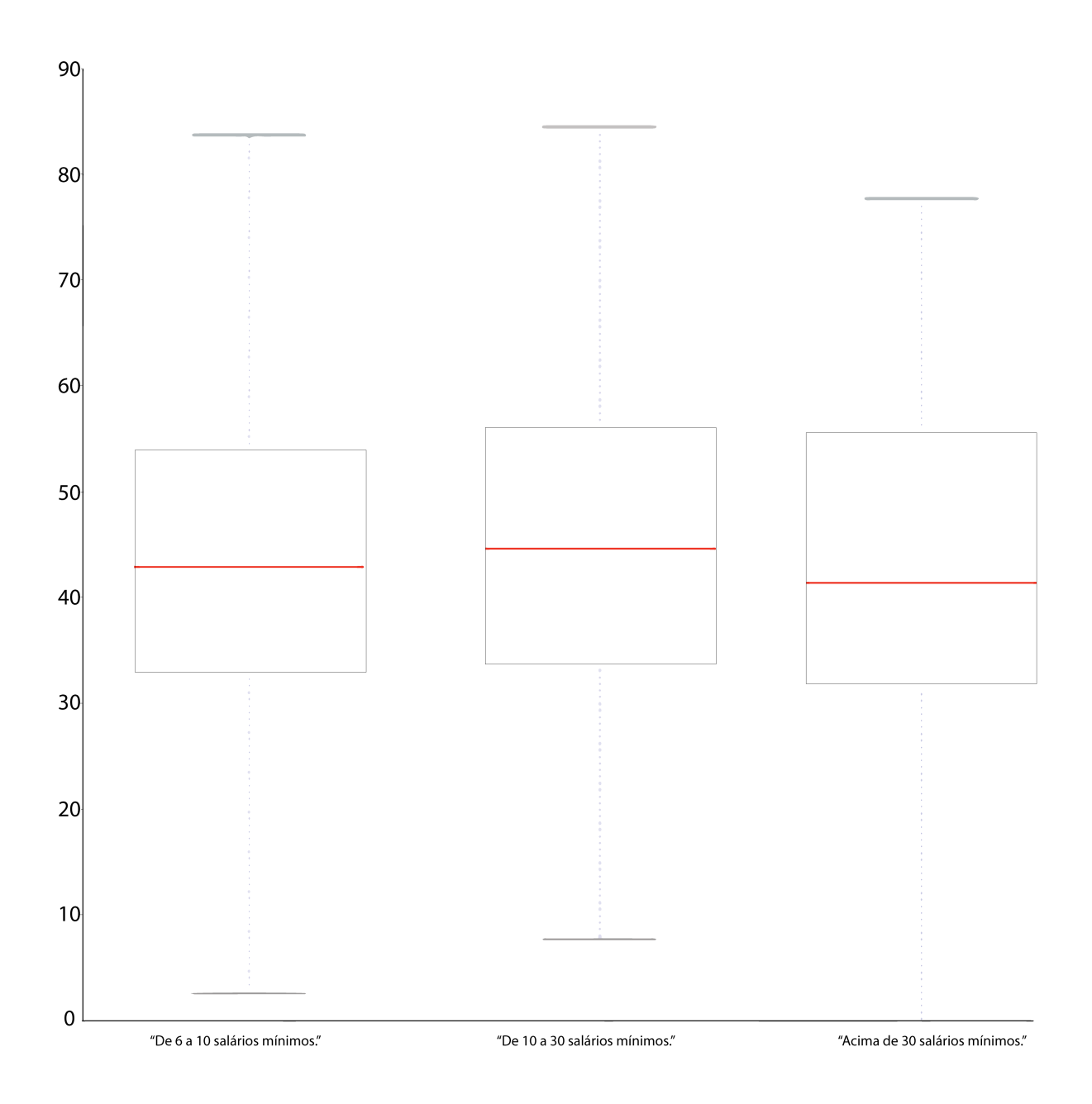

Figura 3.9: *Boxplot* renda família de etnia negra x nota geral para os alunos do ENADE (Parte 2).

<span id="page-38-1"></span>Tabela 3.11: Tabela renda família de etnia negra x nota geral para os alunos do ENADE.

|                          | "Até 1,5 salário | "De 1,5 a 3 salários                                          | "De 3 a 4,5 salários | "De 4,5 a 6 salários | "De 6 a 10 salários                       | "De 10 a 30 salários | "Acima de 30 salários |
|--------------------------|------------------|---------------------------------------------------------------|----------------------|----------------------|-------------------------------------------|----------------------|-----------------------|
| nota_ger                 | mínimo (até      | mínimos (R\$1086.00 a mínimos (R\$2172.01 mínimos (R\$3258.01 |                      |                      | mínimos (R\$4344,01 a mínimos (R\$7240,01 |                      | mínimos (mais de      |
|                          | R\$1086.00)."    | R\$2172,00)."                                                 | a R\$3258,00)."      | a R\$4344.00)."      | R\$7240.00)."                             | a R\$21720.00)."     | R\$21720,01)."        |
| Número de instâncias     | 11447            | 13417                                                         | 6882                 | 3584                 | 2952                                      | 1125                 | 89                    |
| Percentual de instâncias | 2.38%            | 2.79%                                                         | 1.43%                | 0.74%                | 0.61%                                     | 0.23%                | 0.02%                 |
| <b>Min</b>               |                  |                                                               |                      |                      |                                           |                      |                       |
| 25 quaril                | 29.7             | 32.2                                                          | 33 <sup>1</sup>      | 34                   | 33,6                                      | 34.4                 | 32,2                  |
| Mediana                  | 39.3             | 42,1                                                          | 43                   | 43.7                 | 43.4                                      | 45.1                 | 41,9                  |
| 75 quaril                | 49,7             | 52,5                                                          | 53,7                 | 53,9                 | 54.3                                      | 56,5                 | 56                    |
| Max                      | 92.2             | 87.5                                                          | 91.1                 | 87                   | 91.1                                      | 84.9                 | 78.1                  |

Comparando as informações das Figuras [3.8](#page-37-0) e [3.9](#page-38-0) e das Figuras [3.6](#page-35-0) e [3.7](#page-36-0) é possível observar que para os alunos de etnia branca, conforme sua renda vai aumentando, a sua mediana tende a aumentar, enquanto para os alunos de etnia negra esse padrão de crescimento só é observado nos 4 primeiros *boxplots*. Cabe ressaltar que um dos *boxplots* que fugiu do padrão de crescimento, o *boxplot* referente aos alunos negros que tem renda familiar acima de 30 salários mínimos, representa um número de instâncias muito pequeno (0,02% de todos os alunos do ENADE).

Outra analise feita com relação a renda foi saber o perfil dos estudantes que estão na parcela com menor renda (ate 1.5 salários mínimos) e os estudantes que estão na parcela de maior renda (acima de 30 salários mínimos). Para isso foi criada uma tabela ordenando qual opção em cada pergunta foi marcada por cada aluno das parcelas citadas. As Tabelas [3.12](#page-39-0) e [3.13](#page-39-1) mostram os 10 atributos com as opções mais escolhidas dentre cada um dos grupos selecionados (maiores salários e menores salários).

<span id="page-39-0"></span>Tabela 3.12: As 10 respostas com maior número de alunos com renda acima de 30 salários mínimos (com base em todos os alunos do ENADE).

| <b>Atributo</b>                                              |      | Numero de Instancias - Porcentagem sobre" acima de 30 salarios" - Porcentagem sobre o ENADE todo |       |
|--------------------------------------------------------------|------|--------------------------------------------------------------------------------------------------|-------|
| i3 nacionalidade "Brasileira,"                               | 4897 | 98,20%                                                                                           | 1,02% |
| i12 tipo_auxilio_"Nenhum,"                                   | 4876 | 97,77%                                                                                           | 1,01% |
| i15_ingresso_por_politicas_acao_afirmativa_"Nao,"            | 4819 | 96,63%                                                                                           | 1,00% |
| i21 familiares tem ensino superior "Sim,"                    | 4791 | 96,07%                                                                                           | 1,00% |
| i18 modalidade ensino medio "Ensino medio tradicional,"      | 4530 | 90,84%                                                                                           | 0,94% |
| i1 est civil "Solteiro(a),"                                  | 4454 | 89,31%                                                                                           | 0,93% |
| i2 raca etnia "Branco(a),"                                   | 4029 | 80,79%                                                                                           | 0,84% |
| i17_tipo_ensino_medio_"Todo em escola privada (particular)," | 3985 | 79,91%                                                                                           | 0,83% |
| i19_maior_incentivo_p_cursar_"Pais,"                         | 3731 | 74,82%                                                                                           | 0,78% |
| i14_atividades_no_exterior_"Nao participei,"                 | 3660 | 73,39%                                                                                           | 0,76% |

<span id="page-39-1"></span>Tabela 3.13: As 10 respostas com maior número de alunos com renda de até 1,5 salário mínimo (com base em todos os alunos do ENADE).

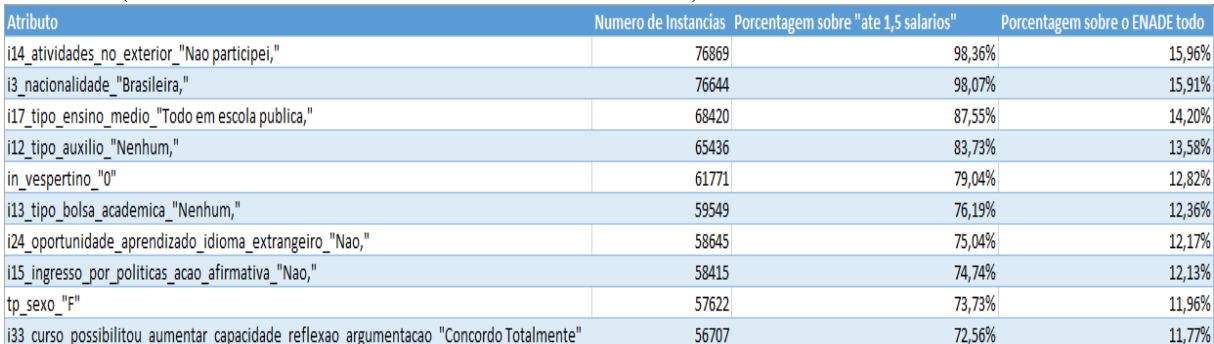

Um total de 4987 alunos no Enade 2014 marcaram "renda superior a 30 salários mínimos" e 78154 marcaram "renda inferior a 1,5 salários mínimos". A primeira coluna da tabela mostra o título da questão (atributo) juntamente com a opção mais escolhida. A segunda coluna diz quantos alunos (dentro desse perfil determinado) marcaram essa questão/opção. A terceira indica qual a porcentagem que esse número de instâncias representa sobre o total de alunos desse perfil. A quarta indica a porcentagem sobre o total de alunos do ENADE que esse número representa.

Por exemplo, na Tabela [3.12,](#page-39-0) pode-se observar na primeira linha que 4897 alunos (que representa 98,2% do total de alunos que possuem renda familiar superior a 30 salários mínimos ou 1,02% do total de alunos do ENADE) que possuem renda familiar superior a 30 salários mínimos marcaram que sua nacionalidade é brasileira. Outro exemplo é na Tabela [3.13,](#page-39-1) onde pode-se observar na penúltima linha que 57622 alunos (que representa 73,73% do total de alunos que possuem renda familiar de até 1,5 salários mínimos ou 11,96% do total de alunos do ENADE) que possuem renda inferior a 1,5 salários mínimos marcaram que são do sexo feminino.

Essas 10 opções mais marcadas permitem observar algumas informações interessantes como o fato de que 89.31% das pessoas com renda superior a 30 salario mínima são solteiras e o fato de que 73,73% das pessoas com renda inferior a 1,5 salarios mínimos são mulheres. O que chamou mais atenção foi o fato de que as questões i14 (sobre a participação de atividades no exterior), i12 (Sobre o tipo de auxilio), i15 (ingresso por políticas de ação afirmativa), e i3 (nacionalidade) aparecem nas 10 respostas com o maior número de alunos de ambas tabelas (renda máxima e mínima) e apresentam a mesma opção marcada. O que é relevante pois independente de as rendas serem muito divergentes, em ambos os grupos existe uma maioria que não utilizou nenhuma politica de ação afirmativa ou teve algum tipo de auxílio, dentre todas as opções que haviam na questão, sendo elas:

13. Ao longo da sua trajetória acadêmica, você recebeu algum tipo de bolsa acadêmica? No caso de haver mais de uma opção, marcar apenas a bolsa de maior duração.

- A ( ) Nenhum.
- B ( ) Bolsa de iniciação científica.
- C ( ) Bolsa de extensão.
- D ( ) Bolsa de monitoria/tutoria.
- E ( ) Bolsa PET.
- F ( ) Outro tipo de bolsa acadêmica.

Já o atributo i17, que é referente à questão:

- 17. Em que tipo de escola você cursou o ensino médio?
- A ( ) Todo em escola pública.
- B ( ) Todo em escola privada (particular).
- C ( ) Todo no exterior.
- D ( ) A maior parte em escola pública.
- E ( ) A maior parte em escola privada (particular).
- F ( ) Parte no Brasil e parte no exterior.

também aparece nas 10 opções mais marcadas de ambos porém no grupo de renda superior a 30 salários mínimos a opção marcada foi "Toda em escola privada (particular)" e no grupo de "renda inferior a 1,5 salários mínimos" a opção "Todo em escola pública" foi a opção mais marcada.

Como explicitado anteriormente no Capítulo 3, o ENADE do ano de 2014 foi escolhido por ter cursos ligados a computação pois um dos objetivos desse trabalho é justamente examinar o perfil desses alunos. Todas as tabelas e *boxplots* que foram criados para o conjunto completo de dados do Enade também foram criados apenas para os alunos dos cursos: Engenharia da Computação, Ciência da Computação (Bacharelado) e Ciência da Computação (Licenciatura) separadamente. O fato de o curso de Ciência da Computação (bacharelado) ter mais representantes no Enade (quando comparado com Engenharia da Computação, Ciência da Computação (Licenciatura) ) torna-o o curso de maior interesse para o estudo, por isso, uma parte maior das análises foram feitas direcionadas para este curso.

Análises dos *boxplots* e tabelas referentes à questão 15 para o conjunto de dados de todos os alunos do Enade já foram feitos como mostram as figuras, agora observando esses mesmos recursos porem gerados com base apenas nos dados dos alunos de ciência da Computação( bacharelado) encontramos um informação um pouco diferente.

<span id="page-42-0"></span>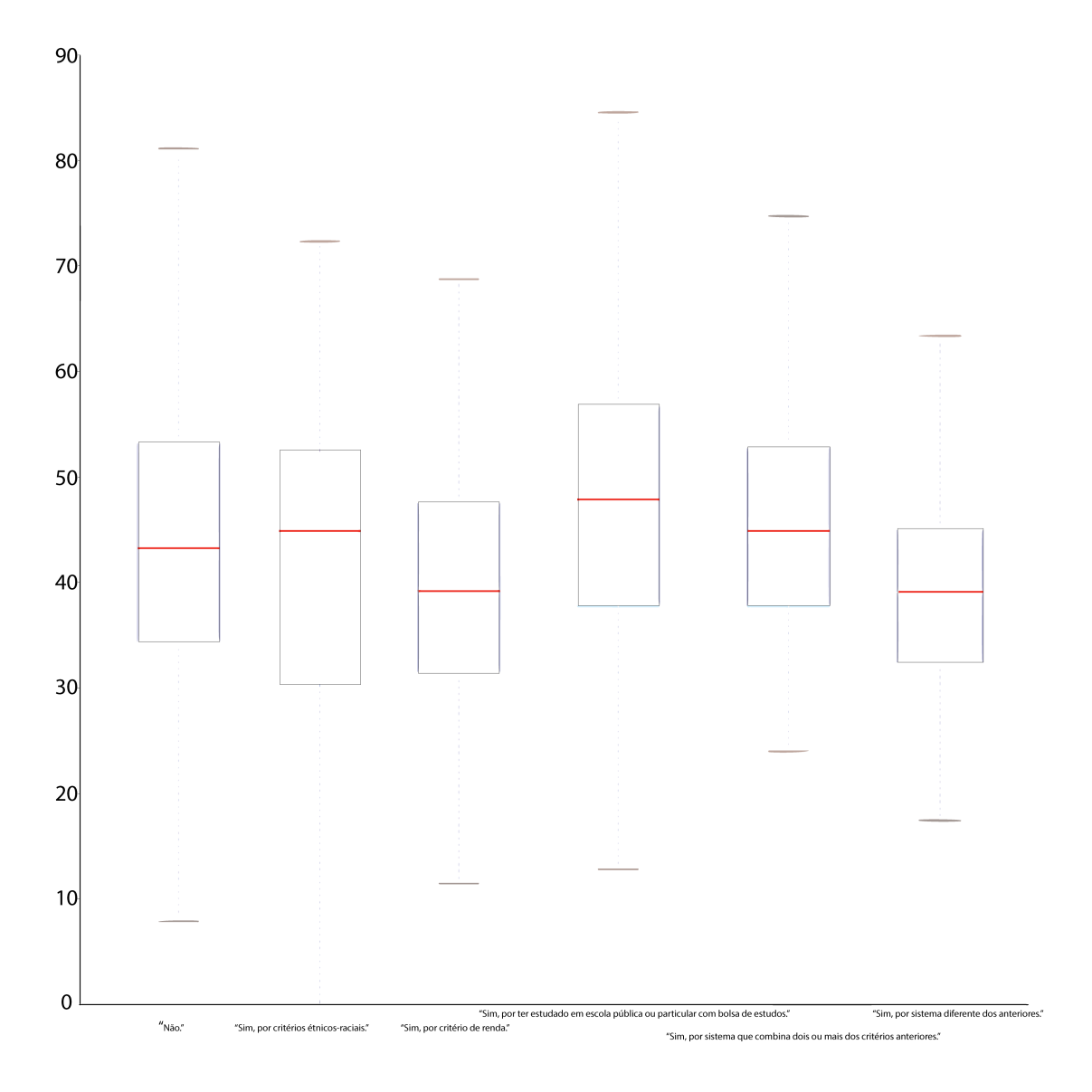

Figura 3.10: *Boxplot* específico do curso de CIC ação afirmativa x nota ger.

<span id="page-42-1"></span>

| nota ger                 | "Não." | "Sim, por critério  "Sim, por critério<br>létnico-racial." | de renda." | Sim, por ter estudado em<br>escola pública ou particular combina dois ou mais diferente dos<br>com bolsa de estudos." | "Sim, por sistema que "Sim, por sistema<br>critérios anteriores | lanteriores." |
|--------------------------|--------|------------------------------------------------------------|------------|----------------------------------------------------------------------------------------------------|-----------------------------------------------------------------|---------------|
| Número de instâncias     | 6981   | 71                                                         | 285        | 609                                                                                                    | 191                                                             | 127           |
| Percentual de instâncias | 71,08% | 0,72%                                                      | 2,90%      | 6,20%                                                                                                    | 1,95%                                                           | 1,29%         |
| <b>Min</b>               |        |                                                            | 11,6       |                                                                                                    | 13,3                                                            | 6,8           |
| 25 quaril                | 34.7   | 30,6                                                       | 31,7       | 38,1                                                                                                    | 38,1                                                            | 32,65         |
| Mediana                  | 43,5   | 45.1                                                       | 39.4       | 48.1                                                                                                    | 45.2                                                            | 39,3          |
| 75 quaril                | 53,5   | 52,75                                                      | 47.8       | 57,1                                                                                                    | 35,15                                                           | 45,25         |
| Max                      | 96,1   | 72,7                                                       | 74.8       | 85                                                                                                    | 75,2                                                            | 75,3          |

Tabela 3.14: Tabela específica do curso de CIC ação afirmativa x nota ger.

Comparando os *boxplots* de ação afirmativa do enade geral [3.5](#page-32-0) e o específico dos alunos de Ciência da Computação [3.10](#page-42-0) e tabelas dos alunos do enade geral [3.9](#page-34-0) e dos alunos de CIC especificamente [3.14](#page-42-1) podemos ver que os dados não estão dispostos nos mesmos padrões. A maior mediana não é mais de alunos que responderam "Sim, por sistema que combina dois ou mais das anteriores" e sim os que responderam "Sim, por ter estudado em escola publica ou particular com bolsa de estudos." por exemplo. Pode-se observar que alunos cotistas tanto por critério étnico racial como por critério de ter estudado em escola pública ou particular com bolsa, possuem mediana maior do que alunos não cotistas.

# **3.7 Análise do desempenho dos estudantes em cada questão - Universidade de Brasília - Ciência da Computação (Bacharel)**

A prova do ENADE é composta por 40 questões divididas em duas partes:

- Formação Geral (FG): composta de 10 questões, sendo 8 de múltipla escolha e 2 discursivas.
- Componentes específicos (CE): composta de 30 questões, sendo 27 de múltipla escolha e 3 discursivas.

O arquivo extraído na Seção [3.4](#page-24-0) contem 4 campos que dizem respeito a essas 35 questões de múltipla escolha:

- "vt\_esc\_ofg": vetor de 8 caracteres onde cada carácter equivale a escolha do aluno na parte de formação geral. A ordem dos caracteres segue a ordem das questões da prova, por exemplo: o primeiro carácter do vetor equivale a opção marcada pelo aluno na questão 1 da parte de formação geral.
- "vt\_ace\_ofg": vetor de 8 caracteres onde cada carácter representa se o estudante acertou ou não o item na parte de formação geral. A ordem dos caracteres segue a ordem das questões da prova, por exemplo: o primeiro carácter do vetor mostra se o estudante acertou ou não a questão 1 da parte de formação geral.
- "vt\_esc\_oce": vetor de 27 caracteres onde cada carácter equivale a escolha do aluno na parte de componentes específicos. A ordem dos caracteres segue a ordem das questões da prova, por exemplo: o primeiro carácter do vetor equivale a opção marcada pelo aluno na questão 1 da parte de componentes específicos (equivalente a questão 9 da prova do ENADE).
- "vt\_ace\_oce": vetor de 27 caracteres onde cada carácter representa se o estudante acertou ou não o item na parte de componentes específicos. A ordem dos caracteres

segue a ordem das questões da prova, por exemplo: o primeiro carácter do vetor mostra se o estudante acertou ou não a questão 1 da parte de componente específico (equivalente a questão 9 da prova do ENADE).

Outro passo julgado interessante a ser tomado foi a análise do desempenho dos estudantes de Ciência da Computação (bacharel) da Universidade de Brasília (UnB) em cada uma das questões da prova na parte de Componente Específico (CE) e Formação Geral (FG) e a comparação destes desempenhos com o desempenho de estudantes das 10 universidades melhor classificadas (A nota final do ENADE não é calculada levando em consideração somente o desempenho dos estudantes.[\[22\]](#page-80-0)) no ENADE 2014 com relação ao curso de Ciência da Computação [\[23\]](#page-80-1). A UnB não está entre essas 10 melhores, porem ela foi acrescentada na tabela também para comparação de resultados. Para isso, foram separadas em uma tabela essas instituições que participaram da análise, e foram recolhidas informações como o número de estudantes de CiC que realizaram a prova em cada uma delas, como mostra a Tabela [3.15.](#page-45-0)

Sabendo das instituições a serem avaliadas, foi criado um algoritmo que separava todos os alunos de Ciência da Computação que fossem dessas instituições. Com isso, o algoritmo coletava os dados referentes aos vetores de acertos de respostas "vt\_ace\_oce"e "vt\_ace\_ofg"(citados no início desta seção), e os organizava em suas respectivas questões. No final, foi calculado o percentual de acerto das questões dos estudantes de cada instituição, como pode-se observar nas Tabelas [3.16,](#page-45-1) [3.17,](#page-46-0) [3.18,](#page-46-1) [3.19,](#page-47-0) [3.20](#page-47-1) . Essas tabelas estão ordenadas pela nota da instituição no ENADE para o curso de Ciência da Computação (bacharel).

| Nome da Instituição                                                       | Número de Instâncias |
|---------------------------------------------------------------------------|----------------------|
| UNIVERSIDADE DO OESTE PAULISTA                                            | 14                   |
| UNIVERSIDADE FEDERAL DO AMAZONAS                                          | 23                   |
| UNIVERSIDADE ESTADUAL DO CENTRO OESTE                                     | 15                   |
| UNIVERSIDADE FEDERAL DE SANTA CATARINA                                    | 46                   |
| UNIVERSIDADE FEDERAL DE ALAGOAS                                           | 113                  |
| UNIVERSIDADE FEDERAL DO RIO GRANDE DO NORTE                               | 43                   |
| UNIVERSIDADE PAULISTA                                                     | 302                  |
| UNIVERSIDADE FEDERAL DE SAO JOAO DEL REI                                  | 26                   |
| UNIVERSIDADE FEDERAL DA BAHIA                                             | 12                   |
| CENTRO UNIVERSITARIO DO INSTITUTO DE EDUCACAO SUPERIOR DE BRASILIA - IESB | 10                   |
| UNIVERSIDADE FEDERAL DE MINAS GERAIS                                      | 66                   |
| UNIVERSIDADE FEDERAL DO RIO GRANDE DO SUL                                 | 130                  |
| UNIVERSIDADE FEDERAL DO RIO DE JANEIRO                                    | 92                   |
| UNIVERSIDADE ESTADUAL DE CAMPINAS                                         | 42                   |
| UNIVERSIDADE FEDERAL DE PERNAMBUCO                                        | 72                   |
| UNIVERSIDADE FEDERAL DE SANTA CATARINA                                    | 46                   |
| UNIVERSIDADE ESTADUAL PAULISTA JULIO DE MESQUITA FILHO                    | 155                  |
| UNIVERSIDADE FEDERAL DA PARAIBA                                           | 39                   |
| UNIVERSIDADE FEDERAL DE SAO CARLOS                                        | 87                   |
| UNIVERSIDADE DE BRASILIA                                                  | 24                   |

<span id="page-45-0"></span>Tabela 3.15: Tabela que mostra o numero de estudantes que realizaram a prova em cada uma das instituições utilizadas na analise.

<span id="page-45-1"></span>Tabela 3.16: Tabela comparando o percentual de acertos dos estudantes de Ciência da Computação (bacharel) da UnB nas questões de 1 a 6.

| Nome da Instituição                                                         | Q1 geral | Q2_geral | Q3_geral | Q4_geral | Q5_geral | Q6_geral |
|-----------------------------------------------------------------------------|----------|----------|----------|----------|----------|----------|
| UNIVERSIDADE DO OESTE PAULISTA                                              | 71,43%   | 71,43%   | 100,00%  | 100,00%  | 50,00%   | 71,43%   |
| UNIVERSIDADE FEDERAL DO AMAZONAS                                            | 69,57%   | 56,52%   | 91,30%   | 95,65%   | 43,48%   | 60,87%   |
| UNIVERSIDADE ESTADUAL DO CENTRO OESTE                                       | 66,67%   | 40,00%   | 80,00%   | 100,00%  | 33,33%   | 53,33%   |
| UNIVERSIDADE FEDERAL DE SANTA CATARINA                                      | 56,52%   | 50,00%   | 97,83%   | 95,65%   | 52,17%   | 69,57%   |
| UNIVERSIDADE FEDERAL DE ALAGOAS                                             | 47,79%   | 38,94%   | 76,99%   | 88,50%   | 33,63%   | 63,72%   |
| UNIVERSIDADE FEDERAL DO RIO GRANDE DO NORTE                                 | 46,51%   | 51,16%   | 86,05%   | 93,02%   | 39,54%   | 65,12%   |
| UNIVERSIDADE PAULISTA                                                       | 57,95%   | 48,01%   | 73,51%   | 87,42%   | 42,38%   | 60,27%   |
| UNIVERSIDADE FEDERAL DE SAO JOAO DEL REI                                    | 53.85%   | 38,46%   | 80,77%   | 80.77%   | 34,62%   | 61,54%   |
| UNIVERSIDADE FEDERAL DA BAHIA                                               | 58,33%   | 66,67%   | 91,67%   | 91,67%   | 33,33%   | 75,00%   |
| ICENTRO UNIVERSITARIO DO INSTITUTO DE EDUCACAO SUPERIOR DE BRASILIA - IESBI | 70,00%   | 50,00%   | 80,00%   | 100,00%  | 30,00%   | 60,00%   |
| UNIVERSIDADE FEDERAL DE MINAS GERAIS                                        | 71,21%   | 42,42%   | 87,88%   | 95,46%   | 54,55%   | 75,76%   |
| UNIVERSIDADE FEDERAL DO RIO GRANDE DO SUL                                   | 65,39%   | 50,00%   | 92,31%   | 93,08%   | 45,39%   | 76,15%   |
| UNIVERSIDADE FEDERAL DO RIO DE JANEIRO                                      | 64,13%   | 48,91%   | 91,30%   | 90,22%   | 44,57%   | 68,48%   |
| UNIVERSIDADE ESTADUAL DE CAMPINAS                                           | 59,52%   | 47,62%   | 80,95%   | 85,71%   | 42,86%   | 76,19%   |
| UNIVERSIDADE FEDERAL DE PERNAMBUCO                                          | 55,56%   | 58,33%   | 91,67%   | 94,44%   | 56,94%   | 75,00%   |
| UNIVERSIDADE FEDERAL DE SANTA CATARINA                                      | 56,52%   | 50,00%   | 97,83%   | 95,65%   | 52,17%   | 69,57%   |
| UNIVERSIDADE ESTADUAL PAULISTA JULIO DE MESQUITA FILHO                      | 60,00%   | 51,61%   | 84,52%   | 90,32%   | 43,23%   | 72,26%   |
| UNIVERSIDADE FEDERAL DA PARAIBA                                             | 69,23%   | 43,59%   | 84,62%   | 97,44%   | 64,10%   | 74,36%   |
| UNIVERSIDADE FEDERAL DE SAO CARLOS                                          | 62,07%   | 56,32%   | 88,51%   | 91,95%   | 49,43%   | 67,82%   |
| UNIVERSIDADE DE BRASILIA                                                    | 62.50%   | 45.83%   | 75.00%   | 79.17%   | 50.00%   | 75.00%   |

<span id="page-46-0"></span>Tabela 3.17: Tabela comparando o percentual de acertos dos estudantes de Ciência da Computação (bacharel) da UnB nas questões de 7 a 13.

| Nome da Instituicão                                                       | Q7_geral | Q8_geral | Q9_específico |        | Q10_específico Q12_específico   Q13_específico |        |
|---------------------------------------------------------------------------|----------|----------|---------------|--------|------------------------------------------------|--------|
| UNIVERSIDADE DO OESTE PAULISTA                                            | 50,00%   | 100,00%  | 78,57%        | 78,57% | 50,00%                                         | 57,14% |
| UNIVERSIDADE FEDERAL DO AMAZONAS                                          | 56,52%   | 86,96%   | 78,26%        | 78,26% | 43,48%                                         | 60,87% |
| UNIVERSIDADE ESTADUAL DO CENTRO OESTE                                     | 60.00%   | 86,67%   | 53,33%        | 66,67% | 60.00%                                         | 40,00% |
| UNIVERSIDADE FEDERAL DE SANTA CATARINA                                    | 73,91%   | 84,78%   | 82,61%        | 82,61% | 50,00%                                         | 65,22% |
| UNIVERSIDADE FEDERAL DE ALAGOAS                                           | 55,75%   | 78,76%   | 67,26%        | 66,37% | 28,32%                                         | 30,09% |
| UNIVERSIDADE FEDERAL DO RIO GRANDE DO NORTE                               | 67.44%   | 90.70%   | 93,02%        | 76.74% | 44.19%                                         | 55,81% |
| UNIVERSIDADE PAULISTA                                                     | 60,60%   | 84,11%   | 70,53%        | 66,89% | 26,49%                                         | 25,83% |
| IUNIVERSIDADE FEDERAL DE SAO JOAO DEL REI                                 | 80,77%   | 92,31%   | 76,92%        | 76,92% | 26,92%                                         | 57,69% |
| UNIVERSIDADE FEDERAL DA BAHIA                                             | 100,00%  | 100,00%  | 75,00%        | 91,67% | 33,33%                                         | 50,00% |
| CENTRO UNIVERSITARIO DO INSTITUTO DE EDUCACAO SUPERIOR DE BRASILIA - IESB | 80.00%   | 100,00%  | 90,00%        | 80,00% | 10,00%                                         | 50,00% |
| UNIVERSIDADE FEDERAL DE MINAS GERAIS                                      | 74,24%   | 93,94%   | 86,36%        | 80,30% | 43,94%                                         | 45,46% |
| IUNIVERSIDADE FEDERAL DO RIO GRANDE DO SUL                                | 76,15%   | 92,31%   | 82,31%        | 73,85% | 37,69%                                         | 45,39% |
| UNIVERSIDADE FEDERAL DO RIO DE JANEIRO                                    | 76.09%   | 77,17%   | 83,70%        | 72,83% | 34,78%                                         | 73,91% |
| UNIVERSIDADE ESTADUAL DE CAMPINAS                                         | 76,19%   | 83,33%   | 78,57%        | 66,67% | 42,86%                                         | 54,76% |
| UNIVERSIDADE FEDERAL DE PERNAMBUCO                                        | 81,94%   | 95,83%   | 83,33%        | 88,89% | 33,33%                                         | 55,56% |
| UNIVERSIDADE FEDERAL DE SANTA CATARINA                                    | 73,91%   | 84,78%   | 82,61%        | 82,61% | 50,00%                                         | 65,22% |
| UNIVERSIDADE ESTADUAL PAULISTA JULIO DE MESQUITA FILHO                    | 69,68%   | 82,58%   | 82,58%        | 72,90% | 29,68%                                         | 35,48% |
| UNIVERSIDADE FEDERAL DA PARAIBA                                           | 74,36%   | 87,18%   | 87,18%        | 82,05% | 48,72%                                         | 33,33% |
| UNIVERSIDADE FEDERAL DE SAO CARLOS                                        | 78,16%   | 86,21%   | 82,76%        | 78,16% | 44,83%                                         | 52,87% |
| UNIVERSIDADE DE BRASILIA                                                  | 83.33%   | 83,33%   | 70.83%        | 91,67% | 33.33%                                         | 58,33% |

<span id="page-46-1"></span>Tabela 3.18: Tabela comparando o percentual de acertos dos estudantes de Ciência da Computação (bacharel) da UnB nas questões de 14 a 20.

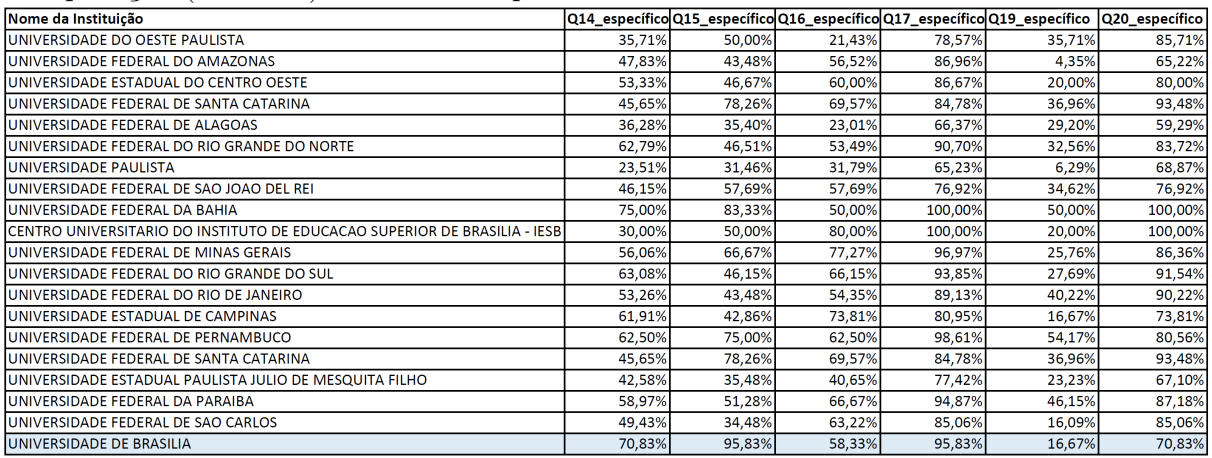

<span id="page-47-0"></span>Tabela 3.19: Tabela comparando o percentual de acertos dos estudantes de Ciência da Computação (bacharel) da UnB nas questões de 22 a 27.

| Nome da Instituição                                                       |        |        |        |        | Q22_específico Q23_específico Q24_específico Q25_específico Q26_específico Q27_específico |         |
|---------------------------------------------------------------------------|--------|--------|--------|--------|-------------------------------------------------------------------------------------------|---------|
| UNIVERSIDADE DO OESTE PAULISTA                                            | 21,43% | 57.14% | 92,86% | 92,86% | 28,57%                                                                                    | 78,57%  |
| UNIVERSIDADE FEDERAL DO AMAZONAS                                          | 56,52% | 43,48% | 95,65% | 91,30% | 47,83%                                                                                    | 82,61%  |
| IUNIVERSIDADE ESTADUAL DO CENTRO OESTE                                    | 40,00% | 13,33% | 73,33% | 80,00% | 33,33%                                                                                    | 80,00%  |
| UNIVERSIDADE FEDERAL DE SANTA CATARINA                                    | 21,74% | 43,48% | 91,30% | 84,78% | 41,30%                                                                                    | 89,13%  |
| luniversidade federal de alagoas                                          | 33,63% | 26,55% | 68,14% | 46,90% | 35,40%                                                                                    | 75,22%  |
| IUNIVERSIDADE FEDERAL DO RIO GRANDE DO NORTE                              | 39,54% | 41,86% | 86,05% | 67,44% | 30,23%                                                                                    | 90,70%  |
| IUNIVERSIDADE PAULISTA                                                    | 23,84% | 11,26% | 75,17% | 53,97% | 29,47%                                                                                    | 62,91%  |
| UNIVERSIDADE FEDERAL DE SAO JOAO DEL REI                                  | 34.62% | 34,62% | 96,15% | 57,69% | 38,46%                                                                                    | 92,31%  |
| UNIVERSIDADE FEDERAL DA BAHIA                                             | 25,00% | 58,33% | 91,67% | 75,00% | 50,00%                                                                                    | 75,00%  |
| CENTRO UNIVERSITARIO DO INSTITUTO DE EDUCACAO SUPERIOR DE BRASILIA - IESB | 10,00% | 40,00% | 90,00% | 70,00% | 10,00%                                                                                    | 100,00% |
| UNIVERSIDADE FEDERAL DE MINAS GERAIS                                      | 56,06% | 42,42% | 90,91% | 83,33% | 56,06%                                                                                    | 81,82%  |
| UNIVERSIDADE FEDERAL DO RIO GRANDE DO SUL                                 | 40,00% | 49,23% | 86,92% | 81,54% | 35,39%                                                                                    | 81,54%  |
| UNIVERSIDADE FEDERAL DO RIO DE JANEIRO                                    | 25,00% | 35,87% | 90,22% | 77,17% | 35,87%                                                                                    | 82,61%  |
| UNIVERSIDADE ESTADUAL DE CAMPINAS                                         | 35,71% | 38,10% | 85,71% | 71,43% | 30,95%                                                                                    | 76,19%  |
| UNIVERSIDADE FEDERAL DE PERNAMBUCO                                        | 26,39% | 56,94% | 94,44% | 84,72% | 54,17%                                                                                    | 90,28%  |
| UNIVERSIDADE FEDERAL DE SANTA CATARINA                                    | 21,74% | 43,48% | 91,30% | 84,78% | 41,30%                                                                                    | 89,13%  |
| UNIVERSIDADE ESTADUAL PAULISTA JULIO DE MESQUITA FILHO                    | 19,36% | 27,74% | 75,48% | 60,65% | 21,94%                                                                                    | 71,61%  |
| UNIVERSIDADE FEDERAL DA PARAIBA                                           | 20,51% | 25,64% | 84,62% | 71,80% | 30.77%                                                                                    | 79,49%  |
| UNIVERSIDADE FEDERAL DE SAO CARLOS                                        | 31,03% | 36,78% | 90,81% | 75,86% | 36,78%                                                                                    | 73,56%  |
| UNIVERSIDADE DE BRASILIA                                                  | 33,33% | 33,33% | 91,67% | 83,33% | 33,33%                                                                                    | 83,33%  |

<span id="page-47-1"></span>Tabela 3.20: Tabela comparando o percentual de acertos dos estudantes de Ciência da Computação (bacharel) da UnB nas questões de 28 a 35.

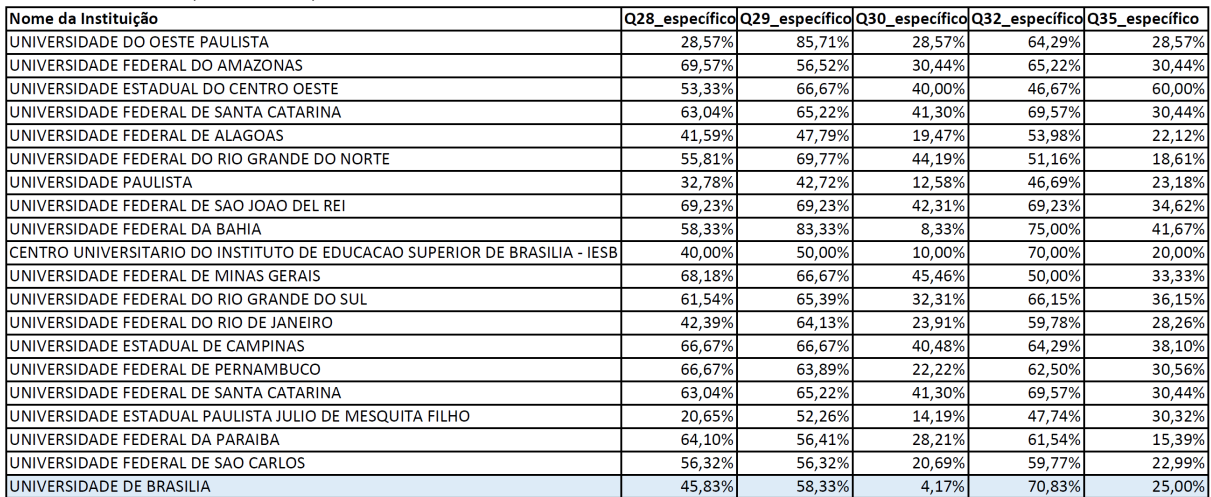

Conforme mencionado anteriormente, a nota do ENADE de um curso em uma determinada instituição não depende somente do desempenho de seus alunos. A Tabela [3.21](#page-48-0) que mostra as 10 intuições com as maiores notas em Ciência da Computação (bacharel) no ENADE (com a adição da UnB), sua posição no ranking geral e está ordenada da maior média na nota do componente especifico (nt\_ce) para a menor. É possível ver que Universidade de Brasília que no ranking geral está decimo nono, quando comparada com relação à média da nt\_ce, na verdade está na oitava posição.

<span id="page-48-0"></span>Tabela 3.21: Tabela mostrando a media da nt\_ce das 10 intuições com as maiores notas em Ciência da Computação (bacharel) no ENADE (com a adição da UnB).

|                 | Posição no ranking Nome da instituição                                    | nt_ce |
|-----------------|---------------------------------------------------------------------------|-------|
| 92              | UNIVERSIDADE FEDERAL DA BAHIA                                             | 59,96 |
| 42              | UNIVERSIDADE FEDERAL DE SANTA CATARINA                                    | 58,22 |
| 62              | UNIVERSIDADE FEDERAL DO RIO GRANDE DO NORTE                               | 55,49 |
| 22              | UNIVERSIDADE FEDERAL DO AMAZONAS                                          | 55,47 |
| 82              | UNIVERSIDADE FEDERAL DE SAO JOAO DEL REI                                  | 54,99 |
| 3 <sup>o</sup>  | UNIVERSIDADE ESTADUAL DO CENTRO OESTE                                     | 53,91 |
| 1 <sup>°</sup>  | UNIVERSIDADE DO OESTE PAULISTA                                            | 53,76 |
| 192             | UNIVERSIDADE DE BRASILIA                                                  | 53,55 |
| 10 <sup>9</sup> | CENTRO UNIVERSITARIO DO INSTITUTO DE EDUCACAO SUPERIOR DE BRASILIA - IESB | 48,39 |
| 52              | UNIVERSIDADE FEDERAL DE ALAGOAS                                           | 39,85 |
| 72              | UNIVERSIDADE PAULISTA                                                     | 36,16 |
|                 |                                                                           |       |

As questões 11, 18, 21, 31, 33 e 34 foram anuladas e por isso não aparecem nas tabelas. Como é possível ver na Tabela [3.18](#page-46-1) a questão em que a UnB apresentou desempenho superior a todos as outras universidades da analise foi a questão 15 (sétima questão do componente especifico).

## **OUESTÃO 15**

Considere as seguintes expressões regulares cujo alfabeto é {a, b}.

 $R1 = a(a \cup b)^*$ 

 $R2 = b(a \cup b)^*$ 

Se L(R) é a linguagem associada a uma expressão regular R, é correto afirmar que

- $Q L(R1) = L(R2)$ .
- $\mathbf{O}$  L(R2) = {w | w termina com b}.
- **⊙** existe um autômato finito determinístico cuja linguagem é igual a L(R1) U L(R2).
- $\mathbf 0$  se R3 é uma expressão regular tal que  $L(R3) = L(R1) \cap L(R2)$ , então  $L(R3)$  é uma linguagem infinita.
- **O** um autômato finito não determinístico que reconheça L(R1) U L(R2) tem, pelo menos, quatro estados.

Figura 3.11: Questão 15 do ENADE 2014.

Em uma analise mais detalhada foi constado que 95,833% dos alunos da UnB marcou a opção 'C' e os 4,167% restantes deixaram a questão em branco.

Em contraste a esse cenário, a questão 30 (vigésima segunda questão do componente especifico) foi a questão em que a UnB obteve o pior desempenho.

#### QUESTÃO 30

Uma fazenda possui um único poço artesiano que deve abastecer n bebedouros para o gado. Deseja-se determinar um projeto de ligação entre esses n+1 pontos através de encanamentos com a menor extensão total. Um algoritmo proposto para a solução do problema executa os seguintes passos:

- 1. Crie n+1 conjuntos unitários, cada um contendo um dos pontos a serem ligados entre si e insira esses conjuntos em um conjunto C.
- 2. Crie um conjunto D contendo um registro para cada combinação possível de dois pontos distintos a serem ligados. Cada registro deve conter os campos ci, cj e d, em que ci e cj são os dois pontos a serem ligados e d é a distância entre eles.
- 3. Enquanto D não estiver vazio faça:

3.1. Remova o registro de D com o menor valor de distância d.

3.2. Se os valores de  $c_i$  e  $c_j$  do registro removido pertencerem a conjuntos distintos de C, então:

3.2.1. Substitua estes dois conjuntos pela união entre eles.

3.2.2.Guarde o registro removido em um conjunto-solução.

Com base na descrição do problema e do algoritmo proposto, conclui-se que

- $\Omega$  o problema exemplifica a obtenção de uma árvore geradora mínima, portanto está no conjunto P.
- **O** o algoritmo é uma heurística para o Problema do Caixeiro Viajante, logo apresenta complexidade polinomial.
- O o problema descrito é de otimização, logo pertence ao conjunto NP-difícil, mas não ao conjunto NP-completo.
- O uma alternativa para a solução do problema é usar o algoritmo de Dijkstra para obtenção do caminho mínimo entre dois pontos.
- O o passo de maior custo do algoritmo é a criação do conjunto D com as combinações de pontos, apresentando complexidade computacional  $O(n!)$ .

Figura 3.12: Questão 30 do ENADE 2014.

Em uma analise mais detalhada dessa questão é possível observar que somente 4,167%

dos alunos da UnB marcaram a opção "A", opção correta, 12,5% a opção B, 12,5% opção C, 25% opção D, 37,5% opção E e 8,333% deixaram a questão em branco.

Esse tipo de analise pode ser útil para analisar as áreas de conhecimento. Podendo assim estimular melhorias em algumas áreas individualmente em uma instituição e melhorála como um todo. As questões da prova podem ser visualizadas em [http://download.](http://download.inep.gov.br/educacao_superior/enade/provas/2014/03_computacao_bacharelado.pdf) [inep.gov.br/educacao\\_superior/enade/provas/2014/03\\_computacao\\_bacharelado.](http://download.inep.gov.br/educacao_superior/enade/provas/2014/03_computacao_bacharelado.pdf) [pdf](http://download.inep.gov.br/educacao_superior/enade/provas/2014/03_computacao_bacharelado.pdf).

Foram também criadas tabelas que mostram as medianas das notas gerais, componente específico e formação geral para alguns cursos, como o de Ciência da Computação, Computação Licenciatura, Engenharia da Computação e a mediana geral do ENADE.

De acordo com uma matéria da "Folha de São Paulo" de 10 de Dezembro de 2017 [\[24\]](#page-80-2) foi identificado que o desempenho dos alunos cotistas no final do curso é, em 33 de 64 cursos analisados, superior ou um pouco inferior aos alunos não cotistas (sendo pouco inferior considerada semelhante, cerca de até 5% inferior). A matéria informa que "A nota deles (alunos cotistas) é inferior, porém, especialmente nas exatas. Dos dez cursos em que os cotistas estão mais atrás dos demais, sete são dessa área.".

Sabendo disso, pôde ser desenvolvida uma análise onde foram acrescentadas às tabelas anteriores que continham as medianas das notas gerais, de componente específico e formação geral para alguns cursos, filtros que foram considerados relevantes para estudo, tais como: alunos que concluíram o ensino médio em escolas públicas ou privadas, alunos negros, brancos, pardos, indígenas, assim como critérios de renda, entre outros. Além disso, as tabelas com os novos atributos foram geradas para todos os cursos do ENADE para enriquecer a análise, e não apenas para os cursos citados anteriormente. Como exemplo destas tabelas, podem ser visualizadas as Tabelas [3.22](#page-52-0) e [3.23](#page-53-0) que mostram como ficou a disposição dos novos atributos e suas respectivas medianas para cada um dos cursos e cada uma das notas, além disso, é mostrado também a porcentagem que o número de instâncias referentes a cada filtro representa do total de alunos do ENADE (onde 1,00 representa 100%). As tabelas representam as medianas dos novos atributos para o ENADE geral e para o curso de Ciência da Computação respectivamente.

| do ENADE (%)<br>29,176<br>alunos brancos segundo grau escola publica<br>55<br>40,8<br>44,3<br>52,1<br>alunos negros segundo grau escola publica<br>38,1<br>41,5<br>7,085<br>52,3<br>37,8<br>alunos pardos segundo grau escola publica<br>41,4<br>22,875<br>alunos brancos segundo grau escola particular<br>63,1<br>45,2<br>49,5<br>12,363<br>alunos negros segundo grau escola particular<br>56,9<br>39,7<br>44<br>0,973<br>alunos pardos segundo grau escola particular<br>60,1<br>42,5<br>46.9<br>4,418<br>60,1<br>45<br>alunos brancos federal segundo grau escola publica<br>48,6<br>4,615<br>alunos negros federal segundo grau escola publica<br>54,7<br>40<br>43,8<br>1,518<br>alunos pardos federal segundo grau escola publica<br>55,3<br>39,8<br>43,6<br>5,117<br>60,7<br>42<br>alunos brancos faculdade particular segundo grau escola particular<br>46,5<br>5,863<br>54,5<br>alunos negros faculdade particular segundo grau escola particular<br>35,7<br>40,5<br>0,412<br>alunos pardos faculdade particular segundo grau escola particular<br>57,8<br>39<br>1,801<br>43,7<br>alunos brancos particular renda 1;5 a 3 salarios minimos<br>52,6<br>39,3<br>42,7<br>6,877<br>51,1<br>38<br>alunos negros particular renda 1;5 a 3 salarios minimos<br>41,2<br>1,474<br>50,8<br>37,8<br>alunos pardos particular renda 1;5 a 3 salarios minimos<br>41,2<br>4,912<br>62<br>42,5<br>alunos brancos particular renda 10 a 30 salarios minimos<br>47,4<br>2,595<br>58,05<br>alunos negros particular renda 10 a 30 salarios minimos<br>37,25<br>42,1<br>0,139<br>59,5<br>45<br>alunos pardos particular renda 10 a 30 salarios minimos<br>40,3<br>0,657<br>59,9<br>alunos brancos federal renda 1;5 a 3 salarios minimos<br>44,2<br>48<br>2,05<br>alunos negros federal renda 1;5 a 3 salarios minimos<br>55,3<br>41,4<br>0,665<br>44,8<br>55,4<br>alunos pardos federal renda 1;5 a 3 salarios minimos<br>40,2<br>2,279<br>43,9<br>69<br>53,2<br>56,9<br>1,33<br>alunos brancos federal renda 10 a 30 salarios minimos<br>63,5<br>48,5<br>52,7<br>0,07<br>alunos negros federal renda 10 a 30 salarios minimos<br>alunos pardos federal renda 10 a 30 salarios minimos<br>66,7<br>50,1<br>54,15<br>0,429<br>55,4<br>40,2<br>alunos particular brancos<br>43,9<br>27,173<br>37<br>51,4<br>40,6<br>4,334<br>alunos particular negros<br>51,9<br>37,5<br>15,083<br>alunos particular pardos<br>41,2<br>45<br>alunos particular brancos acao afirmativa racial<br>30,9<br>34,8<br>0,095<br>56,3<br>42<br>alunos particular negros acao afirmativa racial<br>45.4<br>0,128<br>52,3<br>38,4<br>0,191<br>alunos particular pardos acao afirmativa racial<br>41,9<br>alunos federal brancos<br>63,2<br>47,7<br>51,2<br>9,274<br>alunos federal negros<br>55,6<br>40,9<br>44,9<br>2,015<br>57,5<br>45,7<br>alunos federal pardos<br>41,9<br>7,401<br>alunos federal brancos sem acao afirmativa<br>63,5<br>48<br>51,5<br>7,774<br>41,7<br>alunos federal brancos acao afirmativa renda<br>56,5<br>44,6<br>0,094<br>alunos federal brancos acao afirmativa escola publica<br>63,6<br>48,1<br>51,5<br>1,074<br>55,75<br>41<br>45<br>alunos federal negros sem acao afirmativa<br>1,323<br>58,1<br>42,9<br>alunos federal negros acao afirmativa escola publica<br>46,6<br>0,195<br>alunos federal negros acao afirmativa racial<br>54,9<br>44,5<br>0,217<br>40,7<br>51,5<br>37,25<br>43.4<br>0,032<br>alunos federal negros acao afirmativa renda<br>alunos federal pardos sem acao afirmativa<br>42<br>58,2<br>46<br>5,482<br>44<br>alunos federal pardos acao afirmativa escola publica<br>59,1<br>47,8<br>0,921<br>alunos federal pardos acao afirmativa racial<br>58,1<br>41,9<br>0,159<br>45,7<br>alunos federal pardos acao afirmativa renda<br>53,3<br>43<br>0,125<br>40,4<br>alunos brancos federal segundo grau escola particular<br>50,8<br>66,8<br>54,5<br>3,83<br>alunos negros federal segundo grau escola particular<br>0,341<br>60,4<br>44,5<br>48,55<br>alunos pardos federal segundo grau escola particular<br>63,7<br>47,3<br>1,712<br>50,9<br>alunos brancos faculdade particular segundo grau escola publica<br>53,8<br>39,7<br>43,2<br>18,358<br>37,5<br>alunos negros faculdade particular segundo grau escola publica<br>51,3<br>40,8<br>3,534<br>alunos pardos faculdade particular segundo grau escola publica<br>51<br>37,4<br>11,923<br>40,9<br>alunos brancos federal segundo grau escola particular acao afirmativa<br>63,6<br>51,5<br>1,074<br>48,1<br>alunos negros federal segundo grau escola particular acao afirmativa<br>58,1<br>0,195<br>42,9<br>46,6<br>alunos pardos federal segundo grau escola particular acao afirmativa<br>59,1<br>44<br>47,8<br>0,921<br>alunos brancos federal segundo grau escola particular sem acao afirmativa<br>66,9<br>51<br>54,6<br>3,771<br>alunos negros federal segundo grau escola particular sem acao afirmativa<br>60,9<br>44,8<br>48,8<br>0,309 |                                                                          |                 |                 |                  | <b>ENADE percentual</b> |
|----------------------------------------------------------------------------------------------------|--------------------------------------------------------------------------|-----------------|-----------------|------------------|-------------------------|
|                                                                                                    | <b>Atributos</b>                                                         | <b>ENADE FG</b> | <b>ENADE CE</b> | <b>ENADE GER</b> | do total de alunos      |
|                                                                                                    |                                                                          |                 |                 |                  |                         |
|                                                                                                    |                                                                          |                 |                 |                  |                         |
|                                                                                                    |                                                                          |                 |                 |                  |                         |
|                                                                                                    |                                                                          |                 |                 |                  |                         |
|                                                                                                    |                                                                          |                 |                 |                  |                         |
|                                                                                                    |                                                                          |                 |                 |                  |                         |
|                                                                                                    |                                                                          |                 |                 |                  |                         |
|                                                                                                    |                                                                          |                 |                 |                  |                         |
|                                                                                                    |                                                                          |                 |                 |                  |                         |
|                                                                                                    |                                                                          |                 |                 |                  |                         |
|                                                                                                    |                                                                          |                 |                 |                  |                         |
|                                                                                                    |                                                                          |                 |                 |                  |                         |
|                                                                                                    |                                                                          |                 |                 |                  |                         |
|                                                                                                    |                                                                          |                 |                 |                  |                         |
|                                                                                                    |                                                                          |                 |                 |                  |                         |
|                                                                                                    |                                                                          |                 |                 |                  |                         |
|                                                                                                    |                                                                          |                 |                 |                  |                         |
|                                                                                                    |                                                                          |                 |                 |                  |                         |
|                                                                                                    |                                                                          |                 |                 |                  |                         |
|                                                                                                    |                                                                          |                 |                 |                  |                         |
|                                                                                                    |                                                                          |                 |                 |                  |                         |
|                                                                                                    |                                                                          |                 |                 |                  |                         |
|                                                                                                    |                                                                          |                 |                 |                  |                         |
|                                                                                                    |                                                                          |                 |                 |                  |                         |
|                                                                                                    |                                                                          |                 |                 |                  |                         |
|                                                                                                    |                                                                          |                 |                 |                  |                         |
|                                                                                                    |                                                                          |                 |                 |                  |                         |
|                                                                                                    |                                                                          |                 |                 |                  |                         |
|                                                                                                    |                                                                          |                 |                 |                  |                         |
|                                                                                                    |                                                                          |                 |                 |                  |                         |
|                                                                                                    |                                                                          |                 |                 |                  |                         |
|                                                                                                    |                                                                          |                 |                 |                  |                         |
|                                                                                                    |                                                                          |                 |                 |                  |                         |
|                                                                                                    |                                                                          |                 |                 |                  |                         |
|                                                                                                    |                                                                          |                 |                 |                  |                         |
|                                                                                                    |                                                                          |                 |                 |                  |                         |
|                                                                                                    |                                                                          |                 |                 |                  |                         |
|                                                                                                    |                                                                          |                 |                 |                  |                         |
|                                                                                                    |                                                                          |                 |                 |                  |                         |
|                                                                                                    |                                                                          |                 |                 |                  |                         |
|                                                                                                    |                                                                          |                 |                 |                  |                         |
|                                                                                                    |                                                                          |                 |                 |                  |                         |
|                                                                                                    |                                                                          |                 |                 |                  |                         |
|                                                                                                    |                                                                          |                 |                 |                  |                         |
|                                                                                                    |                                                                          |                 |                 |                  |                         |
|                                                                                                    |                                                                          |                 |                 |                  |                         |
|                                                                                                    |                                                                          |                 |                 |                  |                         |
|                                                                                                    |                                                                          |                 |                 |                  |                         |
|                                                                                                    |                                                                          |                 |                 |                  |                         |
|                                                                                                    |                                                                          |                 |                 |                  |                         |
|                                                                                                    |                                                                          |                 |                 |                  |                         |
|                                                                                                    |                                                                          |                 |                 |                  |                         |
|                                                                                                    |                                                                          |                 |                 |                  |                         |
|                                                                                                    |                                                                          |                 |                 |                  |                         |
|                                                                                                    |                                                                          |                 |                 |                  |                         |
|                                                                                                    | alunos pardos federal segundo grau escola particular sem acao afirmativa | 64              | 47,5            | 51,1             | 1,647                   |

<span id="page-52-0"></span>Tabela 3.22: Lista dos atributos usados e as respectivas medianas para o ENADE geral.

# <span id="page-53-0"></span>Tabela 3.23: Lista dos atributos usados e as respectivas medianas para os alunos do curso de Ciência da Computação (bacharel).

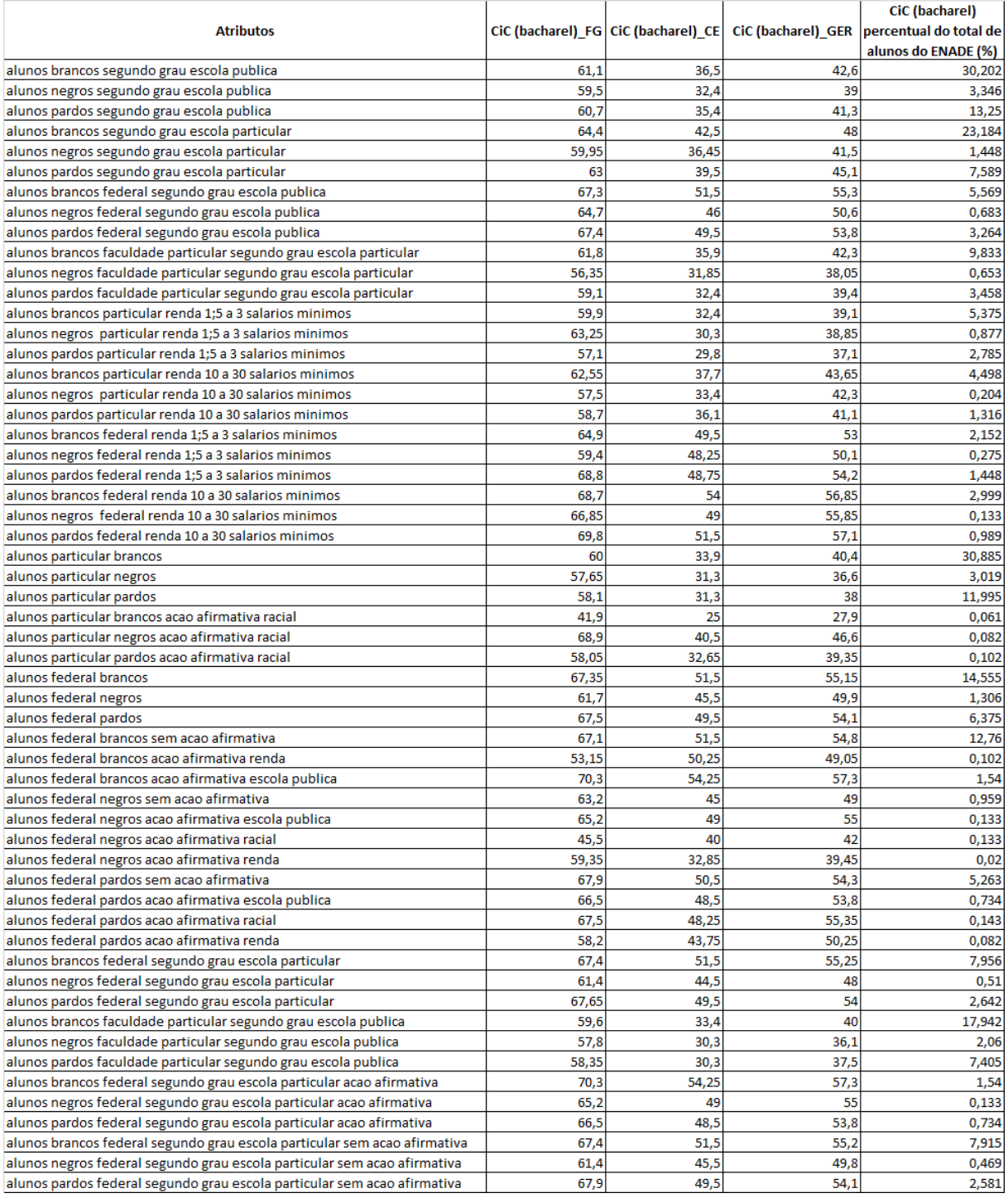

# **3.8 Correlações**

Tendo como base a tabela com os micro dados do ENADE gerados e tratados de acordo com a Seção 3.1, algumas alterações foram feitas, e que serão explicadas a seguir, para que os dados estivessem adequados para a análise que foi almejada e que será explicada mais à frente.

### **3.8.1 Preparação prévia e adaptação dos dados**

Primeiramente, foram transformados os valores de alguns atributos com valores nominais para numéricos, o que possibilita fazer mais análises estatísticas. Os atributos que tiveram seus valores transformados foram:

- qp\_i1\_grau\_dificuldade\_prova\_parte\_Formacao\_Geral
- qp\_i2\_grau\_dificuldade\_prova\_parte\_Componente\_Especifico
- qp\_i3\_duracao\_da\_prova\_considerando\_extensao
- qp\_i4\_enunciados\_questoes\_parte\_Formacao\_Geral\_claros\_e\_objetivos
- qp i5 enunciados questoes parte Componente Especifico claros e objetivos
- qp\_i6\_informacoes\_e\_instrucoes\_p\_resol\_questoes\_foram\_suficientes\_p\_ resolvelas
- qp\_i7\_alguma\_dificuldade\_ao\_responder\_a\_prova
- qp\_i8\_considerando\_questoes\_objetivas\_percebeu\_que
- qp\_i9\_tempo\_gasto\_p\_concluir\_a\_prova
- i7 qtde familiares em casa
- i8\_renda\_familia
- i10 situacao trabalho
- i22\_qts\_livros\_leu\_neste\_ano
- i23 qts horas estudo a parte p semana

Para os atributos que tinham uma característica gradual, como alguns dos qps, que são as questões pessoais, (onde tem-se, por exemplo, desde "muito fácil" até "muito difícil") foram colocados valores sequenciais como 0, 1, 2, 3, 4, 5, para viabilizar e facilitar o cálculo da média. Para os valores que ficavam entre um intervalo, como "de 1 a 3 salários mínimos", foi utilizado o valor médio desse intervalo (por exemplo, se fosse entre 2000 e 3000 reais, o valor definido seria 2500), pois foi suposta uma distribuição equitativa de valores no intervalo. Para valores "acima de x", foi utilizado o próprio valor x. Para valores "até y", foi utilizada a média, ou seja, o valor y/2 (exemplo: "até 1 salário mínimo" ficaria a metade do valor do salário mínimo). No número de familiares apenas substituiu-se o nominal pelo valor numérico correspondente, por exemplo, "um familiar" substituiu-se por 1.

As exatas substituições que foram feitas podem ser visualizadas a seguir com detalhes, no formato

" $\langle \text{variable} \rangle = \langle \text{value} \rangle$  nominal original $\langle \text{value} \rangle = \langle \text{value} \rangle$ , ..."

- renda =  $\{$  "Ate 1;5 salario minimo (ate R\$ 1.086;00). ":543, "De 1;5 a 3 salarios minimos (R\$ 1.086;01 a R\$ 2.172;00).":1629,"De 3 a 4;5 salarios minimos (R\$ 2.172;01 a R\$ 3.258;00).":2715,"De 4;5 a 6 salarios minimos (R\$ 3.258;01 a R\$ 4.344;00).":3801, "De 6 a 10 salarios minimos (R\$ 4.344;01 a R\$ 7.240;00).":5792, "De 10 a 30 salarios minimos (R\$ 7.240;01 a R\$ 21.720;00).":14480, "Acima de 30 salarios minimos (mais de R\$ 21.720;01).":21720,:-1}
- livros  $=\{$  "Nenhum.":0,"Um ou dois.":1.5,"De tres a cinco.":4,"De seis a oito.":7,"Mais de oito.":8,:-1}
- horas estudo  $=$  {"Nenhuma; apenas assisto as aulas.":0,"De uma a tres.":2,"De quatro a sete.":5.5,"De oito a doze.":10,"Mais de doze.":12,:-1}
- horas\_trabalho =  $\{\text{``Nao estou trabalho.'': 0,''Trabalho eventualmente.'': 5,''Tra-}$ balho ate 20 horas semanais.":20,"Trabalho de 21 a 39 horas semanais.":30,"Trabalho 40 horas semanais ou mais.":40,:-1}
- num\_familiares  $= \{$  "Nenhuma.":0, "Uma.":1, "Duas.":2, "Tres.":3, "Quatro.":4, "Cinco. ": 5,"Seis.":6, "Sete ou mais.":7,:-1}
- dificuldade prova  $= \{$ "Muito facil.": 1,"Facil.": 2,"Medio.": 3,"Dificil.": 4,"Muito dificil.":  $5,$ ".":  $-1,$ "\*":  $-1$ ,:-1}
- duração\_prova = {"Muito longa.": 5,"Longa.": 4,"Adequada.": 3,"Curta.": 2,"Muito curta.":  $1,$ ".":  $-1,$ "\*":  $-1,$ :-1}
- clareza\_prova =  $\{\text{``Sim; todos."}: 5,\text{``Sim; a maioria.": 4,''Apenas cerca da metade.":}$ 3,"Poucos.": 2,"Poucos se apresentam.": 2,"Nao; nenhum.": 1,".": -1,"\*": -1,:-1}
- informacao\_suficiente  $= \{$  "Sim; ate excessivas.": 5, "Sim; em todas elas.": 4, "Sim; na maioria delas.": 3,"Sim; somente em algumas.": 2,"Nao; em nenhuma delas.": 1,".":  $-1,$ "\*":  $-1,$ :-1}
- dificuldade resposta = {"Desconhecimento do conteudo.": 5,"Forma diferente de abordagem do conteudo.": 4, "Espaco insuficiente para responder as questoes.": 3, "Falta de motivacao para fazer a prova.": 2, "Nao tive qualquer tipo de dificuldade para responder a prova.": 1, "\*": -1, ".": -1,:-1}
- aprendeu conteudo  $= \{$ "Nao estudou ainda a maioria desses conteudos.": 1,"Estudou alguns desses conteudos; mas nao os aprendeu.": 2,"Estudou a maioria desses conteudos; mas nao os aprendeu.": 3,"Estudou e aprendeu muitos desses conteudos.": 4, "Estudou e aprendeu todos esses conteudos.":  $5,$  ".":  $-1,$  "\*":  $-1,$  :-1}
- tempo\_gasto  $=$  {"Menos de uma hora.": 0.5,"Entre uma e duas horas.": 1.5,"Entre duas e tres horas.": 2.5,"Entre tres e quatro horas.": 3.5,"Quatro horas e nao consegui terminar.": 4, "...": -1, "\*": -1, :-1}

Todos os valores que não se encaixavam no padrão foram substituídos por -1 para facilitar a sua diferenciação dos demais demais valores, pois esse valor não existe na tabela normalmente. Os valores originais podem ser visualizados no Documento "Dicionário de variáveis" explicitado na Seção 3.1.

Em seguida, foram separados os cursos e foi feito um "vetor" para cada coluna com os alunos de cada curso. Com isso foi possível calcular a média aritmética de cada um desses atributos listados acima para cada curso, como mostra a Tabela [3.24.](#page-56-0) Os valores que não se adequavam ao padrão (-1) foram simplesmente ignorados para o cálculo da média, como se o aluno não existisse naquela coluna. Por exemplo: se em uma coluna com 10 valores existir um valor -1, o calculo da média aritmética desta coluna teria o valor da soma dividido por 9, e não por 10. Além dessas novas colunas de atributos, foram incluídas também colunas com as médias das notas FG (formação geral), CE (componente específico) e GER (geral); além de ser feito isso para cada curso, foram calculadas também as medias de forma geral para todos os alunos que realizaram o ENADE.

<span id="page-56-0"></span>

| <b>Curso</b>                              | gp i1 grau dificuldade prova qp i2 grau dificuldade qp i3 duracao da prova qp i4 enunciados questoes |       |       |       |
|-------------------------------------------|----------------------------------------------------------------------------------------------------|-------|-------|-------|
| <b>ARQUITETURA E URBANISMO</b>            | 2,438                                                                                                | 2,642 | 2,955 | 3,094 |
| <b>ARTES VISUAIS (LICENCIATURA)</b>       | 2,135                                                                                                | 2,123 | 2,371 | 2,301 |
| CIENCIA DA COMPUTACAO (BACHARELADO)       | 2,251                                                                                                | 2,744 | 2,528 | 3,026 |
| CIENCIA DA COMPUTACAO (LICENCIATURA)      | 2,331                                                                                                | 2,631 | 2,42  | 2,742 |
| <b>CIENCIAS BIOLOGICAS (BACHARELADO)</b>  | 2,061                                                                                                | 2,39  | 2,482 | 2,88  |
| <b>CIENCIAS BIOLOGICAS (LICENCIATURA)</b> | 2,226                                                                                                | 2,408 | 2,468 | 2,68  |
| <b>CIENCIAS SOCIAIS (BACHARELADO)</b>     | 1,05                                                                                                 | 1,149 | 1,465 | 1,516 |
| <b>CIENCIAS SOCIAIS (LICENCIATURA)</b>    | 1,382                                                                                                | 1,414 | 1,616 | 1,634 |
| EDUCACAO FISICA (LICENCIATURA)            | 2,242                                                                                                | 2,236 | 2,443 | 2,608 |
| <b>ENADE</b>                              | 2,303                                                                                                | 2,443 | 2,565 | 2,77  |
| <b>ENGENHARIA</b>                         | 2,376                                                                                                | 2,715 | 2,787 | 3,096 |
| <b>ENGENHARIA AMBIENTAL</b>               | 2,526                                                                                                | 2,783 | 2,846 | 3,256 |
| <b>ENGENHARIA CIVIL</b>                   | 2,539                                                                                                | 2,801 | 2,856 | 3,255 |
| <b>ENGENHARIA DE ALIMENTOS</b>            | 2,634                                                                                                | 2,994 | 3,05  | 3,464 |
| <b>ENGENHARIA DE COMPUTACAO</b>           | 2,189                                                                                                | 2,572 | 2,53  | 2,956 |
| <b>ENGENHARIA DE CONTROLE E AUTOMACAO</b> | 2,446                                                                                                | 2,841 | 2,692 | 3,157 |
| <b>ENGENHARIA DE PRODUCAO</b>             | 2,4                                                                                                  | 2,645 | 2,716 | 3,051 |

Tabela 3.24: Parte da tabela com atributos e suas médias para cada curso.

Esta tabela possibilita analisar todos os cursos levando em conta os atributos citados, por exemplo, pode-se ordenar os cursos pelo atributo "horas de estudo a parte por semana" como nos mostra a Tabela [3.25,](#page-58-0) onde pode-se visualizar a média de horas de estudo a parte por semana de cada curso, ordenados de forma decrescente.

| Curso                                               | i23_qts_horas_estudo_a_parte_p_semana |
|-----------------------------------------------------|---------------------------------------|
| ARQUITETURA E URBANISMO                             | 6,857                                 |
| <b>FISICA (BACHARELADO)</b>                         | 6,485                                 |
| <b>MATEMATICA (BACHARELADO)</b>                     | 5,859                                 |
| <b>ENGENHARIA QUIMICA</b>                           | 5,701                                 |
| ENGENHARIA DE ALIMENTOS                             | 5,658                                 |
| ENGENHARIA                                          | 5,363                                 |
| <b>ENGENHARIA ELETRICA</b>                          | 5,117                                 |
| QUIMICA (BACHARELADO)                               | 5,074                                 |
| ENGENHARIA DE COMPUTACAO                            | 4,928                                 |
| <b>ENGENHARIA CIVIL</b>                             | 4,856                                 |
| <b>ENGENHARIA FLORESTAL</b>                         | 4,74                                  |
| <b>FISICA (LICENCIATURA)</b>                        | 4,717                                 |
| <b>ENGENHARIA AMBIENTAL</b>                         | 4,65                                  |
| ENGENHARIA DE CONTROLE E AUTOMACAO                  | 4,622                                 |
| ENGENHARIA MECANICA                                 | 4,619                                 |
| CIENCIAS BIOLOGICAS (BACHARELADO)                   | 4,408                                 |
| <b>MUSICA (LICENCIATURA)</b>                        | 4,389                                 |
| CIENCIA DA COMPUTACAO (BACHARELADO)                 | 4,345                                 |
| QUIMICA (LICENCIATURA)                              | 4,322                                 |
| FILOSOFIA (BACHARELADO)                             | 4,29                                  |
| LETRAS-PORTUGUES E ESPANHOL (LICENCIATURA)          | 4,255                                 |
| CIENCIA DA COMPUTACAO (LICENCIATURA)                | 4,211                                 |
| <b>MATEMATICA (LICENCIATURA)</b>                    | 4,209                                 |
| <b>HISTORIA (LICENCIATURA)</b>                      | 4,183                                 |
| FILOSOFIA (LICENCIATURA)                            | 4,159                                 |
| <b>ENADE</b>                                        | 4,148                                 |
| CIENCIAS BIOLOGICAS (LICENCIATURA)                  | 4,052                                 |
| LETRAS-PORTUGUES E INGLES (LICENCIATURA)            | 4,026                                 |
| ENGENHARIA DE PRODUCAO                              | 4,013                                 |
| <b>ARTES VISUAIS (LICENCIATURA)</b>                 | 3,928                                 |
| <b>GEOGRAFIA (LICENCIATURA)</b>                     | 3,859                                 |
| PEDAGOGIA (LICENCIATURA)                            | 3,858                                 |
| LETRAS-PORTUGUES (BACHARELADO)                      | 3,845                                 |
| LETRAS-PORTUGUES (LICENCIATURA)                     | 3,831                                 |
| SISTEMAS DE INFORMACAO                              | 3,698                                 |
| <b>HISTORIA (BACHARELADO)</b>                       | 3,665                                 |
| GEOGRAFIA (BACHARELADO)                             | 3,658                                 |
| CIENCIAS SOCIAIS (BACHARELADO)                      | 3,527                                 |
| TECNOLOGIA EM ANALISE E DESENVOLVIMENTO DE SISTEMAS | 3,438                                 |
| EDUCACAO FISICA (LICENCIATURA)                      | 3,344                                 |
| CIENCIAS SOCIAIS (LICENCIATURA)                     | 3,238                                 |
| TECNOLOGIA EM GESTAO DA PRODUCAO INDUSTRIAL         | 3,138                                 |
| TECNOLOGIA EM AUTOMACAO INDUSTRIAL                  | 3,041                                 |
| TECNOLOGIA EM REDES DE COMPUTADORES                 | 2,951                                 |

<span id="page-58-0"></span>Tabela 3.25: Cursos ordenados pela média do atributo "horas de estudo a parte por semana".

Também pode-se visualisar os cursos ordenados pela média atributo "qp\_i8\_considerando

\_questoes\_objetivas \_percebeu\_que\_aprendeu \_o\_conteudo", como nos mostra a Tabela [3.26](#page-59-0) . O atributo tinha valores que variavam entre 1 (não estudou ainda a maioria desses conteúdos) e 5 (estudou e aprendeu todos esses conteúdos), e baseado nisso foi calculada a média.

<span id="page-59-0"></span>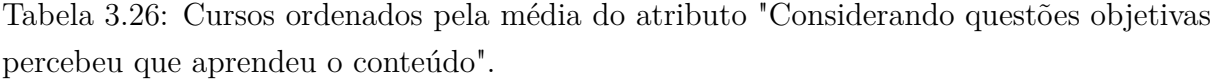

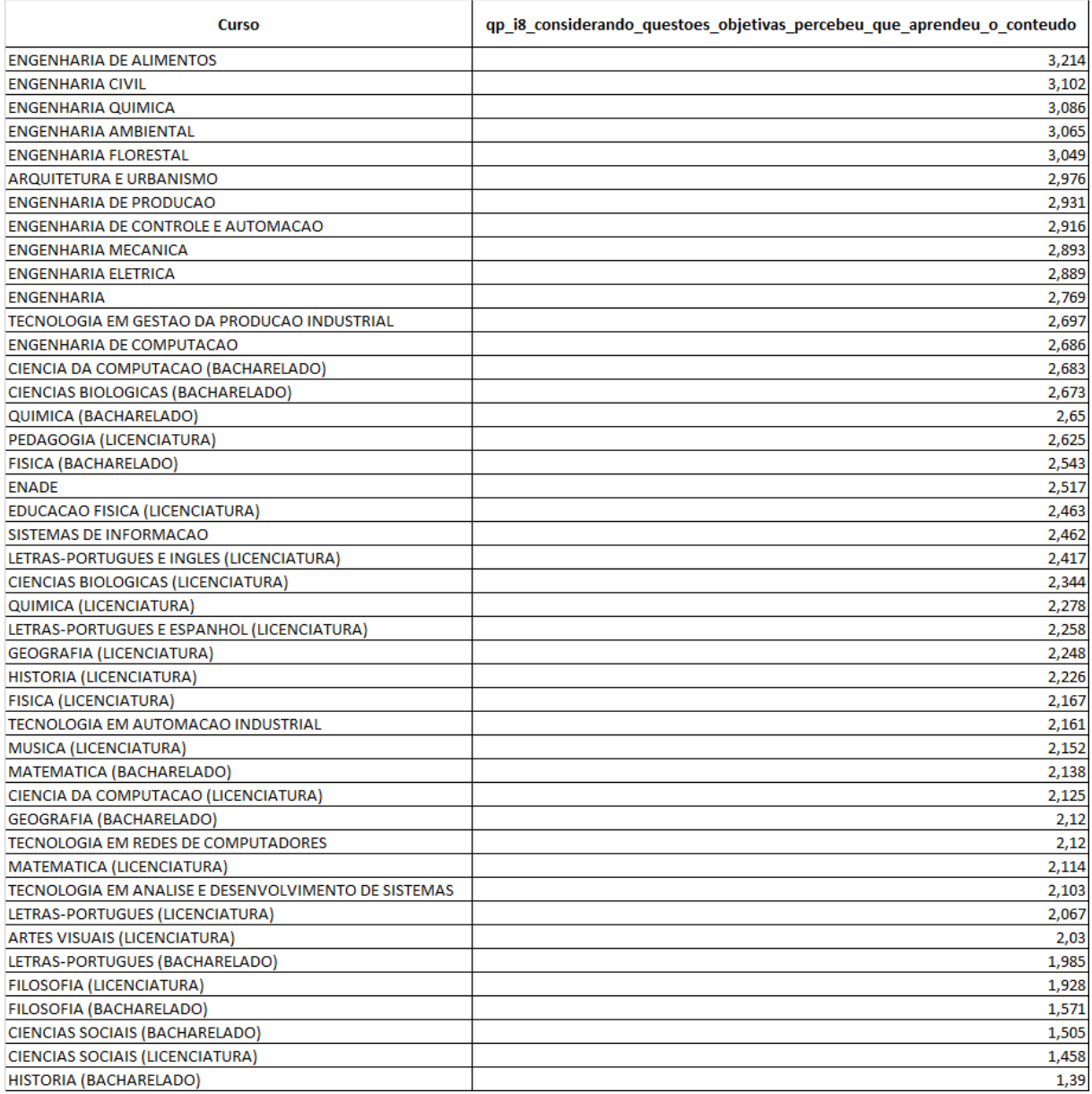

Outro exemplo pode ser visualizado na Tabela [3.27,](#page-60-0) onde os cursos estão ordenados pelas médias do atributo "Renda familiar".

| Curso                                               | i8 renda familia |
|-----------------------------------------------------|------------------|
| ARQUITETURA E URBANISMO                             | 6436,637         |
| <b>ENGENHARIA CIVIL</b>                             | 6147,522         |
| <b>ENGENHARIA QUIMICA</b>                           | 6120,906         |
| <b>ENGENHARIA MECANICA</b>                          | 5928,767         |
| <b>ENGENHARIA DE COMPUTACAO</b>                     | 5842,271         |
| <b>ENGENHARIA DE PRODUCAO</b>                       | 5797,38          |
| ENGENHARIA DE CONTROLE E AUTOMACAO                  | 5556,019         |
| ENGENHARIA ELETRICA                                 | 5540,401         |
| <b>ENGENHARIA</b>                                   | 5315,578         |
| CIENCIA DA COMPUTACAO (BACHARELADO)                 | 4693,088         |
| <b>ENGENHARIA AMBIENTAL</b>                         | 4673,8           |
| <b>ENGENHARIA DE ALIMENTOS</b>                      | 4552,871         |
| FISICA (BACHARELADO)                                | 4071,574         |
| MATEMATICA (BACHARELADO)                            | 4012,308         |
| SISTEMAS DE INFORMACAO                              | 3989,321         |
| QUIMICA (BACHARELADO)                               | 3855,053         |
| CIENCIAS BIOLOGICAS (BACHARELADO)                   | 3564,359         |
| LETRAS-PORTUGUES (BACHARELADO)                      | 3538,563         |
| <b>ENGENHARIA FLORESTAL</b>                         | 3522,411         |
| TECNOLOGIA EM AUTOMACAO INDUSTRIAL                  | 3302,082         |
| TECNOLOGIA EM ANALISE E DESENVOLVIMENTO DE SISTEMAS | 3280,657         |
| CIENCIAS SOCIAIS (BACHARELADO)                      | 3260,248         |
| TECNOLOGIA EM GESTAO DA PRODUCAO INDUSTRIAL         | 3176,545         |
| <b>ENADE</b>                                        | 3175,838         |
| FILOSOFIA (BACHARELADO)                             | 3174,553         |
| HISTORIA (BACHARELADO)                              | 3139,421         |
| MUSICA (LICENCIATURA)                               | 3035,953         |
| GEOGRAFIA (BACHARELADO)                             | 2982,247         |
| TECNOLOGIA EM REDES DE COMPUTADORES                 | 2879,899         |
| <b>ARTES VISUAIS (LICENCIATURA)</b>                 | 2507,903         |
| EDUCACAO FISICA (LICENCIATURA)                      | 2384,027         |
| LETRAS-PORTUGUES E INGLES (LICENCIATURA)            | 2383,363         |
| FISICA (LICENCIATURA)                               | 2345,584         |
| CIENCIA DA COMPUTACAO (LICENCIATURA)                | 2323,035         |
| QUIMICA (LICENCIATURA)                              | 2303,649         |
| FILOSOFIA (LICENCIATURA)                            | 2244,556         |
| <b>CIENCIAS SOCIAIS (LICENCIATURA)</b>              | 2217,111         |
| <b>HISTORIA (LICENCIATURA)</b>                      | 2167,109         |
| <b>MATEMATICA (LICENCIATURA)</b>                    | 2139,208         |
| CIENCIAS BIOLOGICAS (LICENCIATURA)                  | 2125,394         |
| LETRAS-PORTUGUES E ESPANHOL (LICENCIATURA)          | 2124,512         |
| <b>GEOGRAFIA (LICENCIATURA)</b>                     | 2006,921         |
| PEDAGOGIA (LICENCIATURA)                            | 1964,854         |
| LETRAS-PORTUGUES (LICENCIATURA)                     | 1832,46          |

<span id="page-60-0"></span>Tabela 3.27: Cursos ordenados pela média do atributo "Renda familiar".

E para finalizar, uma outra tabela como exemplo, a tabela contendo o atributo situação trabalho que representa a média do número de horas trabalhadas semanalmente, como mostra a Tabela [3.28.](#page-61-0)

<span id="page-61-0"></span>Tabela 3.28: Cursos ordenados pela média do atributo "Situação trabalho"(em horas semanais).

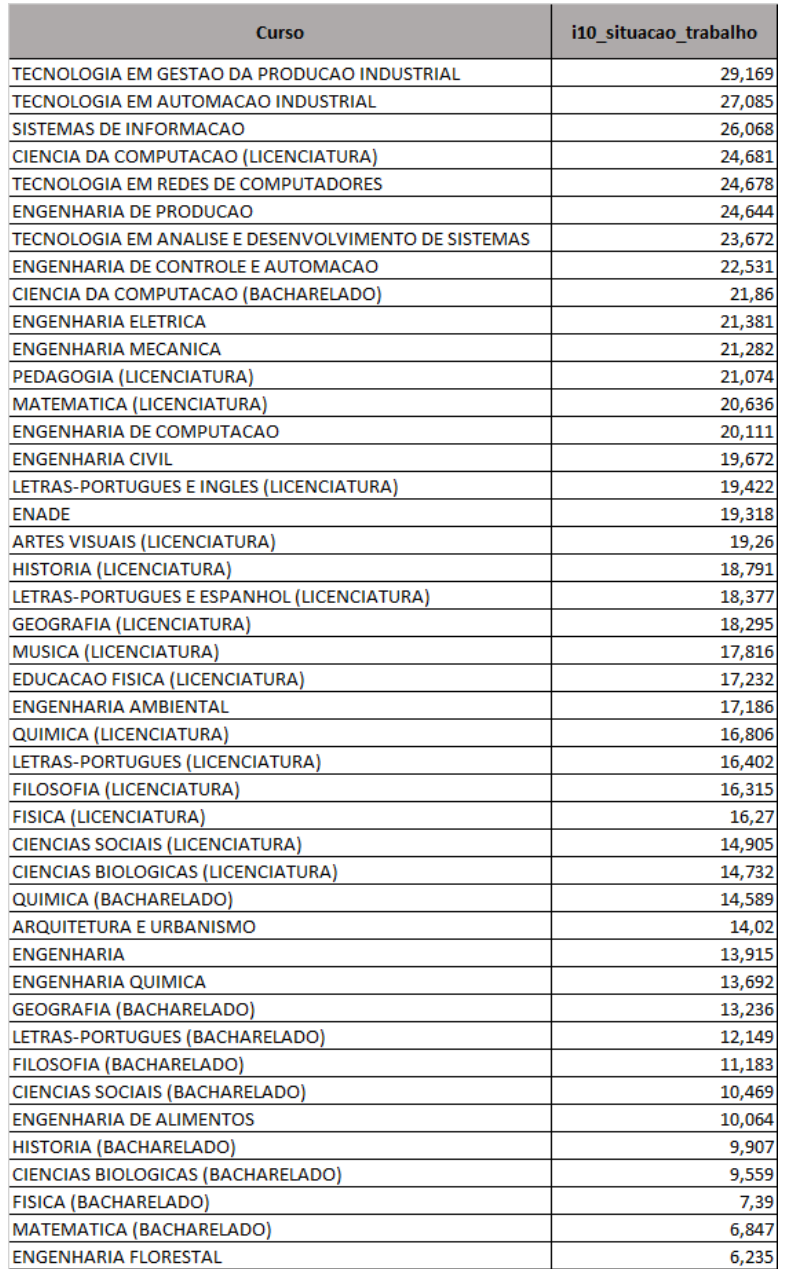

## **3.8.2 Transformações e análises**

Este próximo passo é importante pois foram feitas correlações com esses 14 atributos entre si, e cada um deles com as notas CE, FG e GER. Pode-se ter uma ideia da organização da tabela pela Tabela [3.31.](#page-65-0) Para ser feita a correlação, foi utilizada a biblioteca Pandas[\[20\]](#page-80-3) do Python com a função corr(). Então obteve-se uma tabela onde as colunas são as correlações (por exemplo: "nota ENADE x renda", ou mesmo "renda i8 x situação horas trabalho i10"), e as linhas são os cursos. As correlações [\[25\]](#page-80-4) entre duas variáveis são indicadas por valores entre -1 e 1. Quando o coeficiente de correlação se aproxima de 1, quando o valor de uma variável aumenta, o da outra variável também aumenta, o que caracteriza uma relação linear positiva. Quando o coeficiente se aproxima de -1, ainda há correlação mas ela é inversa, ou seja, quando o valor de uma variável aumenta, o da outra diminui. Quando o valor do coeficiente se aproxima de 0, não há relação entre as variáveis. É importante explicitar que esta correlação não indica causa e efeito, ou seja, a ocorrência de uma variável não é causa ou efeito da ocorrência de outra variável, por exemplo, uma correlação alta ou baixa não implica que uma variável interfere na outra.

Além disso, outro passo foi criar outras duas tabelas parecidas com a recém criada, contudo, uma delas contendo os valores (coeficiente de correlação) calculados apenas de alunos de instituições federais, a Tabela [3.29](#page-63-0) mostra uma parte da tabela (pois a tabela é muito grande para ser visualizada por inteiro), e outra somente de alunos de instituições privadas, como pode ser visualizado na Tabela [3.30](#page-64-0) uma pequena parte da tabela (para poder caber devido ao seu tamanho). Analisando essas tabelas, pode-se perceber a correlação entre alguns atributos, por exemplo na tabela de instituições privadas na coluna "qp\_i1\_grau\_dificuldade \_prova\_parte\_Formacao\_Geral x qp\_i2\_grau\_ dificuldade\_prova\_parte\_Componente\_Especifico", nota-se um coeficiente de correlação muito alto para a maior parte dos cursos, chegando a valores de até 0,974, indicando que estes dois atributos estão muito correlacionados. Na tabela das instituições federais, por exemplo, o segundo menor valor de correlação é da relação "Nota\_CE x i10\_situacao\_trabalho"com o valor de -0,217092655 para o curso de LETRAS- PORTU-GUES E INGLES (LICENCIATURA), o que indica uma relação inversamente proporcional. Um exemplo de correlação muito próxima a zero (0) pode ser visualizada também na tabela de instituições federais, onde, para o curso de QUIMICA (LICENCIATURA), a correlação "Nota\_GER x qp\_i2\_grau\_dificuldade\_prova\_parte\_Componente\_Especifico" possui valor -0,000492745, o que indica que estes atributos possuem uma correlação muito fraca. As tabelas originais de correlação possuem 44 linhas e 134 colunas (44x134) cada uma das linhas contendo os cursos e cada uma das colunas contendo as correlações dos atributos.

<span id="page-63-0"></span>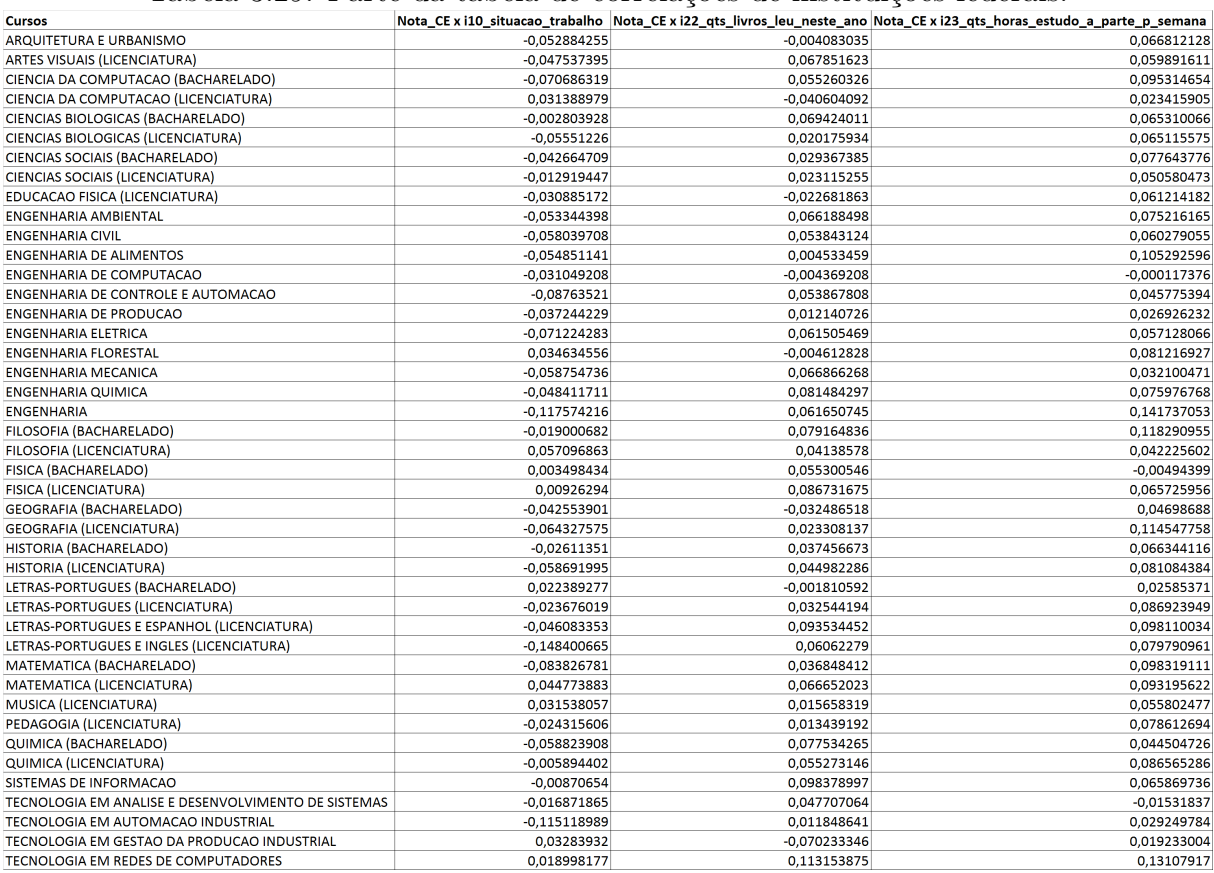

#### Tabela 3.29: Parte da tabela de correlações de instituições federais.

<span id="page-64-0"></span>

| <b>Cursos</b>                                       |                |                | Nota_CE x i10_situacao_trabalho Nota_CE x i22_qts_livros_leu_neste_ano Nota_CE x i23_qts_horas_estudo_a_parte_p_semana |
|-----------------------------------------------------|----------------|----------------|----------------------------------------------------------------------------------------------------|
| ARQUITETURA E URBANISMO                             | -0,041340686   | 0,069693163    | 0,077797591                                                                                                    |
| <b>ARTES VISUAIS (LICENCIATURA)</b>                 | 0,027072478    | 0,052446569    | 0,076431284                                                                                                    |
| CIENCIA DA COMPUTACAO (BACHARELADO)                 | 0,001390805    | 0,056467398    | 0,060326777                                                                                                    |
| CIENCIA DA COMPUTACAO (LICENCIATURA)                | 0,10926796     | $-0,008942976$ | 0,028012656                                                                                                    |
| CIENCIAS BIOLOGICAS (BACHARELADO)                   | $-0.059083868$ | 0.050105406    | 0.039581307                                                                                                    |
| CIENCIAS BIOLOGICAS (LICENCIATURA)                  | 0,007038176    | 0,0434132      | 0,111150568                                                                                                    |
| CIENCIAS SOCIAIS (BACHARELADO)                      | $-0.035010728$ | $-0,090377501$ | 0,064525229                                                                                                    |
| CIENCIAS SOCIAIS (LICENCIATURA)                     | 0,058673805    | 0,134016631    | 0,128664213                                                                                                    |
| <b>EDUCACAO FISICA (LICENCIATURA)</b>               | 0,055692013    | 0,055921007    | 0,097344288                                                                                                    |
| <b>ENGENHARIA AMBIENTAL</b>                         | $-0,01351428$  | 0,027211134    | 0,090416921                                                                                                    |
| <b>ENGENHARIA CIVIL</b>                             | $-0,011159251$ | 0,058738897    | 0,042966534                                                                                                    |
| <b>ENGENHARIA DE ALIMENTOS</b>                      | $-0,095661699$ | $-0,015759897$ | 0,041980428                                                                                                    |
| <b>ENGENHARIA DE COMPUTACAO</b>                     | $-0,018447679$ | 0,048822325    | 0,115838455                                                                                                    |
| ENGENHARIA DE CONTROLE E AUTOMACAO                  | $-0,058026001$ | 0,049853387    | 0,069418306                                                                                                    |
| <b>ENGENHARIA DE PRODUCAO</b>                       | $-0,016225633$ | 0,028602422    | 0,020007341                                                                                                    |
| <b>ENGENHARIA ELETRICA</b>                          | $-0,026447467$ | 0,037474737    | 0,028398111                                                                                                    |
| <b>ENGENHARIA FLORESTAL</b>                         | 0,094629432    | 0,0648129      | 0,119717158                                                                                                    |
| <b>ENGENHARIA MECANICA</b>                          | $-0.009685031$ | 0.016040173    | 0,048987986                                                                                                    |
| <b>ENGENHARIA QUIMICA</b>                           | $-0,028420241$ | 0,084715143    | 0,081714266                                                                                                    |
| <b>ENGENHARIA</b>                                   | $-0,061503803$ | 0,030662195    | 0,038964347                                                                                                    |
| FILOSOFIA (BACHARELADO)                             | 0,104026901    | 0,097554778    | 0,162062852                                                                                                    |
| FILOSOFIA (LICENCIATURA)                            | 0,073423454    | 0,046831207    | 0,088086243                                                                                                    |
| FISICA (BACHARELADO)                                | -0,231097775   | $-0,025811408$ | 0,050832005                                                                                                    |
| <b>FISICA (LICENCIATURA)</b>                        | 0,033158819    | 0,135417797    | 0,140753448                                                                                                    |
| <b>GEOGRAFIA (BACHARELADO)</b>                      | $-0,077233702$ | 0,018522598    | 0,052780249                                                                                                    |
| <b>GEOGRAFIA (LICENCIATURA)</b>                     | 0,077605058    | 0,046447123    | 0,0872901                                                                                                    |
| HISTORIA (BACHARELADO)                              | $-0,10109579$  | 0,05838607     | $-0,008251705$                                                                                                    |
| HISTORIA (LICENCIATURA)                             | 0,073925251    | 0,082865644    | 0,103233321                                                                                                    |
| LETRAS-PORTUGUES (BACHARELADO)                      | 0,079853903    | $-0,059954488$ | 0,015343803                                                                                                    |
| LETRAS-PORTUGUES (LICENCIATURA)                     | 0,099925063    | 0,072545426    | 0,088951566                                                                                                    |
| LETRAS-PORTUGUES E ESPANHOL (LICENCIATURA)          | 0.131846588    | 0.074398867    | 0,097935868                                                                                                    |
| LETRAS-PORTUGUES E INGLES (LICENCIATURA)            | 0,048205654    | 0,063066848    | 0,087216958                                                                                                    |
| MATEMATICA (BACHARELADO)                            | 0,188811464    | $-0.054971105$ | 0,700695108                                                                                                    |
| MATEMATICA (LICENCIATURA)                           | 0,104163037    | 0,031555163    | 0,081907005                                                                                                    |
| <b>MUSICA (LICENCIATURA)</b>                        | 0,139160566    | 0,038218999    | 0,070979896                                                                                                    |
| PEDAGOGIA (LICENCIATURA)                            | 0,071542171    | 0,038009649    | 0,072891452                                                                                                    |
| QUIMICA (BACHARELADO)                               | $-0,030016309$ | 0,12202901     | 0,136889279                                                                                                    |
| QUIMICA (LICENCIATURA)                              | 0,008516055    | 0,077913121    | 0,036112607                                                                                                    |
| SISTEMAS DE INFORMACAO                              | 0,038496306    | 0,069417121    | 0,060719957                                                                                                    |
| TECNOLOGIA EM ANALISE E DESENVOLVIMENTO DE SISTEMAS | 0,057732109    | 0,071373245    | 0,071591431                                                                                                    |
| TECNOLOGIA EM AUTOMACAO INDUSTRIAL                  | 0,06057518     | 0,119755331    | 0,069954163                                                                                                    |
| TECNOLOGIA EM GESTAO DA PRODUCAO INDUSTRIAL         | 0,03232345     | 0,065124792    | 0,068976418                                                                                                    |
| TECNOLOGIA EM REDES DE COMPUTADORES                 | 0,04433128     | 0,08315898     | 0,046886437                                                                                                    |

Tabela 3.30: Parte da tabela de correlações de instituições privadas.

Com essas duas tabelas (federal e privada) de correlações, pôde ser gerada uma outra tabela semelhante a essas onde os valores das correlações seriam o valor da correlação da federal - (menos) valor da correlação da privada, utilizando os mesmos cursos e as mesmas colunas, como mostra a Tabela [3.31.](#page-65-0) Nesta tabela de diferença de correlações, pode ser analisado que, quanto mais próximo de zero (0) for o valor, mais semelhantes são as correlações. Se ambos atributos forem positivos e a subtração resultar em um número positivo, significa que a correlação da federal é mais forte que a da privada; se o resultado for negativo, significa que a correlação da privada é mais forte.

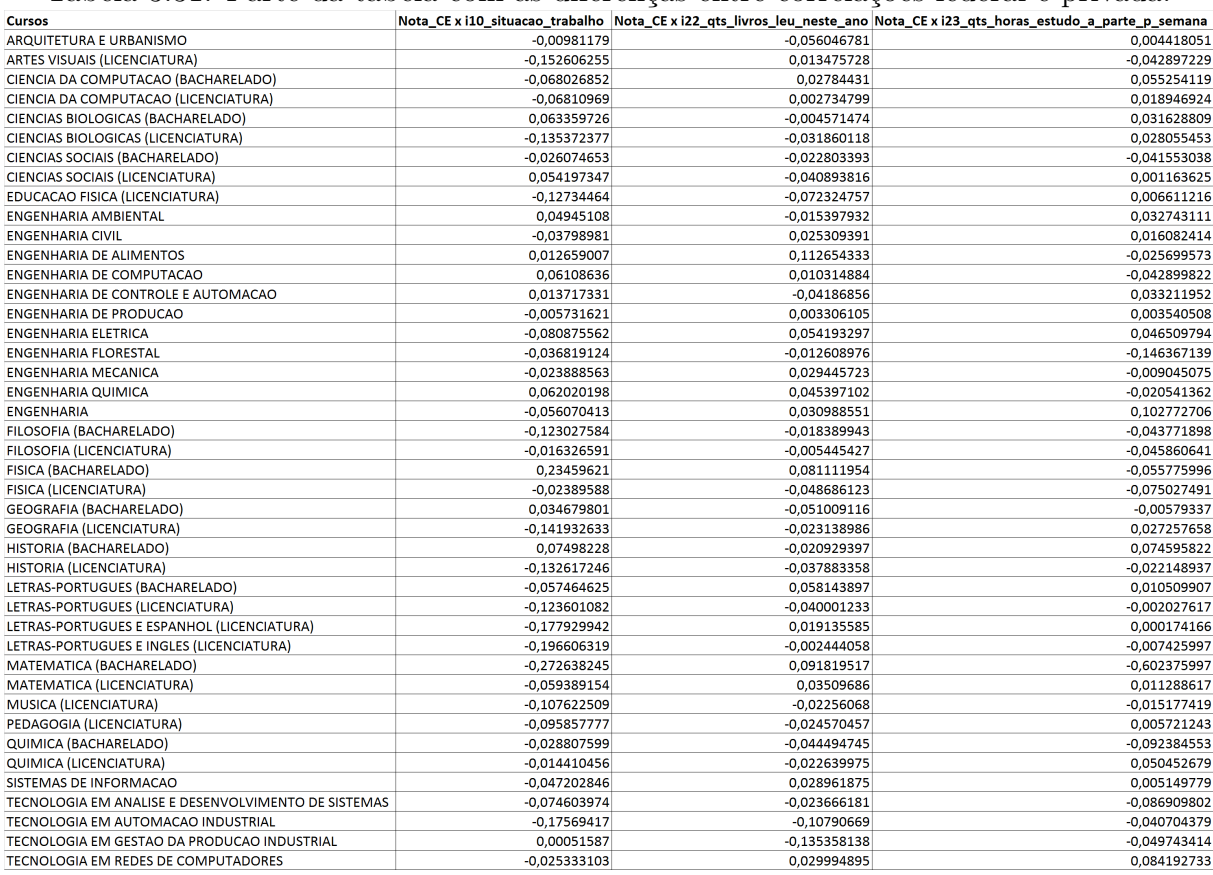

<span id="page-65-0"></span>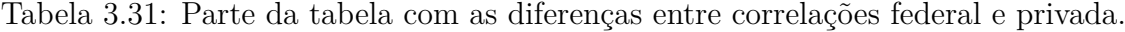

Foram criados também *heatmaps* para todas as correlações de cada um dos cursos para se ter uma melhor visualização dessas correlações em forma de imagem. Esses *heatmaps* foram criados utilizando a biblioteca Matplotlib do Python. Um exemplo de *heatmap* pode ser visualizado na Figura [3.13,](#page-66-0) onde, como exemplo de interpretação, pode-se observar que a correlação do item 12 (situação de trabalho) tem baixa correlação negativa com os itens 15 e 16 (que representam as notas nos componentes geral e especifico respectivamente). O item 9 (tempo gasto para concluir a prova) tem uma correlação positiva com as notas, indicando que, em geral, os alunos que gastaram mais tempo na prova tiveram notas maiores. A Tabela [3.32](#page-67-0) mostra a legenda para os números do *heatmap*.

<span id="page-66-0"></span>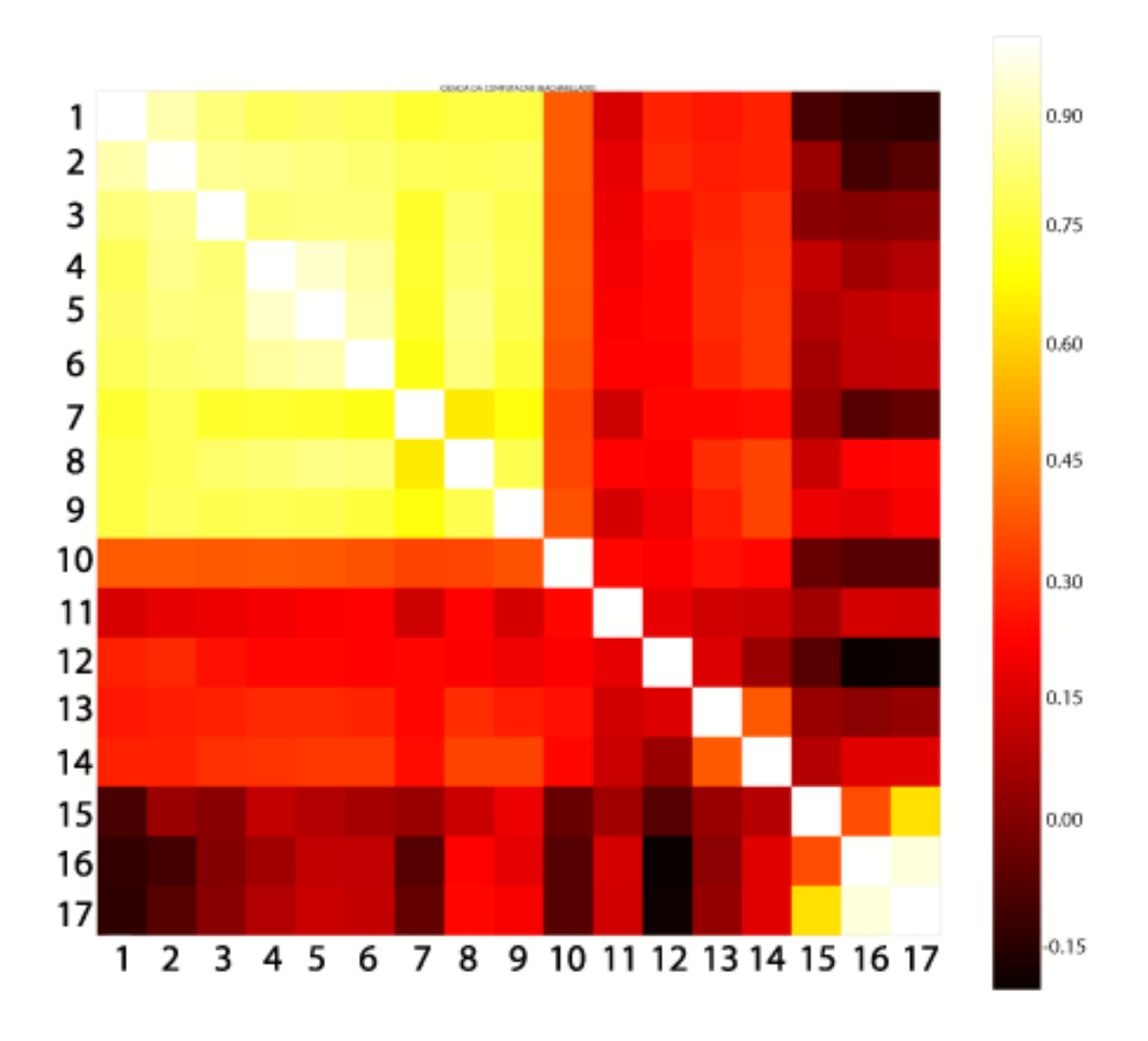

Figura 3.13: *Heatmap* das correlações do curso de CiC (bacharel).

<span id="page-67-0"></span>

| Número na imagem | Significado                                                                  |  |  |  |
|------------------|------------------------------------------------------------------------------|--|--|--|
|                  | 1 qp_i1 Grau de dificuldade da prova de Formacao Geral                       |  |  |  |
|                  | 2 qp_i2 Grau de dificuldade da prova do componente específico                |  |  |  |
|                  | 3 qp_i3 Duração da prova considerando extensão                               |  |  |  |
|                  | 4 qp_i4 Enunciados questões parte formação geral claros e objetivos          |  |  |  |
|                  | 5 qp_i5 Enunciados questões parte componente especifico claros e objetivos   |  |  |  |
|                  | 6 qp_i6 Informações e instruções para resolver as questões foram suficientes |  |  |  |
|                  | 7 qp_i7 Dificuldade ao responder a prova                                     |  |  |  |
|                  | 8 qp_i8 Considerando questões objetivas percebeu que já aprender o conteúdo  |  |  |  |
|                  | $9$ qp_i9 Tempo gasto para concluir a prova                                  |  |  |  |
|                  | 10 17 Quantidade de familiares em casa                                       |  |  |  |
|                  | 11 i8 Renda família                                                          |  |  |  |
|                  | 12 i10 Situação trabalho                                                     |  |  |  |
|                  | 13 122 Quantidade de livros que leu neste ano                                |  |  |  |
|                  | 14 123 Quantidade de horas estudo a parte por semana                         |  |  |  |
|                  | 15 Nota da formação geral                                                    |  |  |  |
|                  | 16 Nota do componente específico                                             |  |  |  |
|                  | 17 Nota Bruta                                                                |  |  |  |
|                  |                                                                              |  |  |  |

Tabela 3.32: Legenda para o *heatmap* [3.13.](#page-66-0)

Considerando as notas de Componente Específico (Nota CE), Formação Geral (Nota FG) e Geral (Nota GER), foram selecionadas correlações de cada uma das notas com os seguintes atributos: renda familiar, situação trabalho, quantidade de livros lidos no ano, e quantidade de horas de estudo a parte por semana, gerando 4 colunas para cada tipo de nota (ex. "Nota\_FG x i8\_renda\_familia"). Para cada combinação de nota com cada um desses atributos, foram criadas tabelas com base nos valores obtidos de instituições privadas, federais e da diferença entre as federais e privadas, logo, são 3 tabelas para cada tipo de correlação (de instituições federais, privadas e a diferença) totalizando 9 tabelas. A Figura [3.33](#page-68-0) nos mostra, por exemplo, a tabela de nota FG das instituições federais, sendo que para este tipo de instituição (federal) ainda restam as tabelas de nota CE e GERAL. Com essas tabelas puderam ser analisados os valores das correlações, vendo o que de fato estava correlacionado com as notas.

<span id="page-68-0"></span>

| Curso                                     |             | Nota_FG x i8_renda_familia  Nota_FG x i10_situacao_trabalho |                | Nota_FG x i22_qts_livros Nota_FG x i23_qts_horas_estudo |
|-------------------------------------------|-------------|-------------------------------------------------------------|----------------|---------------------------------------------------------|
| <b>ARQUITETURA E URBANISMO</b>            | 0,098769683 | $-0,052884255$                                              | $-0,004083035$ | 0,066812128                                             |
| <b>ARTES VISUAIS (LICENCIATURA)</b>       | 0,160558752 | $-0,047537395$                                              | 0,067851623    | 0,059891611                                             |
| CIENCIA DA COMPUTACAO (BACHARELADO)       | 0,078065799 | $-0,070686319$                                              | 0,055260326    | 0,095314654                                             |
| CIENCIA DA COMPUTACAO (LICENCIATURA)      | 0,098731027 | 0,031388979                                                 | $-0,040604092$ | 0,023415905                                             |
| CIENCIAS BIOLOGICAS (BACHARELADO)         | 0,109573726 | -0,002803928                                                | 0,069424011    | 0,065310066                                             |
| <b>CIENCIAS BIOLOGICAS (LICENCIATURA)</b> | 0,100193947 | $-0,05551226$                                               | 0,020175934    | 0,065115575                                             |
| CIENCIAS SOCIAIS (BACHARELADO)            | 0,148388809 | $-0,042664709$                                              | 0,029367385    | 0,077643776                                             |
| <b>CIENCIAS SOCIAIS (LICENCIATURA)</b>    | 0,090743539 | $-0,012919447$                                              | 0,023115255    | 0,050580473                                             |
| EDUCACAO FISICA (LICENCIATURA)            | 0,071930265 | $-0,030885172$                                              | $-0,022681863$ | 0,061214182                                             |
| <b>ENGENHARIA</b>                         | 0,088733732 | $-0,117574216$                                              | 0,061650745    | 0,141737053                                             |
| <b>ENGENHARIA AMBIENTAL</b>               | 0,116389054 | $-0,053344398$                                              | 0,066188498    | 0,075216165                                             |
| <b>ENGENHARIA CIVIL</b>                   | 0,090430303 | $-0,058039708$                                              | 0,053843124    | 0,060279055                                             |
| <b>ENGENHARIA DE ALIMENTOS</b>            | 0,131662237 | $-0,054851141$                                              | 0,004533459    | 0,105292596                                             |
| <b>ENGENHARIA DE COMPUTACAO</b>           | 0,063495234 | $-0,031049208$                                              | $-0,004369208$ | $-0,000117376$                                          |
| <b>ENGENHARIA DE CONTROLE E AUTOMACAO</b> | 0,087871728 | $-0,08763521$                                               | 0,053867808    | 0,045775394                                             |
| <b>ENGENHARIA DE PRODUCAO</b>             | 0,109896389 | $-0,037244229$                                              | 0,012140726    | 0,026926232                                             |
| <b>ENGENHARIA ELETRICA</b>                | 0,108163404 | $-0,071224283$                                              | 0,061505469    | 0,057128066                                             |
| <b>ENGENHARIA FLORESTAL</b>               | 0,073359808 | 0,034634556                                                 | $-0,004612828$ | 0,081216927                                             |
| <b>ENGENHARIA MECANICA</b>                | 0,068425179 | $-0,058754736$                                              | 0,066866268    | 0,032100471                                             |
| <b>ENGENHARIA QUIMICA</b>                 | 0,115207373 | $-0,048411711$                                              | 0,081484297    | 0,075976768                                             |
| FILOSOFIA (BACHARELADO)                   | 0,171796677 | $-0,019000682$                                              | 0,079164836    | 0,118290955                                             |
| <b>FILOSOFIA (LICENCIATURA)</b>           | 0,133595747 | 0,057096863                                                 | 0,04138578     | 0,042225602                                             |
| <b>FISICA (BACHARELADO)</b>               | 0,222887519 | 0,003498434                                                 | 0,055300546    | $-0,00494399$                                           |
| <b>FISICA (LICENCIATURA)</b>              | 0,11796221  | 0,00926294                                                  | 0,086731675    | 0,065725956                                             |
| <b>GEOGRAFIA (BACHARELADO)</b>            | 0,124233479 | $-0,042553901$                                              | $-0,032486518$ | 0,04698688                                              |

Tabela 3.33: Correlações das notas FG de instituições federais.

A maior correlação observada nestas tabelas foi a do curso de Matemática (bacharelado) em instituições privadas, na correlação "Nota\_GER x i23\_qts\_horas\_estudo\_a \_parte\_p\_semana" com um valor de 0,8861004927 (valor considerado muito alto, sabendo que a correlação vai até no máximo 1), e o segundo valor mais alto também foi observada no mesmo curso com a Nota CE (componente específico), na correlação "Nota\_CE x i23\_qts\_horas\_estudo \_a \_parte\_p\_semana" com o valor de 0,8339089482. Nas instituições federais, a maior correlação encontrada atribuída a alguma das notas foi no curso de Física (bacharelado) para a correlação "Nota\_GER x i8\_renda\_familia" com o valor de 0,358095859, significativamente mais baixa que a das instituições privadas.

Em um passo seguinte, alguns cursos foram tomados como base, sendo eles: Ciência da Computação, bacharel e licenciatura, Engenharia da Computação, Educação Física licenciatura, Arquitetura, Filosofia licenciatura, Química Licenciatura, Física licenciatura, Matemática licenciatura e Ciências Biológicas bacharel. Para cada um dos cursos, foram selecionadas todas as correlações e ordenadas procurando assim alguma correlação significativa interessante que pudesse ser analisada, porém para correlações com valores mais altos, apenas relações consideradas triviais ou não interessantes ,por exemplo, para o curso de Arquitetura a correlação com o valor mais alto, de 0,937, foi o do atributo "qp\_i4\_enunciados\_questoes\_parte\_Formacao\_Geral\_claros\_e\_objetivos x qp\_i5\_enunciados\_questoes\_parte\_Componente\_Especifico\_claros\_e\_objetivos", que é o atributo com uma das maiores correlação para todos os cursos analisados também, foi julgado como não interessante. Outro exemplo, para o curso de Ciência da Computação (bacharel), o atributo com terceiro maior valor de correlação foi "qp\_i1\_grau\_ dificuldade\_prova\_parte\_ Formacao\_Geral x qp\_i2\_grau\_dificuldade\_ prova\_parte \_Componente\_Especifico" com valor igual a 0,899, também foi julgado como não interessante. Pode-se ter uma ideia de atributos não interessantes (triviais, ou intuitivos também) analisando os primeiros atributos da Tabela [3.34.](#page-69-0)

Também foram selecionadas as diferenças entre correlações de instituições federais e privadas (como foi citado anteriormente) para os cursos de Engenharia da computação, Ciência da Computação bacharel e licenciatura. A Tabela [3.34](#page-69-0) mostra como ficou a tabela para o curso de Computação Bacharelado, assim pode-se ter uma ideia das tabelas dos outros cursos.

<span id="page-69-0"></span>Tabela 3.34: Correlações de atributos para o curso de Computação (Bacharelado) de instituições privadas.

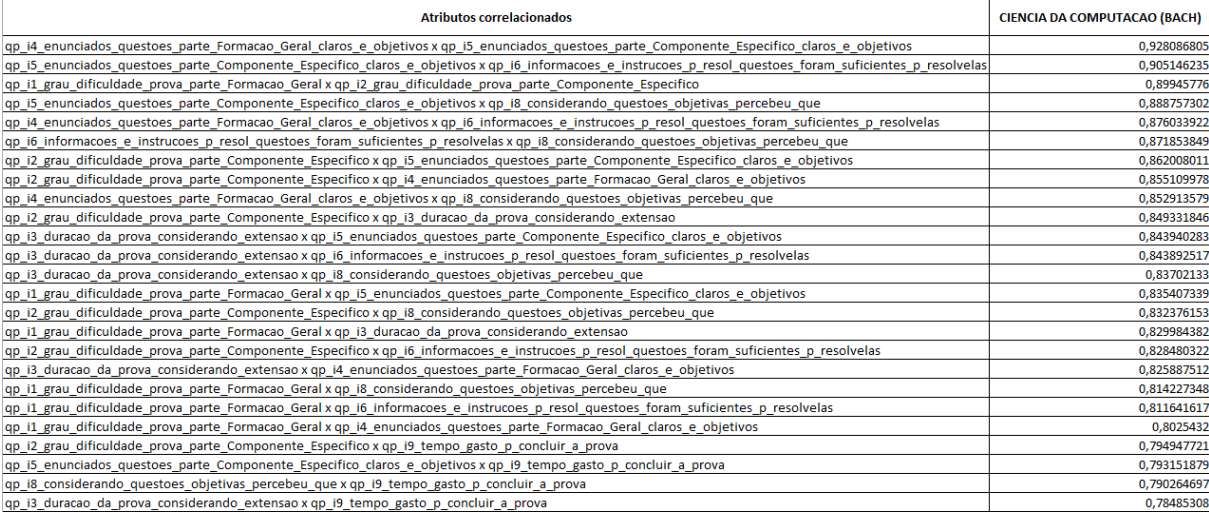

# **3.9 Mineração de Dados utilizando o Weka**

Para realizar a mineração de dados foi utilizado o software Weka, conforme descrito na Seção [2.3.](#page-18-0) O algorítmo utilizado para a classificação dos dados foi o JRip [\[26\]](#page-80-5).

#### **3.9.1 Preparação dos Dados**

Após entender como se utiliza o algorítmo e o formato necessário dos dados, iniciou-se a transformação destes dados.

Alguns atributos presentes no arquivo .arff inicial gerado, como descrito na Seção [2.3.1,](#page-19-0) foram removidos (do arquivo) para se encaixar no modelo desejado, por exemplo, os atributos "vt\_gab\_oce\_orig", "vt\_gab\_oce\_fin", "vt\_esc\_ofg", "vt\_ace\_ofg", "vt\_esc\_oce", "vt\_ace\_oce"foram removidos pois são do tipo *string* e o algorítmo JRip não trabalha com atributos do tipo *string*.

Os atributos "tp\_pres", "tp\_pr\_ger", "tp\_pr\_ob\_fg", "tp\_pr\_di\_fg", "tp\_pr\_ob\_ce", "tp\_pr\_di\_ce", "tp\_sfg\_d1", "tp\_sfg\_d2", "tp\_sce\_d1", "tp\_sce\_d2", "tp\_sce\_d3"foram removidos pois são relacionados à presença do aluno em sala de aula ou se ele respondeu uma determinada questão discursiva ou não, o que estaria diretamente relacionado a nota. Para evitar essa relação trivial, estes atributos foram removidos.

Além destes, os atributos listados a seguir foram removidos pois se relacionam diretamente com "nt\_ce":

form\_gera\_q1 a form\_gera\_q8 form\_espc\_q1 a form\_espc\_q27 nt\_obj\_fg nt\_fg\_d1\_pt nt\_fg\_d1\_ct nt\_fg\_d1 nt\_fg\_d2\_pt nt\_fg\_d2\_ct  $nt_{g_d}d2$ nt\_dis\_fg nt\_fg nt\_obj\_ce nt\_ce\_d1 nt\_ce\_d2 nt\_ce\_d3 nt\_dis\_ce nt\_ger"

Além das remoções, alguns dados foram discretizados. O JRip não trabalha com atributos numéricos, então foi necessária uma transformação desses atributos numéricos para atributos nominais. Para isso foi utilizado o filtro de pré processamento que o próprio weka fornece no pacote: weka.filters.unsupervised.attribute Discretize. O padrão colocado foi de 2 *bins* (divide os valores em duas classes) e equal frequence = *true* (distribui os atributos de forma que em cada classe exista uma quantidade igual de atributos, neste caso específico, como está dividido em duas classes, essa divisão seria equivalente à mediana [3.5.1\)](#page-27-0). Ou seja, em um grupo ficam os valores inferiores a mediana e em outro os superiores ou iguais a mediana.

Depois da manipulação ser feita e o arquivo arff utilizado no Weka, foi colocado

"nt ce" como a variável a ser descoberta. A nota do Componente Específico foi escolhida como a variável pois a nota de Formação Geral não representaria tão bem o curso especificamente, e a nota Geral seria afetada pela nota de Formação Geral, então foi julgada a nota CE como melhor opção. Após essa decisão, o classificador JRip pôde então ser executado.

## **3.9.2 Análise da mineração**

O algorítmo foi executado para os cursos de Ciência da Computação Bacharel, Engenharia da Computação e Computação Licenciatura separadamente. Uma análise mais aprofundada foi feita no resultado dos alunos de CiC bacharel,

O número de instâncias foi de 9822;

O número de atributos analisados foi de 122;

O número de instâncias classificadas foi de 8276;

O número de instâncias classificadas corretamente foi de 5725 (69,17%);

O número de instâncias classificadas incorretamente foi de 2551 (30,82%);

O número de regras descobertas foi de 10, e foram selecionadas cinco para exposição, sendo elas:

- (i13 tipo bolsa academica = Bolsa de iniciação científica.) => nt ce='(37.95- $\inf$ )' (57.0/25.0)
- (qp\_i8\_considerando\_questoes\_objetivas\_percebeu\_que = Estudou e aprendeu muitos desses conteúdos.) and (co\_orgac = Universidade) and (i17 tipo\_ensino medio = Todo em escola privada (particular).) =  $>$  nt\_ce='(37.95-inf)' (679.0/262.0)
- (co\_orgac = Universidade) and (in\_vespertino = 1) and (i44\_oferecidas\_oportunidades \_p\_projetos\_iniciacao\_ cientifica\_atividades\_estimulo\_investigacao \_cientifica = Concordo Totalmente) and (i25 \_motivo \_escolha \_curso = Vocação.)  $\Rightarrow$  nt ce = '( 37.95 - inf )' (178.0/34.0)
- (co orgac = Universidade) and (i13 tipo bolsa academica = Bolsa de iniciação científica.) => nt ce='(37.95-inf)' (291.0/96.0)
- (i25\_motivo\_escolha\_curso = Vocação.) and (qp\_i8\_considerando\_questoes \_objetivas \_percebeu\_que = Estudou e aprendeu muitos desses conteúdos.) and (i18\_ modalidade \_ensino\_medio = Profissionalizante técnico (eletrônica, contabilidade, agrícola, outro).)  $\Rightarrow$  nt ce ='(37.95-inf)' (79.0/27.0)

Com essas regras, algumas análises são possíveis, como por exemplo na regra "(i13 tipo bolsa academica = Bolsa de iniciação científica.) =  $\pi$ t ce=' (37.95 - inf)' (57.0
/ 25.0)"podemos interpretar que, na questão qe\_i13 do questionário do estudante, que diz:

13. Ao longo da sua trajetória acadêmica, você recebeu algum tipo de bolsa acadêmica? No caso de haver mais de uma opção, marcar apenas a bolsa de maior duração.

A ( ) Nenhum.

- B ( ) Bolsa de iniciação científica.
- C ( ) Bolsa de extensão.
- D ( ) Bolsa de monitoria/tutoria.
- E ( ) Bolsa PET.
- F ( ) Outro tipo de bolsa acadêmica.

os estudantes que marcaram a opção "Bolsa de iniciação científica"como resposta obtiveram uma nota na parte de Componente Específico superior ou igual a 37.95. Essa regra vale para 57 instâncias, já nas outras 25 que seguiram os padrões desta regra, os estudantes obtiveram nota inferior a 37.95 como é mostrado no final da regra "(57.0/25.0)".

Outro exemplo é a regra "(qp\_i8\_considerando\_questoes \_objetivas\_percebeu\_que  $=$  Estudou e aprendeu muitos desses conteúdos.) and (co orgac  $=$  Universidade) and (i17\_tipo\_ensino \_medio = Todo em escola privada (particular).) => nt ce='(37.95inf)' (679.0/262.0)"que basicamente diz que, para estudantes que marcaram a opção "Estudou e aprendeu muitos desses conteúdos"como resposta na questão qp\_i8, e também marcaram "Universidade"como Código da organização acadêmica da IES, e também cursaram o ensino médio todo em escola privada (particular), obtiveram uma nota superior ou igual a 37.95 na parte de Componente Específico em 679 casos, e inferior a 37.95 em 262 casos, como é informado no final da regra (679.0/262.0).

Além destes cursos, o algorítmo também foi executado utilizando os dados do ENADE de forma geral, contudo, o volume de dados é tão extenso que apenas uma parcela de 10% dos dados totais conseguiu ser processada pelo classificador pois a exigência de memória e o tempo de processamento não permitiram processar todos os dados do ENADE. Para isso foi utilizado o filtro de pré processamento que o próprio weka fornece no pacote weka.filters.unsupervised.instance.Resample. "No replacement"= *true* (esse filtro impede que a mesma instância seja utilizada duas vezes) e "sampleSizePercent"= 10.0 (esse filtro pega 10% da amostra total para fazer o processamento).

Para estes dados do ENADE geral, puderam ser observados os seguintes resultados:

- O número de instâncias foi de 48172;
- O número de atributos analisados foi de 122;

O número de instâncias classificadas foi de 39726;

O número de instâncias classificadas corretamente foi de 25632 (64,52%);

O número de instâncias classificadas incorretamente foi de 14094 (35,47%);

O número de regras descobertas foi de 31, sendo selecionadas as seguintes cinco para exposição:

- (qp\_i8\_considerando\_questoes\_objetivas\_percebeu\_que = Estudou e aprendeu muitos desses conteúdos.) and (i17\_tipo\_ensino\_medio = Todo em escola privada (particular).) and (in matutino  $= 1$ ) and (qp\_i9\_tempo\_gasto\_p\_concluir\_a prova = Entre três e quatro horas.) =>  $nt\_ce=' (40.35-inf)' (226.0/69.0)$
- (i2\_raca\_etnia =  $Brancho(a)$ .) and (i17\_tipo\_ensino\_medio = Todo em escola privada (particular).) and (i11 tipo bolsa financiamento  $=$  Nenhum, pois meu curso é gratuito.) and (i53\_oportunidades\_p\_estudantes\_realizarem\_intercambios \_estagios fora do pais = Concordo Totalmente) => nt ce='(40.35-inf)' (312.0 / 108.0 )
- (i17\_tipo\_ensino\_medio = Todo em escola privada (particular).) and (i26\_razao \_escolha \_inst\_ensino\_sup = Qualidade/reputação.) and (nu\_idade = '(-inf-27.5]') and (qp\_i9\_tempo \_gasto\_p\_concluir\_a\_prova = Entre três e quatro horas.)  $\Rightarrow$  nt ce='(40.35-inf)' (108.0/39.0)
- (qp\_i8\_considerando\_questoes\_objetivas\_percebeu\_que = Estudou e aprendeu muitos desses conteúdos.) and  $(nu_idade = '(-inf-27.5]')$  and  $(co\_orgac = Uni$ versidade) and (i13\_tipo\_bolsa\_academica = Bolsa de iniciação científica.) => nt\_ce='(40.35-inf)' (443.0/163.0)
- (qp i8 considerando questoes objetivas percebeu que = Estudou e aprendeu muitos desses conteúdos.) and (qp\_i9\_tempo\_gasto\_p\_concluir\_a\_prova = Entre três e quatro horas.) and (i17\_tipo\_ensino\_medio = Todo em escola privada  $\text{(particular)}$ .)  $\Rightarrow$  nt\_ce='(40.35-inf)' (397.0/165.0)

De forma semelhante às análises feitas anteriormente para o curso de Ciência da Computação, algumas regras interessantes podem ser analisadas para o Enade geral.

Por exemplo, a regra:

 $"(i2_\text{raca_}e$ etnia = Branco(a).) and (i17\_tipo\_ensino\_medio = Todo em escola privada  $(\text{particular}).$ ) and (i11 tipo bolsa financiamento = Nenhum, pois meu curso é gratuito.) and (i53\_oportunidades\_p\_estudantes\_realizarem \_intercambios\_estagios\_fora  $\_\text{do}$  pais = Concordo Totalmente) => nt $\_\text{ce}=(40.35\text{-inf})'(312.0/108.0)$ ".

Nesta regra tem-se que, quando a raça ou etnia do participante foi marcada como "Branco(a)", o tipo de ensino médio foi "Todo em escola privada (particular)", o tipo de bolsa ou financiamento foi "Nenhum, pois meu curso é gratuito" e a opção para se houveram oportunidades para os estudantes realizarem intercâmbios ou estágios fora do pais foi marcada como "Concordo totalmente", isso significa que 312 instâncias que estavam de acordo com esta regra ficaram com a nota superior a 40,35, e 108 instâncias com as mesmas características ficaram com a nota inferior a 40,35 como nos mostra "(312.0/108.0)"ao final da regra.

Além de fazer este tipo de análise para a nota de componente específico para todos os alunos do ENADE, foi julgado interessante realizar uma análise para as notas de formação geral para este mesmo grupo de alunos. Fizemos essa analise porque todos os alunos, independente do curso, tiveram as mesmas questões na parte de formação geral.

Nesta nova amostra, pode-se ser observado o seguinte:

O número de instâncias foi de 48172;

O número de atributos analisados foi de 122;

- O número de instâncias classificadas foi de 39726;
- O número de instâncias classificadas corretamente foi de 24511 (61,7001%);
- O número de instâncias classificadas incorretamente foi de 15215 (38,2999%);

O número de regras descobertas foi de 25.

Dentre a regras encontradas, pode-se foram usadas cinco como exemplo, e são elas:

- (in vespertino = 0) and (qp\_i9\_tempo\_gasto\_p\_concluir\_a\_prova = Menos de uma hora.)  $\Rightarrow$  nt\_fg='(-inf-55.55]' (257.0/50.0)
- (nu\_idade =  $(27.5\text{-inf})'$ ) and (i8\_renda\_familia = De 1,5 a 3 salários mínimos (R\$ 1.086,01 a R\$ 2.172,00).) and  $(i11$ \_tipo\_bolsa\_financiamento = Nenhum, embora meu curso não seja gratuito.) => nt\_fg='(-inf-55.55]' (831.0/358.0)
- (i73 instituicao estagio obrg = Escola pública.) and (i8 renda familia = Até 1,5 salário mínimo (até R\$ 1.086,00).) and (i11 tipo bolsa financiamento = Nenhum, embora meu curso não seja gratuito.)  $\Rightarrow$  nt\_fg='(-inf-55.55]' (201.0/57.0)
- (i73 instituicao estagio obrg = Escola pública.) and (tp  $sexo = F$ ) and (i13 tipo  $_{\text{bolsa\_academica}} = \text{Nenhum.}$  and  $\text{(i2\_raca\_etnia} = \text{Pardo(a)/mulato(a).}$  and (i8 renda familia = De 1,5 a 3 salários mínimos (R\$ 1.086,01 a R\$ 2.172,00).) => nt  $fg='(-inf-55.55]'$  (869.0/359.0)
- (i17\_tipo\_ensino\_medio = Todo em escola pública.) and (i23\_qts\_horas\_estudo  $a$  parte  $p$  semana = De uma a três.) and (co\_catad = Privada com fins lucrativos) and (i81 \_acompanhamento\_adequado \_professores = Sim, durante todo o

tempo.) and (i78\_fundamentacao\_teorica\_suficiente\_p\_docencia = Sim, completamente.) => nt\_fg='(-inf-55.55]'  $(123.0/39.0)$ 

Como exemplo de análise de regra, pode-se citar a regra " $(in \text{\_} \text{vespertino} = 0)$  and  $(qp_i9_tempo_gasto_pconcluir_a-prova = Menos de uma hora.) \implies nt_fg='(-inf-$ 55.55]' (257.0/50.0)", por exemplo.

Nesta regra pode-se obeservar que, quando o turno vespertino for marcado como "0", o que significa que o turno não é o vespertino (e sim o matutino), e o tempo gasto para concluir a prova foi "Menos de uma hora", isso significa que 257 instâncias ficara com a nota de até 55,55 e 50 instâncias ficaram com nota superior a 55,55.

# **Capítulo 4**

# **Conclusões e Trabalhos Futuros**

Neste trabalho foram realizadas análises e estudos acerca de dados referentes ao Exame nacional de desenvolvimento dos estudantes (ENADE), que tem como objetivo avaliar o rendimento dos alunos concluintes dos cursos de graduação, definindo assim a qualidade dos cursos. Mais especificamente, os dados utilizados foram os do Enade 2014.

Inicialmente foram coletados os dados do Enade 2014 (que podem ser baixados diretamente do site do Inep), contudo, os dados não estavam em um formato adequado para sua análise, então iniciou-se a fase de tratamento dos dados. Nesta fase os dados foram colocados em um padrão adequado para ser utilizado pelo software Weka, e também foram formatados de forma a ser mais simples e clara sua visualização e análise. Para realizar este trabalho, foi utilizada a linguagem Python.

Depois de todos os atributos e variáveis estarem devidamente tratados e colocados em um formato padrão, pôde-se começar o estudo e as análises. Vários tipos de análises foram feitas, principalmente relacionando as notas (geral, de componente específico e de formação geral) com os demais atributos.

Inicialmente, foram calculadas para o curso de Ciência da Computação e para o Enade como um todo, para cada uma das notas, valores tais como as medianas, 25 quartis e 75 quartis. Depois, foram feitas três tabelas separando estes dados de acordo com as notas (FG, CE e GER), e com os atributos indicados na tabela, então obteve-se informação de valores de quartis e medianas para os alunos que marcaram cada atributo separadamente. Com isso pôde-se procurar com mais detalhes algum padrão significativo entre os atributos e as notas. Destes atributos, foram selecionados os que têm as maiores medianas para cada uma das notas, então foi feita uma análise de quais atributos se repetiam para as maiores medianas de cada uma das notas.

Foram gerados *boxplots* para estes dados na intenção de auxiliar na visualização destes dados de uma forma alternativa. Esta ferramenta é bastante útil na análise visual dos dados, mostrando de forma clara também os quartis dos atributos. Foram feitas também

tabelas para cada um destes *boxplots* com a intenção de facilitar e visualizar com mais exatidão os valores dos quartis e da mediana.

Foram separados os alunos com a renda mais alta e com a renda mais baixa em duas tabelas diferentes. Essas tabelas contém quantas vezes cada opção de cada atributo foi escolhido. Por exemplo, o atributo "sexo" tem as opções: M (masculino) e F (feminino). Na tabela que diz respeito a renda mais alta pode ser visto que 3233 alunos marcaram a opção 'M'. Ambas as tabelas foram ordenadas pelas opções mais marcadas e esse resultado foi utilizado para analisar o perfil desses estudantes.

Foram geradas, para todos os cursos, tabelas contendo as medianas das notas (geral, componente específico e formação geral) e alguns atributos como renda, etnia, tipo de ensino médio, entre outros. As opções desses atributos foram combinados com os atributos em si, por exemplo, para o atributo renda tem-se a opção "renda de 1,5 a 3 salários mínimos" e para o atributo etnia tem-se a opção "negro", o que permite fazer as combinações: nota com a opção "negro", com a opção "renda de 1,5 a 3 salários mínimos" e assim por diante. Essas combinações trazem informações sobre as médias dos participantes com rendas mais altas, rendas mais baixas, ensino médio em escola pública ou privada, etc.

Foi feita também uma análise do desempenho dos alunos de Ciência da Computação da UnB em cada uma das questões de componente específico da prova, sendo assim possível avaliar o aprendizado dos alunos em cada questão. Esse desempenho foi comparado com estudantes das 10 universidades melhor classificadas.

Foi feita uma tabela com as medianas das notas (FG, GER e CE) para os cursos de Computação bacharel e licenciatura, engenharia da computação e o Enade geral. Tendo como referência a matéria "Cotista tem nota boa na universidade, mas recua em cursos com matématica" do jornal Folha de São Paulo de 10 de dezembro de 2017 que compara estudantes cotistas com não cotistas, foram acrescentados a esta tabela combinações entre essas notas e algumas das opções dos atributos: renda, etnia, tipo de ensino médio cursado e se entrou na universidade por algum tipo de ação afirmativa. O objetivo era comparar as medianas das notas de alunos com diferentes etnias, rendas, etc.

Outra transformação dos dados foi necessária para os passos seguintes. Os dados foram transformados para valores numéricos e colocados no padrão necessário.

Com isso, foram calculadas as médias aritméticas dos atributos envolvidos para cada um dos cursos. Logo, para cada curso, cada atributo teria uma média associada. Isso permitiu diversas análises como comparar os cursos com maior renda, comparar os cursos com mais horas de estudo a parte, entre outros.

Em seguida, esses atributos foram correlacionados entre si utilizando uma função de uma biblioteca do Python. Agora, para cada curso, a cada dois destes atributos haveria uma correlação entre eles. Foram separados os alunos de instituições públicas e privadas

em duas tabelas diferentes, e novamente feitas as correlações. Uma outra tabela foi gerada, onde agora o valor é o valor da correlação da tabela de instituições públicas menos o valor desta correlação da tabela de instituições privadas, ou seja a subtração do valor da correlação de instituições públicas - (menos) privadas.

*Heatmaps* evidenciam estas correlações, e foram criados para cada uma dessas correlações de cada um dos cursos, para melhorar a visualização destas correlações.

Para utilizar o algoritmo de mineração de dados do Weka, novamente os dados foram tratados e colocados no formato necessário para sua aplicação. O algoritmo de classificação JRIP foi executado para os cursos de Ciência da Computação Bacharel, Engenharia da Computação e Computação Licenciatura separadamente, gerando regras que relacionassem a nota da formação geral (FG) e a nota do componente especifico (CE) com os demais atributos. O algoritmo encontrou diversas regras como por exemplo que alunos que não estudam no turno vespertino e que gastaram menos de uma hora para concluir a prova tiraram uma nota FG menor ou igual a mediana. Outros atributos, como renda, idade, etnia entre outros, também foram encontrados em regras semelhantes (que relacionam estes atributos com as notas).

Nesse trabalho foram descobertas muitas informações sobre os dados do ENADE. Foram geradas tabelas, gráficos, heatmaps, regras de classificação. Foram também analisados vários atributos que influenciam o desempenho dos alunos na prova do ENADE. Outros fatores foram analisados como correlações entre os atributos. Estas informações podem ser úteis para entender o perfil dos alunos que fazem a prova do ENADE e indicar alguns fatores que podem influenciar o desempenho destes alunos.

Todo o projeto pode ser encontrado em: [https://github.com/MateusDenucci/Enade\\_](https://github.com/MateusDenucci/Enade_TG) [TG](https://github.com/MateusDenucci/Enade_TG)

Como sugestão de trabalhos futuros, pode-se aprofundar estas análises fazendo mais comparações e relações entre os atributos. Além disso, pode-se utilizar os microdados do ENADE de anos diferentes e analisar a evolução do desempenho dos estudantes ao longo do tempo.

## **Referências**

- [1] IAN H. WITTEN, EIBE FRANK, MARK A. HALL CHRISTOPHER J. PAL: *Data Mining: Practical Machine Learning Tools and Techniques*. Morgan Kaufmann, 2016. [ix,](#page-8-0) [6,](#page-16-0) [12](#page-22-0)
- [2] SETZER, VALDEMAR W.: *Dado, informação, conhecimento e competência*. [https:](https://www.ime.usp.br/~vwsetzer/dado-info.html) [//www.ime.usp.br/~vwsetzer/dado-info.html](https://www.ime.usp.br/~vwsetzer/dado-info.html). [4](#page-14-0)
- [3] REZENDE, PEDRO A. D.: *Modelos de confiança para segurança em informática*. [https://cic.unb.br/~rezende/trabs/modelos\\_de\\_confianca.pdf](https://cic.unb.br/~rezende/trabs/modelos_de_confianca.pdf). [4](#page-14-0)
- [4] FAYYAD, U. M.;PIATETSKY-SHAPIRO, G.; SMITH P.: *From Data Mining to Knowledge Discovery: An Overview.In Advances in Knowledge Discovery and Data Mining*. AAAI Press, 1996. [4](#page-14-0)
- [5] JIAWEI HAN, MICHELINE KAMBER, JIAN PEI: *Data Mining, Concepts and Techniques*. [5](#page-15-0)
- [6] *Ibm spss modeler crisp-dm guide*. [https://inseaddataanalytics.github.io/](https://inseaddataanalytics.github.io/INSEADAnalytics/CRISP_DM.pdf) [INSEADAnalytics/CRISP\\_DM.pdf](https://inseaddataanalytics.github.io/INSEADAnalytics/CRISP_DM.pdf). [5](#page-15-0)
- [7] PETE CHAPMAN, JULIAN CLINTON, RANDY KERBER ET AL.: *CRISP-DM 1.0 Step-by-step data mining guide*. Technical report, The Crisp-Dm consortium, 2000. [5](#page-15-0)
- [8] JAIN, A.K., M.N. MURTY e P.J. FLYNN: *Data clustering: A review*. [https://](https://www.cs.rutgers.edu/~mlittman/courses/lightai03/jain99data.pdf) [www.cs.rutgers.edu/~mlittman/courses/lightai03/jain99data.pdf](https://www.cs.rutgers.edu/~mlittman/courses/lightai03/jain99data.pdf). [8](#page-18-0)
- [9] CHAPPLE, MIKE: *Classification in data mining*. [https://www.thoughtco.com/](https://www.thoughtco.com/classification-1019653) [classification-1019653](https://www.thoughtco.com/classification-1019653), acesso em 2016-25-11. [8](#page-18-0)
- [10] ABERNETHY, MICHAEL: *Classificação e armazenamento em cluster*. [https://](https://www.ibm.com/developerworks/br/opensource/library/os-weka2/index.html) [www.ibm.com/developerworks/br/opensource/library/os-weka2/index.html](https://www.ibm.com/developerworks/br/opensource/library/os-weka2/index.html), acesso em 2010-28-05. [8](#page-18-0)
- [11] EIBE FRANK, MARK A. HALL e IAN H. WITTEN: *The WEKA Workbench. Online Appendix for "Data Mining: Practical Machine Learning Tools and Techniques"*. Morgan Kaufmann, 2016. [8](#page-18-0)
- [12] *weka arff*. <https://weka.wikispaces.com/ARFF>. [9](#page-19-0)
- [13] *Enade inep*. <http://portal.inep.gov.br/enade>, acesso em 2015-20-10. [11](#page-21-0)
- [14] L. G. F. SILVA, M. E. P. S. ROCHA e R. A. A. FAGUNDES: *Enade: Math and science students' performance analysis*. [http://www.revistaieeela.pea.usp.br/](http://www.revistaieeela.pea.usp.br/issues/vol15issue9Sept.2017/15TLA9_25Silva.pdf) [issues/vol15issue9Sept.2017/15TLA9\\_25Silva.pdf](http://www.revistaieeela.pea.usp.br/issues/vol15issue9Sept.2017/15TLA9_25Silva.pdf). [11](#page-21-0)
- [15] NICOLAS P. BOA VISTA1, MICHELE F. FIQUEIRÓ2, PATRICIA M. MOZZA-QUATRO3: *Técnicas de mineração de dados aplicadas aos microdados do enade para avaliar o desempenho dos acadêmicos do curso de ciencia da computação no rio grande do sul utilizando o software r*. [http://revistaeletronica.unicruz.edu.](http://revistaeletronica.unicruz.edu.br/index.php/revistaeletronica/article/view/5401) [br/index.php/revistaeletronica/article/view/5401](http://revistaeletronica.unicruz.edu.br/index.php/revistaeletronica/article/view/5401). [11](#page-21-0)
- [16] CRETTON, NÍCOLLAS NOGUEIRA: *MineraÇÃo de dados aplicada na base do enade com enfoque na criaÇÃo de perfis dos estudantes que prestaram o exame utilizando o algoritmo j48*. [https://mpoic.ucam-campos.br/wp-content/uploads/](https://mpoic.ucam-campos.br/wp-content/uploads/2017/07/N%C3%ADcollas-Nogueira-Cretton.pdf) [2017/07/N%C3%ADcollas-Nogueira-Cretton.pdf](https://mpoic.ucam-campos.br/wp-content/uploads/2017/07/N%C3%ADcollas-Nogueira-Cretton.pdf). [12](#page-22-0)
- [17] DE OLIVEIRA, ALINE e LORENA PEREIRA: *Sistema de cotas*. [http://](http://sistema-de-cotas.info/) [sistema-de-cotas.info/](http://sistema-de-cotas.info/). [13](#page-23-0)
- [18] *Médias só matemática*. <http://www.somatematica.com.br/fundam/medias.php>. [17](#page-27-0)
- [19] *Moda e mediana*. [http://www.somatematica.com.br/estat/basica/pagina6.](http://www.somatematica.com.br/estat/basica/pagina6.php) [php](http://www.somatematica.com.br/estat/basica/pagina6.php). [17](#page-27-0)
- [20] *Python data analysis library pandas*. <https://pandas.pydata.org/>. [19,](#page-29-0) [51](#page-61-0)
- [21] *Boxplots*. <http://www.portalaction.com.br/estatistica-basica/31-boxplot>. [19](#page-29-0)
- [22] *Nota técnica daes/inep n<sup>o</sup> 57/2015*. [http://www.ufrgs.br/sai/](http://www.ufrgs.br/sai/avaliacao-externa/nacional/arquivos_nacional/nota%20tecnica%20calculo%20cpc%20igc.pdf) [avaliacao-externa/nacional/arquivos\\_nacional/nota%20tecnica%](http://www.ufrgs.br/sai/avaliacao-externa/nacional/arquivos_nacional/nota%20tecnica%20calculo%20cpc%20igc.pdf) [20calculo%20cpc%20igc.pdf](http://www.ufrgs.br/sai/avaliacao-externa/nacional/arquivos_nacional/nota%20tecnica%20calculo%20cpc%20igc.pdf), acesso em 2015-27-10. [34](#page-44-0)
- [23] PATI, CAMILA: *Os melhores cursos superiores de computação do brasil*. [https://exame.abril.com.br/carreira/](https://exame.abril.com.br/carreira/os-melhores-cursos-superiores-de-computacao-do-brasil/) [os-melhores-cursos-superiores-de-computacao-do-brasil/](https://exame.abril.com.br/carreira/os-melhores-cursos-superiores-de-computacao-do-brasil/), acesso em 2015-23-12. [34](#page-44-0)
- [24] *Cotista tem nota boa, mas recua em cursos com matematica*. [http://www1.folha.uol.com.br/educacao/2017/12/](http://www1.folha.uol.com.br/educacao/2017/12/1942100-cotista-tem-nota-boa-na-universidade-mas-recua-em-cursos-com-matematica.shtml) [1942100-cotista-tem-nota-boa-na-universidade-mas-recua-em-cursos-com-m](http://www1.folha.uol.com.br/educacao/2017/12/1942100-cotista-tem-nota-boa-na-universidade-mas-recua-em-cursos-com-matematica.shtml)atematica. [shtml](http://www1.folha.uol.com.br/educacao/2017/12/1942100-cotista-tem-nota-boa-na-universidade-mas-recua-em-cursos-com-matematica.shtml). [41](#page-51-0)
- [25] *Coeficientes de correlação*. [http://www.abgconsultoria.com.br/blog/](http://www.abgconsultoria.com.br/blog/coeficientes-de-correlacao/) [coeficientes-de-correlacao/](http://www.abgconsultoria.com.br/blog/coeficientes-de-correlacao/). [51](#page-61-0)
- [26] *Jrip algorithm*. [https://www.eecs.yorku.ca/tdb/\\_doc.php/userg/sw/weka/doc/](https://www.eecs.yorku.ca/tdb/_doc.php/userg/sw/weka/doc/weka/classifiers/rules/JRip.html) [weka/classifiers/rules/JRip.html](https://www.eecs.yorku.ca/tdb/_doc.php/userg/sw/weka/doc/weka/classifiers/rules/JRip.html). [59](#page-69-0)

# **Apêndice A**

Nesta seção se encontram os anexos referentes a materiais que não foram disponibilizados em seções anteriores.

### **A.1 Regras Weka JRip**

#### **A.1.1 Ciência da Computação (bacharel)**

Todas as regras encontradas para o curso de Ciência da Computação (bacharel) com base na nota de componente específico foram:

- (i13\_tipo\_bolsa\_academica = Bolsa de iniciação científica.) => nt\_ce='(37.95inf)' (57.0/25.0)
- (co\_orgac = Universidade) and  $(in\_vespertino = 1)$  and  $(i44\_oferecidas\_oportuni$ dades \_p\_projetos\_iniciacao\_cientifica\_atividades\_estimulo\_investigacao\_ cientifica = Concordo Totalmente) and  $(125 \text{ motivo}_\text{e} \text{ecolha}_\text{c} \text{uruso} = \text{Vocação.})$  => nt\_ce =  $(37.95 \text{-} \text{inf})'$   $(178.0/34.0)$
- (co\_catad = Pessoa Jurídica de Direito Público Federal) and (in\_matutino = 1)  $\Rightarrow$  nt ce='(37.95-inf)' (1621.0/267.0)
- (co\_orgac = Universidade) and (qp\_i8\_considerando\_questoes\_objetivas\_percebeu que  $=$  Estudou e aprendeu muitos desses conteúdos.) and (i11 tipo bolsa financiamento = Nenhum, pois meu curso é gratuito.) and (ano fim  $2g =$  $\Gamma(2007.5\text{-}inf)$ ) and  $\text{(co\_regiao\_curso = Sudeste)} \Rightarrow \text{nt\_ce} = (37.95\text{-}inf)$   $(129.0/13.0)$
- (i11 tipo bolsa financiamento = Nenhum, pois meu curso é gratuito.) and ( co\_catad = Pessoa Jurídica de Direito Público - Federal) and (qp\_i9\_tempo\_gasto  $p_{\text{concluir}}$   $a_{\text{prova}} =$  Entre três e quatro horas.)  $\Rightarrow$  nt $\text{ce}=(37.95\text{-inf})'$  $(96.0/16.0)$
- (co orgac = Universidade) and (in vespertino = 1) and (i44 oferecidas oportunidades \_p\_projetos\_iniciacao\_cientifica\_atividades \_estimulo \_investigacao \_cientifica = Concordo Totalmente) and (i25 motivo escolha curso = Vocação.) = > nt ce  $= (37.95 \text{-n})' (178.0/34.0)$
- (qp i8 considerando questoes objetivas percebeu que = Estudou e aprendeu muitos desses conteúdos.) and (co\_orgac = Universidade) and (i17\_tipo \_en- $\sin \omega$  medio = Todo em escola privada (particular).) => nt\_ce='(37.95-inf)'  $(679.0/262.0)$
- (co\_orgac = Universidade) and (i13\_tipo\_bolsa\_academica = Bolsa de iniciação científica.) => nt ce='(37.95-inf)' (291.0/96.0)
- (co  $\text{orgac} =$  Universidade) and (qp i8 considerando questoes objetivas percebeu  $\alpha$ que = Estudou e aprendeu muitos desses conteúdos.) and (i50 estagio supervisionado \_proporcionou\_experiencias\_diversificadas\_p\_formacao = Não sei responder) => nt ce='(37.95-inf)' (240.0/96.0)
- (qp\_i9\_tempo\_gasto\_p\_concluir\_a\_prova = Entre três e quatro horas.) and  $(\text{co\_curso} = \text{'(-inf-20035.5]'}) = \text{nt\_ce} = (37.95 \text{- inf})' (521.0/255.0)$
- (i25\_motivo\_escolha\_curso = Vocação.) and (qp\_i8\_considerando\_questoes objetivas percebeu que  $=$  Estudou e aprendeu muitos desses conteúdos.) and (i18\_modalidade \_ensino\_medio = Profissionalizante técnico (eletrônica, contabilidade, agrícola, outro).)  $\Rightarrow$  nt ce ='(37.95-inf)' (79.0/27.0)

#### Engenharia da Computação

Todas as regras encontradas para o curso de Engenharia da Computação com base na nota de componente específico foram:

- (i11\_tipo\_bolsa\_financiamento = Nenhum, pois meu curso é gratuito.) and (qp\_i8) \_considerando\_questoes\_objetivas\_percebeu\_que = Estudou e aprendeu muitos desses conteúdos.) => nt ce='(40.9-inf)' (616.0/149.0)
- (in matutino = 1) and (co catad = Pessoa Jurídica de Direito Público Federal) and (qp\_i9\_tempo\_gasto\_p\_concluir\_a\_prova = Entre três e quatro horas.) => nt\_ce=' $(40.9\text{-inf})'$   $(75.0/11.0)$
- (in matutino = 1) and (i26 razao escolha inst ensino sup = Qualidade / repu $tação.) \implies nt$   $ce=(40.9\text{-}inf)'$   $(381.0/159.0)$
- (qp\_i9\_tempo\_gasto\_p\_concluir\_a\_prova = Entre três e quatro horas.) and  $(\text{ano\_fim\_2g} = (2007.5\text{-inf})')$  and  $(qp_i/4$  enunciados questoes parte Formacao

Geral claros e objetivos  $=$  Sim, a maioria.) and ( i58 professores utilizaram \_tecnologias\_da\_informacao \_comunicacao\_como\_estrategia\_de\_ensino = Concordo Totalmente)  $\Rightarrow$  nt ce='(40.9-inf)' (146.0/54.0)

- (i25 motivo escolha curso = Vocação.) and (qp i1 grau dificuldade prova parte Formacao Geral = Fácil.) => nt ce='(40.9-inf)' (79.0/29.0)
- (co\_regiao\_curso = Sul) and (i29\_metodologias\_no\_curso\_instigaram\_a\_ aprofundar conhecimentos = Concordo) => nt ce=' $(40.9 \text{-nf})'$   $(57.0/15.0)$

#### **A.1.2 Ciência da Computação (licenciatura)**

Todas as regras encontradas para o curso de Ciência da Computação (licenciatura) com base na nota de componente específico foram:

- (qp\_i8\_considerando\_questoes\_objetivas\_percebeu\_que = Estudou e aprendeu muitos desses conteúdos.)  $\Rightarrow$  nt ce='(49.25-inf)' (765.0/278.0)
- (i28 disciplinas favoreceram atuacao estagio iniciacao profissional = Concordo) and (qp\_i5\_enunciados\_questoes \_parte \_Componente\_Especifico \_claros\_e \_objetivos = Sim, a maioria.) => nt ce='(49.25-inf)' (126.0/44.0)

#### **A.1.3 Enade Geral nota CE**

Todas as regras encontradas para os alunos do Enade geral (levando em conta apenas 10% da amostragem total como explicado previamente) tendo como base apenas a nota de componente específico foram:

- (qp\_i8\_considerando\_questoes\_objetivas\_percebeu\_que = Estudou e aprendeu muitos desses conteúdos.) and (i17\_tipo\_ensino\_medio = Todo em escola privada (particular).) and (in matutino  $= 1$ ) and (qp\_i9\_tempo\_gasto\_p\_concluir\_a prova = Entre três e quatro horas.) => nt\_ce='(40.35-inf)' (226.0/69.0)
- (i2\_raca\_etnia =  $Branco(a)$ .) and (i17\_tipo\_ensino\_medio = Todo em escola privada (particular).) and (i11 tipo bolsa financiamento  $=$  Nenhum, pois meu curso é gratuito.) and (i53\_oportunidades\_p\_estudantes\_realizarem\_intercambios \_estagios fora do pais = Concordo Totalmente) => nt ce='(40.35-inf)' ( 312.0 / 108.0 )
- (i17\_tipo\_ensino\_medio = Todo em escola privada (particular).) and (i26\_razao \_escolha \_inst\_ensino\_sup = Qualidade/reputação.) and (nu\_idade = '(-inf- $27.5$ ]') and (qp\_i9\_tempo \_gasto\_p\_concluir\_a\_prova = Entre três e quatro horas.)  $\Rightarrow$  nt  $\text{ce} = (40.35 \text{-mf})' (108.0/39.0)$
- (qp i8 considerando questoes objetivas percebeu que = Estudou e aprendeu muitos desses conteúdos.) and (nu idade = '(-inf-27.5]') and (co\_orgac = Universidade) and (i13 tipo bolsa academica = Bolsa de iniciação científica.) = > nt\_ce='(40.35-inf)' (443.0/163.0)
- (qp i8 considerando questoes objetivas percebeu que = Estudou e aprendeu muitos desses conteúdos.) and (qp\_i9\_tempo\_gasto\_p\_concluir\_a\_prova = Entre três e quatro horas.) and (i17\_tipo\_ensino\_medio = Todo em escola privada  $\text{(particular)}$ .)  $\Rightarrow$  nt\_ce='(40.35-inf)' (397.0/165.0)
- (qp\_i8\_considerando\_questoes\_objetivas\_percebeu\_que = Estudou e aprendeu muitos desses conteúdos.) and (co\_grupo = PEDAGOGIA (LICENCIATURA))  $\Rightarrow$  nt\_ce='(40.35-inf)' (6331.0/1805.0)
- (qp i8 considerando questoes objetivas percebeu que = Estudou e aprendeu muitos desses conteúdos.) and (co\_catad = Pessoa Jurídica de Direito Público - Federal) and (i17 tipo ensino medio = Todo em escola privada (particular).)  $\Rightarrow$  nt ce='(40.35-inf)' (1621.0/406.0)
- (qp\_i8\_considerando\_questoes\_objetivas\_percebeu\_que = Estudou e aprendeu muitos desses conteúdos.) and (nu idade  $=$  '(-inf-27.5]') and (qp\_i9\_tempo\_gasto  $p_{\text{concluir}\_a\_{\text{prova}} =$  Entre três e quatro horas.) and (tp\_sexo = M) => nt\_ce='(40.35-inf)' (1800.0/617.0)
- (qp\_i8\_considerando\_questoes\_objetivas\_percebeu\_que = Estudou e aprendeu muitos desses conteúdos.) and (co\_catad = Pessoa Jurídica de Direito Público - Federal) and (co\_regiao\_curso = Sudeste) and (ano\_in\_grad =  $'(2010.5\text{-inf})'$ )  $\Rightarrow$  nt ce='(40.35-inf)' (256.0/63.0)
- (qp\_i8\_considerando\_questoes\_objetivas\_percebeu\_que = Estudou e aprendeu muitos desses conteúdos.) and (i17\_tipo\_ensino\_medio = Todo em escola privada (particular).) and (in matutino  $= 1$ ) and (qp\_i9\_tempo\_gasto\_p\_concluir\_a prova = Entre três e quatro horas.) => nt\_ce=' $(40.35 \text{-} \text{inf})'$   $(226.0/69.0)$
- (qp\_i8\_considerando\_questoes\_objetivas\_percebeu\_que = Estudou e aprendeu muitos desses conteúdos.) and (nu\_idade =  $\text{'-inf-27.5}$ ) and (i25\_motivo\_escolha  $c$ urso = Vocação.) and (in matutino = 1) and (i26 razao escolha inst ensino  $\text{sup} = \text{Qualidade/reputação.} \implies \text{nt\_ce} = (40.35 \text{-} \text{inf})' (458.0/131.0)$
- (qp\_i8\_considerando\_questoes\_objetivas\_percebeu\_que = Estudou e aprendeu muitos desses conteúdos.) and (qp\_i9\_tempo\_gasto\_p\_concluir\_a\_prova = En-

tre três e quatro horas.) and (i17\_tipo\_ensino\_medio = Todo em escola privada  $(\text{particular})$ .) => nt ce='(40.35-inf)' (397.0/165.0)

- (qp i5 enunciados questoes parte Componente Especifico claros e objetivos  $=$  Sim, a maioria.) and (nu\_item\_oce\_x = '(-inf-5.5]') and (qp\_i8\_considerando questoes objetivas percebeu que  $=$  Estudou e aprendeu todos esses conteúdos.)  $\Rightarrow$  nt\_ce='(40.35-inf)' (960.0/317.0)
- (qp\_i8\_considerando\_questoes\_objetivas\_percebeu\_que = Estudou e aprendeu muitos desses conteúdos.) and (qp\_i9\_tempo\_gasto\_p\_concluir\_a\_prova = Entre três e quatro horas.) and  $(\text{co\_curso} = '(-\text{inf-88306]})$  and  $(\text{qp\_i2\_grav\_di-})$ ficuldade\_prova\_parte\_Componente\_Especifico = Médio.) and (i1\_est\_civil = Solteiro(a).)  $\Rightarrow$  nt\_ce='(40.35-inf)' (506.0/204.0)
- (qp i8 considerando questoes objetivas percebeu que = Estudou e aprendeu muitos desses conteúdos.) and (i2\_raca\_etnia = Branco(a).) and (i30\_curso \_proporcionou\_experiencias\_de\_aprendizado\_inovadoras = Concordo Levemente) and (in noturno = 0) => nt ce='(40.35-inf)' (273.0/88.0)
- (qp\_i8\_considerando\_questoes\_objetivas\_percebeu\_que = Estudou e aprendeu muitos desses conteúdos.) and (qp\_i5\_enunciados\_questoes\_parte\_Componente  $E$ specifico\_claros\_e\_objetivos = Sim, a maioria.) and (co\_regiao\_curso = Sul) and  $(\text{ano}\_{\text{in}\_{\text{grad}}}$  = ' $(\text{-inf-2010.5})'$  =>  $\text{nt}\_{\text{ce}}=(40.35\text{-inf})'$   $(604.0/224.0)$
- (qp\_i8\_considerando\_questoes\_objetivas\_percebeu\_que = Estudou e aprendeu muitos desses conteúdos.) and (nu idade  $=$  '(-inf-27.5]') and (co orgac  $=$  Universidade) and (i13 tipo bolsa academica = Bolsa de iniciação científica.) = > nt ce='(40.35-inf)' (443.0/163.0)
- (qp\_i8\_considerando\_questoes\_objetivas\_percebeu\_que = Estudou e aprendeu muitos desses conteúdos.) and (nu idade = '(-inf-27.5]') and (tp\_sexo = M) and (qp\_i1\_grau\_dificuldade\_prova\_parte\_Formacao\_Geral = Médio.) and (qp\_i9 \_tempo\_gasto\_p\_concluir\_a\_prova = Quatro horas e não consegui terminar.)  $\Rightarrow$  nt ce='(40.35-inf)' (183.0/56.0)
- $(nu\_item\_oce\_x = '(-inf-5.5]')$  and  $(qp\_i4\_enunciados\_questoes\_parte\_Formacao$  $\text{Geral}\text{ claros}\text{e}\text{_}\text{objects} = \text{Sim}\text{, a maioria}$ .) and (qp\_i9\_tempo\_gasto\_p  $\text{_}$  concluir a prova = Entre três e quatro horas.) and (qp\_i1\_grau \_dificuldade \_prova \_parte \_Formacao \_Geral = Médio.) and (qp\_i5\_enunciados\_questoes\_parte Componente Especifico claros e objetivos  $=$  Sim, a maioria.) and (co\_grupo  $=$  PEDAGOGIA (LICENCIATURA))  $\Rightarrow$  nt ce='(40.35-inf)' (218.0/74.0)
- (nu item oce  $x = '(-\inf 5.5]')$  and (qp i4 enunciados questoes parte Formacao Geral claros e objetivos = Sim, a maioria.) and (i26 razao escolha inst ensino \_sup = Qualidade/reputação.) and (co\_catad = Pessoa Jurídica de Direito Público - Federal)  $\Rightarrow$  nt\_ce='(40.35-inf)' (380.0/142.0)
- (qp i8 considerando questoes objetivas percebeu que = Estudou e aprendeu muitos desses conteúdos.) and (i11\_tipo\_bolsa\_financiamento = ProUni integral.)  $\Rightarrow$  nt\_ce='(40.35-inf)' (536.0/200.0)
- (i2\_raca\_etnia =  $Branco(a)$ .) and (i17\_tipo\_ensino\_medio = Todo em escola privada (particular).) and  $(i11$  tipo bolsa financiamento = Nenhum, pois meu curso é gratuito.) and (i53\_oportunidades\_p\_estudantes\_realizarem\_intercambios \_estagios\_fora\_do\_pais = Concordo Totalmente) => nt\_ce='(40.35-inf)' (312.0/108.0)
- (qp i8 considerando questoes objetivas percebeu que = Estudou e aprendeu muitos desses conteúdos.) and (nu idade = '(-inf-27.5]') and (tp\_sexo = M) and (i8 renda familia = De 6 a 10 salários mínimos (R\$ 4.344,01 a R\$ 7.240,00).) => nt ce=' $(40.35\text{-inf})'$  (330.0/148.0)
- (nu\_item\_oce\_x = '(-inf-5.5]') and (co\_grupo = PEDAGOGIA (LICENCIATURA)) and (i78\_fundamentacao\_teorica\_suficiente\_p\_docencia = Sim, em grande parte.) and (qp\_i6\_informacoes\_e\_instrucoes\_p \_resol\_questoes\_foram \_suficientes\_p  $resolvelas = Sim$ , na maioria delas.) and  $(qp_i 8\$ considerando questoes objetivas  $p$ ercebeu  $que = Estudou a maioria desses conteúdos, mas não os aprendeu.)$ nt\_ce='(40.35-inf)'  $(253.0/84.0)$
- (nu item oce  $x = '(-\inf[-5.5]^{\prime})$  and (co\_grupo = PEDAGOGIA (LICENCIATURA)) and (qp\_i8\_considerando\_questoes\_objetivas\_percebeu\_que = Estudou e aprendeu todos esses conteúdos.) and (qp\_i7\_alguma\_dificuldade\_ao\_responder\_a\_ prova = Não tive qualquer tipo de dificuldade para responder  $\AA$  prova.) => nt ce='(40.35-inf)' (256.0/75.0)
- (nu\_item\_oce\_x = '(-inf-5.5]') and (i2\_raca\_etnia = Branco(a).) and (i75\_etapa \_modalidade\_de\_ensino\_do\_estagio\_obrg = Ensino Fundamental - anos iniciais.) and (co\_grupo = PEDAGOGIA (LICENCIATURA)) and (i10\_situacao\_trabalho = Trabalho 40 horas semanais ou mais.) => nt\_ce='(40.35-inf)' (250.0/95.0)
- (qp i8 considerando questoes objetivas percebeu que = Estudou e aprendeu muitos desses conteúdos.) and (co\_regiao\_curso = Sudeste) and (i11\_tipo\_bolsa  $f$ financiamento = Nenhum, pois meu curso é gratuito.) => nt ce='(40.35-inf)'  $(562.0/234.0)$
- (qp i9 tempo gasto p concluir a prova = Entre três e quatro horas.) and (i2 raca etnia = Branco(a).) and (qp\_i2\_grau\_dificuldade\_prova\_parte Componente Especifico = Médio.) and (qp\_i8\_considerando\_questoes\_objetivas \_percebeu\_que = Estudou e aprendeu todos esses conteúdos.) => nt\_ce='(40.35-inf)'  $(181.0/69.0)$
- (nu\_item\_oce\_ $x = '(-\text{inf-5.5}]'$ ) and (i25\_motivo\_escolha\_curso = Vocação.) and (qp\_i8\_considerando\_questoes\_objetivas\_percebeu\_que = Estudou e aprendeu muitos desses conteúdos.) and (qp\_i4\_enunciados\_questoes\_parte\_Formacao \_Geral\_claros\_e\_objetivos = Sim, a maioria.) => nt\_ce='(40.35-inf)' (717.0/339.0)
- (nu\_item\_oce\_x = '(-inf-5.5]') and (qp\_i9\_tempo\_gasto\_p\_concluir\_a\_prova = Entre três e quatro horas.) and (co\_grupo = EDUCAÇÃO FÍSICA (LICENCIA-TURA)) and (qp\_i6\_informacoes\_e\_instrucoes\_p\_resol\_questoes\_foram \_suficientes p resolvelas = Sim, na maioria delas.) => nt ce='(40.35-inf)' (149.0/55.0)
- (i2 raca etnia = Branco(a).) and (nu item oce  $x = '(-\inf_0-5.5]')$  and (co-regiao  $c_ \text{curso} = \text{Sul}$  and (i11\_tipo\_bolsa\_financiamento = Nenhum, pois meu curso é gratuito.)  $\Rightarrow$  nt\_ce='(40.35-inf)' (338.0/149.0)
- (nu item oce  $x = '(-\inf_0 -5.5]')$  and (co\_grupo = PEDAGOGIA (LICENCIATURA)) and (i75\_etapa\_modalidade\_de\_ensino\_do\_estagio\_obrg = Ensino Fundamental - anos iniciais.) and (co\_regiao\_curso = Sudeste) and (i80\_orientacao\_supervisao professores = Sim, em grande parte do tempo.) and  $(ano_{m2}g = '(-inf_{2006.5})')$  $\Rightarrow$  nt\_ce='(40.35-inf)' (93.0/27.0)
- (nu idade  $=$  '(-inf-27.5]') and (i17 tipo ensino medio  $=$  Todo em escola privada (particular).) and (i26 razao escolha inst ensino  $\sup =$  Qualidade/reputação.) and (i57\_professores\_demonstram\_dominio\_dos\_conteudos\_abordados = Concordo )  $\Rightarrow$  nt\_ce='(40.35-inf)' (281.0/116.0)
- (i17 tipo ensino medio = Todo em escola privada (particular).) and (i26 razao \_escolha \_inst\_ensino\_sup = Qualidade/reputação.) and (nu\_idade = '(-inf-27.5]') and (qp\_i9\_tempo \_gasto\_p\_concluir\_a\_prova = Entre três e quatro horas.) => nt ce='(40.35-inf)' (108.0/39.0)
- (i2\_raca\_etnia =  $Brancho(a)$ .) and (qp\_i1\_grau\_dificuldade\_prova\_parte  $For$ macao  $\text{Geral} = \text{Médio.}$  and (co\_regiao\_curso = Sul) and (i8\_renda\_familia = De 6 a 10 salários mínimos (R\$ 4.344,01 a R\$ 7.240,00).)  $\Rightarrow$  nt\_ce='(40.35-inf)' (194.0/77.0)

• (nu item oce  $x = '(-inf-5.5]')$  and (co grupo = PEDAGOGIA ( LICENCIA-TURA) ) and (i32 curso deu oportunidade p trabalhar em equipe  $=$  Concordo) and (i66\_ atividades\_academicas\_possibilitaram\_reflexao\_convivencia\_ respeito  $_a$  \_diversidade = Concordo Totalmente) => nt\_ce='(40.35-inf)' (145.0/52.0)

#### **A.1.4 Enade Geral nota FG**

Todas as regras encontradas para os alunos do Enade geral (levando em conta apenas 10% da amostragem total como explicado previamente) tendo como base apenas a nota de formação geral foram:

- (co\_grupo = PEDAGOGIA (LICENCIATURA)) and (i8\_renda\_familia = Até 1,5 salário mínimo (até R\$ 1.086,00).)  $\Rightarrow$  nt\_fg='(-inf-55.55]' (3031.0/816.0)
- (i73\_instituicao\_estagio\_obrg = Escola pública.) and (i79\_experiencias  $\_\text{que\_gos}$ taria de proporcionar  $=$  Sim, durante todo o tempo.) and (i10 situacao trabalho = Trabalho até 20 horas semanais.) and (nu idade =  $'(27.5\text{-}inf)$ ) => nt fg='(inf-55.55]' (532.0/115.0)
- (i73 instituicao estagio  $\text{obrg} = \text{Escola pública.})$  and (i79 experiencias que gostaria de proporcionar  $=$  Sim, durante todo o tempo.) and (i72 etapa modalidade \_magisterio = Educação Infantil.) => nt\_fg='(-inf-55.55]'  $(1206.0/379.0)$
- (i73 instituicao estagio obrg = Escola pública.) and (i30 curso proporcionou  $\alpha$ experiencias de aprendizado inovadoras = Concordo Totalmente) and (co\_grupo = PEDAGOGIA (LICENCIATURA)) and (i23\_qts\_horas \_estudo\_a \_part e\_p \_semana = De uma a três.) => nt\_fg='(-inf-55.55]' (1644.0/563.0)
- (i73\_instituicao\_estagio\_obrg = Escola pública.) and (i79\_experiencias  $\text{\_que\_gos}$ taria  $de\_proportionar = Sim$ , durante todo o tempo.) and  $(i75<sub>ce</sub>etapa<sub>ce</sub> modalidade$  $de$  ensino\_do estagio\_obrg = Educação Infantil.) => nt\_fg='(-inf-55.55]' (361.0/123.0)
- (i73 instituicao estagio  $\phi$ brg = Escola pública.) and (i13 tipo bolsa academica  $=$  Nenhum.) and (i8 renda familia  $=$  Até 1,5 salário mínimo (até R\$ 1.086,00).) and  $(nu_idade = '(27.5\text{-}inf)) \implies nt_fg='(-inf-55.55]'$  (938.0/322.0)
- (i73\_instituicao\_estagio\_obrg = Escola pública.) and (i30\_curso\_proporcionou experiencias de aprendizado inovadoras = Concordo Totalmente) and (qp i8 \_considerando\_questoes\_objetivas\_percebeu\_que = Estudou alguns desses conteúdos, mas não os aprendeu.) and (co\_grupo = PEDAGOGIA (LICENCIA- $TURA$ )  $\Rightarrow$  nt\_fg='(-inf-55.55]' (157.0/40.0)
- (i73 instituicao estagio obrg = Escola pública.) and (i30 curso proporcionou  $\alpha$ experiencias de aprendizado inovadoras = Concordo Totalmente) and (co  $grupo = PEDAGOGIA (LICENCIATURA)$  and  $(i79$  experiencias que gostaria \_de\_ proporcionar = Sim, durante todo o tempo.) and (i44\_oferecidas\_ oportunidades \_p \_projetos \_iniciacao \_cientifica\_atividades \_estimulo\_investigacao\_ cientifica = Concordo Totalmente) =>  $nt_f$ g='(-inf-55.55]' (256.0/104.0)
- (i73\_instituicao\_estagio\_obrg = Escola pública.) and (i8\_renda\_familia = Até 1,5 salário mínimo (até R\$ 1.086,00).) and (i11—tipo—bolsa—financiamento = Nenhum, embora meu curso não seja gratuito.)  $\Rightarrow$  nt\_fg='(-inf-55.55]' (201.0/57.0)
- (i77\_onde\_atuar\_em\_cinco\_anos = Em escola pública, como professor.) and (i13\_tipo\_bolsa\_academica = Nenhum.) and (qp\_i6\_informacoes\_e\_instrucoes\_p resol questoes foram suficientes p resolvelas  $=$  Sim, somente em algumas.) and (nu item oce  $x = '(-\inf 5.5]')$  => nt fg='(-inf-55.55]' (854.0/302.0)
- $(qp_i^j_0_1)$  tempo\_gasto\_p\_concluir\_a\_prova = Entre uma e duas horas.) => nt\_fg  $=$  '(-inf-55.55]' (5524.0/2461.0)
- (i73\_instituicao\_estagio\_obrg = Escola pública.) and (i23\_qts\_horas\_estudo\_a parte p semana = De uma a três.) and (i30 curso proporcionou experiencias\_de \_aprendizado\_inovadoras = Concordo Totalmente) and (qp\_i8 \_considerando \_questoes\_objetivas\_percebeu \_que = Estudou alguns desses conteúdos, mas não os aprendeu.)  $\Rightarrow$  nt\_fg='(-inf-55.55]' (275.0/108.0)
- (i73 instituicao estagio obrg = Escola pública.) and (tp  $sexo = F$ ) and (i13 tipo  $_{\text{bolsa\_academica}}$  = Nenhum.) and (i2\_raca\_etnia = Pardo(a)/mulato(a).) and (i8 renda familia = De 1,5 a 3 salários mínimos (R\$ 1.086,01 a R\$ 2.172,00).) => nt  $fg='(-inf-55.55]'$  (869.0/359.0)
- (i73 instituicao estagio obrg = Escola pública.) and (i30 curso proporcionou experiencias de aprendizado inovadoras  $=$  Concordo Totalmente) and (i25 motivo escolha curso = Valorização profissional.) => nt  $fg='(-inf-55.55]'$  (595.0  $/ 243.0$ )
- ( $i77$  onde atuar em cinco anos = Em escola pública, como professor.) and (i72\_etapa\_modalidade\_magisterio = Educação Infantil.) and (i37\_relacoes\_ professor -aluno estimularam estudo aprendizado = Concordo Totalmente)  $\Rightarrow$ nt  $fg='(-inf-55.55]'$  (382.0/149.0)
- (nu idade = '(27.5-inf)') and (i8 renda familia = De 1,5 a 3 salários mínimos (R\$ 1.086,01 a R\$ 2.172,00).) and (i11 tipo bolsa financiamento = Nenhum, embora meu curso não seja gratuito.)  $\Rightarrow$  nt fg='(-inf-55.55]' (831.0/358.0)
- (i17\_tipo\_ensino\_medio = Todo em escola pública.) and (i23\_qts\_horas\_estudo a parte p semana = De uma a três.) and (co catad = Privada com fins lucrativos) and (i81 \_acompanhamento\_adequado\_professores = Sim, durante todo o tempo.) and (i78\_fundamentacao\_teorica\_suficiente\_p \_docencia = Sim, completamente.)  $\Rightarrow$  nt\_fg='(-inf-55.55]' (123.0/39.0)
- (i73\_instituicao\_estagio\_obrg = Escola pública.) and (qp\_i1\_grau\_dificuldade  $prowa\_parte\_Formacao\_Geral = Difficil.)$  and  $(tp\_sexo = F)$  and  $(i10\_situacao$  $_\text{trabalho} = \text{Trabalho}$  até 20 horas semanais.)  $\Rightarrow$  nt  $_\text{fg} = \text{'-inf-55.55}'$  (169.0/56.0)
- (nu idade = '(27.5-inf)') and (qp\_i9\_tempo\_gasto\_p\_concluir\_a\_prova = .) => nt  $fg='(-inf-55.55]'$  (613.0/253.0)
- (i17 tipo ensino medio = Todo em escola pública.) and (qp i9 tempo gasto p concluir a prova = Entre duas e três horas.) and (i4 escolaridade pai = Ensino Fundamental:  $1^{\circ}$  ao  $5^{\circ}$  ano  $(1^{\circ}$  a  $4^{\circ}$  série).) and  $(qp_i/4$  enunciados questoes parte Formacao Geral claros e objetivos = Poucos.) => nt  $fg='(-inf-55.55]$ '  $(186.0/66.0)$
- (i17\_tipo\_ensino\_medio = Todo em escola pública.) and (i38\_planos\_de \_en-sino\_contribuiram\_desenvolvimento\_atividades\_academicas\_estudos = Concordo Totalmente) and (qp\_i6\_informacoes\_e\_instrucoes\_p \_resol\_questoes\_foram \_suficientes\_p\_resolvelas = Sim, somente em algumas.) =>  $nt_fge=(-int-55.55)'$  ( 744.0 / 340.0 )
- (in\_vespertino = 0) and (qp\_i9\_tempo\_gasto\_p\_concluir\_a\_prova = Menos de uma hora.)  $\Rightarrow$  nt fg='(-inf-55.55]' (257.0/50.0)
- (qp\_i1\_grau\_dificuldade\_prova\_parte\_Formacao\_Geral = Difícil.) and (qp\_i2 \_grau\_dificuldade\_prova\_parte\_Componente\_Especifico = Médio.) and (qp\_i8 \_considerando\_questoes\_objetivas\_percebeu\_que = Estudou alguns desses conteúdos, mas não os aprendeu.)  $\Rightarrow$  nt\_fg='(-inf-55.55]' (138.0/47.0)
- (i73\_instituicao\_estagio\_obrg = Escola pública.) and (qp\_i8\_considerando \_questoes\_objetivas\_percebeu\_que = .) =>  $nt_fg='(-inf-55.55]'$  (222.0/83.0)